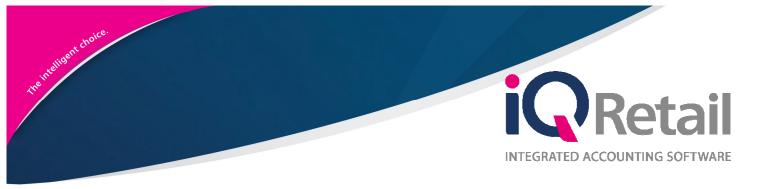

# *IQ CONSOLIDATED ORDERING*

25 Quantum Road | Moonstone Building | First Floor | Technopark | Stellenbosch | 7600 Tel: +27 21 880 0420 | Fax: +27 21 880 0488 | Email: info@iqretail.co.za | www.iqretail.co.za VAT Number: 4760205510 | Company Reg. 2000/020305/07

# PREFACE

This is the IQ Consolidated Ordering guide for IQ Retail (PTY) Ltd Accounting Software Systems. It will cover in detail, the technical aspects which are applicable to the IQ Enterprise 7 Accounting Software system.

The IQ Consolidated Ordering document will by no means make an expert of you, but it will aid in configuration of the IQ Consolidated Ordering for it to function correctly with the IQ Enterprise 7 Accounting Software system.

Although every effort has been made to keep this IQ Consolidated Ordering document up to date, some of the screen examples may not be 100% the same as the ones reflected in previous versions of IQ Consolidated Ordering. This is due to the continuous development and improvement of the IQ Consolidated Ordering.

Unfortunately, there will be a discrepancy from time to time. We do apologize for the inconvenience that it may cause.

Should you feel that the IQ Consolidated Ordering document is inadequate or requires further explanation or more and better examples, please feel free to email us.

We would love to have some feedback to improve the IQ Consolidated Ordering document in some way or another.

Regards,

IQ Retail (PTY) LTD

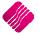

# CONTENTS

| IQ CONSOLIDATED ORDERING                                 | 4  |
|----------------------------------------------------------|----|
| INTRODUCTION                                             | 4  |
| DC ORDERING                                              | 4  |
| BRANCH ORDERING                                          | 4  |
| WHAT IS CONSOLIDATED ORDERING?                           | 4  |
| STANDARD CONSOLIDATED ORDERING                           | 4  |
| STYLE MANAGEMENT CONSOLIDATED ORDERING                   | 4  |
| STANDARD CONSOLIDATED ORDERING                           | 5  |
| SETUP                                                    | 5  |
| CREATE A STANDARD CONSOLIDATED ORDER                     | 7  |
| CREATING A CONSOLIDATED ORDER                            | 11 |
| BUTTONS ON CONSOLIDATED ORDERING WIZARD                  | 19 |
| STYLE MANAGEMENT CONSOLIDATED ORDERING                   | 25 |
| SETUP                                                    | 25 |
| CREATE A STYLE MANAGEMENT CONSOLIDATED ORDER             | 27 |
| CREATING A CONSOLIDATED ORDER                            | 32 |
| BUTTONS ON CONSOLIDATED ORDERING WIZARD                  | 40 |
| DUPLICATING A CONSOLIDATED ORDER                         | 44 |
| DELETING A CONSOLIDATED ORDER                            | 44 |
| PURCHASE ORDER GENERATION                                | 44 |
| DC CONSOLIDATED ORDER PURCHASE ORDER GENERATION          | 44 |
| BRANCH CONSOLIDATED ORDER PURCHASE ORDER GENERATION      | 47 |
| MULTISELECT CONSOLIDATED ORDER PURCHASE ORDER GENERATION | 48 |
| GRVING A PURCHASE ORDER                                  | 48 |
| COMPLETE GRVING                                          | 49 |
| PARTIAL GRVING                                           | 51 |
| TRANSFERRING OF STOCK                                    | 53 |
| SETUP                                                    | 53 |
| MANUAL TRANSFERRING OF STOCK                             | 55 |
| AUTOMATIC TRANSFERRING OF STOCK                          | 68 |
|                                                          |    |

# IQ CONSOLIDATED ORDERING

# INTRODUCTION

Before the user can start with IQ Consolidated Ordering, he needs to understand the difference between the DC (Distribution Center) ordering method and the Branch ordering method, as this will determine what needs to be done in every individual system.

# **DC ORDERING**

This method is used when the DC orders stock items on behalf of branches and/or for itself. The DC will prepare the Consolidated Order, generate a Purchase order and then Receive the stock items. The DC will then do a Stock Transfer to transfer stock items out to each branch as per the Consolidated Order. If the system is setup to Auto Transferring, the system will prompt you to transfer the stock automatically after the Good Receiving is done.

Each branch only must Transfer the stock items in from the DC.

# **BRANCH ORDERING**

This method is used when a branch or head office orders stock items for multiple branches. The Consolidated order is done in one branch, but the system automatically creates separate purchase orders in each branch for the stock ordered. Each branch will do its own goods receiving.

# WHAT IS CONSOLIDATED ORDERING?

The IQ Enterprise Consolidated Ordering module is an additional ordering module which is accessed from within the IQ Enterprise system. This module allows the user to generate Consolidated Order documents for multiple companies or branches in its Stock Group, convert them to Purchase Orders and GRV those Purchase Orders. It is used in conjunction with the Stock Grouping and Centralized Creditors features provided by the IQ Enterprise system.

This is very helpful when you have for example one warehouse that orders the stock for multiple of the company's branches. One Consolidated order is created and the system keeps track of which branch should get what quantity of the ordered stock items and automatically transfers the stock to the correct branch.

This document will discuss the following elements: Setup and Creation of Standard Consolidated Orders, Setup and Creation of Style Management Consolidated Orders, Purchase Order Generation of DC (Dispatch Centre) and Branch Consolidated Orders, generation of GRV documents from Purchase Orders containing Consolidated Order information, and Automatic Stock Transfers.

**NOTE:** The user must synchronize the creditors and stock items in each of the companies.

**NOTE:** The user must setup the correct Auto Re-Ordering Formulas for all stock items in all the available companies for the Consolidated Ordering module to work correctly.

There are two methods of doing Consolidated Ordering:

## STANDARD CONSOLIDATED ORDERING

Standard Consolidated Ordering provide for the ordering of any stock which needs to be ordered for the branches and or the warehouse.

# STYLE MANAGEMENT CONSOLIDATED ORDERING

Style Management Consolidated Ordering provide for specific styles of stock to be ordered, for example for a quantity of brown size medium V-neck T-shirts to be ordered for multiple branches.

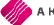

Page 4 of 71

# STANDARD CONSOLIDATED ORDERING

# SETUP

The settings required for the use of Standard Consolidated Ordering within the system, can be setup within the Company Details module. Access the module by selecting the menu options: Utilities, Setup and Company Details.

#### **CONTROL NUMBERS**

Setup a document prefix on the Control Numbers tab. The Consolidated Orders Number and Prefix will be used to create a unique document identifier for each document created within the company.

| Cor | ntrol numbers she | ould not be amended unle<br>To er | ss required. If a nable editing of | mendments are r<br>control numbers, | equired, please e<br>click the Checkb | ensure that all users are log<br>ox below. | ged out of the sy | stem. |
|-----|-------------------|-----------------------------------|------------------------------------|-------------------------------------|---------------------------------------|--------------------------------------------|-------------------|-------|
|     |                   | Enable Editin                     | 9 (                                | Tick For Yes                        |                                       | ]                                          |                   |       |
|     |                   | Document Typ                      | e                                  | Number                              | Prefix                                | # Tabs when scanning                       |                   |       |
|     |                   | Invoice                           |                                    | 323                                 | INVHO                                 | 0                                          |                   |       |
|     |                   | Credit Note                       |                                    | 20                                  | CRNHO                                 | 0                                          |                   |       |
|     |                   | Quote                             |                                    | 29                                  | QTEHO                                 | 0                                          |                   |       |
|     |                   | Sales Order                       |                                    | 31                                  | SALHO                                 | 0                                          | 1                 |       |
|     |                   | Purchase Order                    |                                    | 78                                  | PURHO                                 | 0                                          |                   |       |
|     |                   | Job Card                          |                                    | 37                                  | JOBHO                                 | 0                                          |                   |       |
|     |                   | GRV Number                        |                                    | 126                                 | GRVHO                                 | 0                                          |                   |       |
|     |                   | Return Note Number                |                                    | 11                                  | RTSHO                                 | 0                                          |                   |       |
|     |                   | Transfer Number                   |                                    | 17                                  | TRFHO                                 |                                            | 50                |       |
|     |                   | Transfer Request Number           |                                    | 7                                   | TRRHO                                 | _                                          |                   |       |
|     |                   | Receipt No                        |                                    | 67                                  |                                       |                                            |                   |       |
|     |                   | Cheque No                         |                                    | 13                                  |                                       |                                            |                   |       |
|     |                   | Manufacturing Number              |                                    | 24                                  | MANHO                                 | ]                                          |                   |       |
|     |                   | Batch Number                      |                                    | 1                                   | BTNHO                                 |                                            |                   |       |
|     |                   | Stock Take Number                 |                                    | 8                                   |                                       |                                            |                   |       |
|     |                   | Deliveries And Collections        | Number                             | 28                                  | DACHO                                 |                                            |                   |       |
|     |                   | Sundry Issues and Receip          | ts                                 | 18                                  | SIRHO                                 |                                            |                   |       |
|     |                   | Claim                             |                                    | 12                                  | CLMHO                                 |                                            |                   |       |
|     |                   | Supplier Delivery Note            |                                    | 18                                  | SDNHO                                 |                                            |                   |       |
|     | _                 | Requests For Ouote                |                                    | 0                                   | REOHO                                 |                                            |                   |       |
|     |                   | Consolidated Orders Num           | ber                                | 31                                  | CONHO                                 |                                            |                   |       |

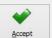

#### **DEFAULT SETTINGS (1)**

Enable Consolidated Ordering on the Default Setting (1) tab, by clicking on the "Enable Consolidated Ordering" tick box.

Company Details | Company Logo | Control Numbers Default Settings (1) | Default Settings (2) | Enterprise Settings | Closing Dates | Integration Accounts | Tax Rates | EMail | Extra Charges | Default Settings - Page 1

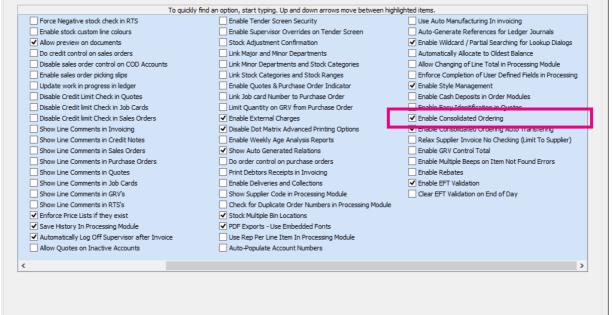

#### **ENTERPRISE SETTINGS**

#### Select the Enterprise Settings Tab.

Company Details Company Logo Control Numbers Default Settings (1) Default Settings (2) Enterprise Settings Closing Dates Integration Accounts Tax Rates EMail Extra Charges Settings

| ntralised Ledger                                                                                                    | 001                          | ~                                | Settings Information |
|----------------------------------------------------------------------------------------------------|------------------------------|----------------------------------|----------------------|
| Branch Control                                                                                                    | Trading Branch               | ~                                | 1                    |
| Setup & Maintain Branches                                                                                                    | Click to Maintain            |                                  |                      |
| Ledger Grouping For Trading Branches                                                                                                    | 001                          | ~                                |                      |
| Setup & Maintain Trading Branch Groups                                                                                                    | Click to Maintain            |                                  |                      |
| Enable Dynamic Ledger Departments                                                                                                    | Tick For Yes                 |                                  |                      |
| Setup & Maintain Ledger Departments                                                                                                    | Click to Maintain            |                                  |                      |
| Default Ledger Department                                                                                                    | CORP                         | ~                                |                      |
| Centralised Debtors                                                                                                    | 001                          |                                  |                      |
| Centralised Creditors                                                                                                    | 001                          | ~                                |                      |
| Centralise Sales Representatives                                                                                                    | Tick For Yes                 |                                  |                      |
| Enable Stock Group Synchronization                                                                                                    | Tick For Yes                 | •                                | 1                    |
| Stock Grouping                                                                                                    | 002                          | ¥                                |                      |
| Setup & Maintain Stock Groups                                                                                                    | Click to Maintain            |                                  |                      |
| Setun & Maintain Synchronization Ontions                                                                                                    | Click to Maintain            |                                  |                      |
| Stock Distribution Center                                                                                                    | 001                          | ~                                |                      |
|                                                                                                    | Tick For Yes                 | ✓                                |                      |
| Centralise Data Filters                                                                                                    |                              |                                  |                      |
|                                                                                                    | Tick For Yes                 | ✓                                |                      |
| Centralise Price Lists                                                                                                    | Tick For Yes<br>Tick For Yes | <ul> <li>✓</li> <li>✓</li> </ul> |                      |
| Centralise Price Lists<br>Centralise Currency Tables                                                                                                    |                              |                                  |                      |
| Centralise Price Lists<br>Centralise Currency Tables<br>Centralise Stock Departments and Groups                                                                                                    | Tick For Yes                 | •                                |                      |
| Centralise Data Filters<br>Centralise Price Lists<br>Centralise Currency Tables<br>Centralise Stock Departments and Groups<br>Centralise Stock Adjustment Reason Codes<br>Prompt for Company in Processing Module | Tick For Yes<br>Tick For Yes | <ul><li>✓</li></ul>              |                      |

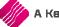

When documents need to be created with the Branch Order Method, the user need to select the Centralized Creditors Company (to which the Creditors integrate). This should be the company from which all the creditors are available and where they are setup. All transactions will be stored in this company.

Enable Stock Group Synchronization which will ensure that all items added to the Consolidated Order are available in all selected companies.

Select the Stock Grouping, as only companies within the same stock grouping will be available for selection during the creation of a Consolidated Order.

If documents are created with the DC Order method, select the Stock Distribution Centre to indicate which company within the system is the DC.

# **CREATE A STANDARD CONSOLIDATED ORDER**

The Consolidated Ordering module can be accessed from the IQ main menu by selecting Stock, Utilities and Consolidated Ordering.

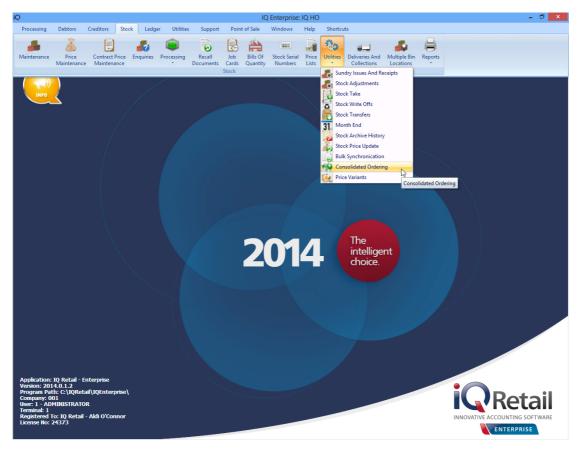

Or by navigating to the Purchase Orders maintenance screen, selecting the Processing button and clicking on Consolidated Ordering.

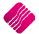

|                        | Sort Order                           | ties Support P            | oint of Sale CRM         | Windows H  | elp Shortcuts |                    | - 1                                |
|------------------------|--------------------------------------|---------------------------|--------------------------|------------|---------------|--------------------|------------------------------------|
|                        |                                      | Show Which Selec          | t Layout Legend          |            |               | Available          | e Filters                          |
|                        | Account Invoiced Date                | () L                      | ayout 1 Not Invoiced     |            |               | Clear Filt         |                                    |
|                        | 0                                    |                           | ayout 2 Partially Invol  | ced        |               | No Order<br>PO FOR | Number                             |
|                        | Account Name      Changed Date       |                           | Fully Invoiced           |            |               | POPOR              | ABC                                |
| ENTERPR                | Document      Int. Order Num         | 1                         | Locked by Us             | er         |               |                    |                                    |
|                        | SE Order Number ODocument Typ        | OL                        | ayout 4                  |            |               |                    |                                    |
|                        |                                      | <sup>e</sup> ⊖History ⊖Li | ayout 5                  |            |               |                    |                                    |
|                        | Order Date                           | OLi                       | ayout 6 🕚                |            |               |                    |                                    |
|                        |                                      |                           |                          |            |               |                    |                                    |
| a - Multiselect [OFF]  |                                      |                           |                          |            |               |                    | Related Documents - Auto Generated |
| ocument Number Order N |                                      | Acco                      |                          | GRV Date   | Changed Date  | Total ^            |                                    |
| JRHO32                 | DDDD Distributors                    | DDD                       | 01/09/2014               | 01/09/2014 |               | 117.65             |                                    |
| JRHO33                 | DDDD Distributors                    | DDD                       | 01/09/2014               |            |               | 588.24             |                                    |
| JRH037                 | DDDD Distributors                    | DDD                       | 02/09/2014               |            |               | 615.60             |                                    |
| JRHO38                 | XYZ Wholesalers                      | XYZO                      |                          |            |               | 14 154.24          |                                    |
| JRHO39<br>JRHO40       | XYZ Wholesalers<br>DDDD Distributors | XYZ00<br>DDD              |                          |            |               | 9 804.00<br>513.00 |                                    |
| JRHO40<br>JRHO41       | DDDD Distributors                    | DDD                       | 02/09/2014<br>02/09/2014 |            |               | 1 140.00           |                                    |
| JRHO42                 | DDDD Distributors                    | DDD                       | 02/09/2014               |            |               | 615.60             |                                    |
| JRH043.1               | DDDD Distributors                    | DDD                       | 02/09/2014               |            | 04/09/2014    | 513.00             |                                    |
| JRH044.1               | XYZ Wholesalers                      | XYZO                      |                          |            | 02/09/2014    | 51.30              |                                    |
| JRHO48                 | XYZ Wholesalers                      | XYZO                      |                          |            |               | 4 560.00           |                                    |
| JRHO49                 | XYZ Wholesalers                      | XYZO                      |                          |            |               | 500.18             |                                    |
| JRHO52.2               | XYZ Wholesalers                      | XYZO                      |                          |            | 05/09/2014    | 4 6 7 9. 70        |                                    |
| JRH053.2               | XYZ Wholesolers                      | XYZO                      |                          |            | 05/09/2014    | 9 382.13           |                                    |
| JRHO55                 | ABC Whole Sales                      | ABCO                      | 01 05/09/2014            |            |               | 889.20             |                                    |
| IRHO56                 | ABC Whole Sales                      | ABCO                      | 01 05/09/2014            |            |               | 433.20             |                                    |
| JRH057.1               | Star Wholesalers                     | STAR                      |                          |            | 05/09/2014    | 1 151.40           |                                    |
| JRHO61 CONHC           |                                      | DDD                       | 10/09/2014               |            |               | 4 332.00           |                                    |
| JRH071 CONHC           |                                      | STAR                      |                          |            |               | 798.00             |                                    |
| JRH072 CONHC           |                                      | STAR                      |                          |            |               | 399.00             |                                    |
| JRH073 CONHC           |                                      | STAR                      |                          |            |               | 26 971.50          |                                    |
| JRH074 CONHC           |                                      | STAR                      |                          |            |               | 50 084.96          |                                    |
| JRH077 CONHC           | 17 Star Wholesalers                  | STAR                      | 001 17/09/2014           |            |               | 49 552.76          |                                    |

Both these methods will open the Consolidated Ordering module.

| 20NH010<br>20NH011<br>20NH012<br>20NH013<br>20NH014<br>20NH015<br>20NH016 | Bulk oRder<br>Bulk Order<br>Std Order<br>Std ORder<br>Bulk Order 0010        | DOD<br>STAR001<br>STAR001<br>STAR001<br>STAR001                                                                                                    | DC Order<br>DC Order<br>DC Order<br>Branch Order                                                                                                    | 15/09/2014 10:00:28<br>15/09/2014 10:22:00<br>15/09/2014 10:47:46<br>15/09/2014 10:48:52                                                                                                    |                                                                                                    |
|---------------------------------------------------------------------------|------------------------------------------------------------------------------|----------------------------------------------------------------------------------------------------|----------------------------------------------------------------------------------------------------|----------------------------------------------------------------------------------------------------|----------------------------------------------------------------------------------------------------|
| CONHO 12<br>CONHO 13<br>CONHO 14<br>CONHO 15                              | Std Order<br>Std ORder<br>Bulk Order 0010                                    | STAR001<br>STAR001                                                                                                    | DC Order                                                                                                    | 15/09/2014 10:47:46                                                                                                    |                                                                                                    |
| CONHO 13<br>CONHO 14<br>CONHO 15                                          | Std ORder<br>Bulk Order 0010                                                 | STAR001                                                                                                    |                                                                                                    |                                                                                                    |                                                                                                    |
| CONHO14<br>CONHO15                                                        | Bulk Order 0010                                                              |                                                                                                    | branch Order                                                                                                    |                                                                                                    |                                                                                                    |
| CONHO15                                                                   |                                                                              |                                                                                                    | DC Order                                                                                                    | 15/09/2014 11:14:24                                                                                                    | 15/09/2014 16:24:24                                                                                                    |
|                                                                           | Bulk Order 0001                                                              | STAR001                                                                                                    | DC Order<br>DC Order                                                                                                    | 15/09/2014 11:14:24                                                                                                    | 13/09/2014 10:24:24                                                                                                    |
|                                                                           | Bulk Order                                                                   | STAR001                                                                                                    | DC Order                                                                                                    | 15/09/2014 12:11:52                                                                                                    | 17/09/2014 10:45:19                                                                                                    |
| CONHO17                                                                   | Bulk Order<br>Bulk01                                                         | STAR001<br>STAR001                                                                                                    | DC Order<br>DC Order                                                                                                    | 16/09/2014 09:32:24                                                                                                    | 17/09/2014 10:45:19                                                                                                    |
|                                                                           |                                                                              |                                                                                                    |                                                                                                    |                                                                                                    | 17/09/2014 10:44:59                                                                                                    |
|                                                                           |                                                                              |                                                                                                    |                                                                                                    |                                                                                                    | 16/09/2014 10:54:25                                                                                                    |
|                                                                           |                                                                              |                                                                                                    |                                                                                                    |                                                                                                    | 17/09/2014 10:42:16                                                                                                    |
| CONHO21                                                                   |                                                                              |                                                                                                    |                                                                                                    |                                                                                                    | 1,705,201110112110                                                                                                    |
| CONHO22                                                                   | bulk Order                                                                   | STAR001                                                                                                    | DC Order                                                                                                    | 16/09/2014 12:24:27                                                                                                    |                                                                                                    |
| CONHO23                                                                   | 963                                                                          | DDD                                                                                                    | DC Order                                                                                                    | 16/09/2014 12:48:51                                                                                                    |                                                                                                    |
| CONHO24                                                                   | Style 1                                                                      | STAR001                                                                                                    | DC Order                                                                                                    | 16/09/2014 15:10:36                                                                                                    |                                                                                                    |
| CONHO25                                                                   | STYLE1                                                                       | ABC001                                                                                                    | DC Order                                                                                                    | 16/09/2014 15:37:31                                                                                                    | 16/09/2014 15:48:27                                                                                                    |
| CONHO26                                                                   |                                                                              | ABC001                                                                                                    | DC Order                                                                                                    | 16/09/2014 16:45:42                                                                                                    |                                                                                                    |
| CONHO27                                                                   | StyleT1                                                                      | ABC001                                                                                                    | DC Order                                                                                                    | 17/09/2014 08:59:24                                                                                                    | 17/09/2014 09:14:33                                                                                                    |
| CONHO28                                                                   | STYLEt2                                                                      | ABC001                                                                                                    | Branch Order                                                                                                    | 17/09/2014 09:17:11                                                                                                    | 17/09/2014 10:14:41                                                                                                    |
| CONHO29                                                                   |                                                                              | ABC001                                                                                                    |                                                                                                    | 17/09/2014 11:06:09                                                                                                    | 25/09/2014 11:23:39                                                                                                    |
| CONHO30                                                                   |                                                                              |                                                                                                    |                                                                                                    | 17/09/2014 11:26:49                                                                                                    | 17/09/2014 13:17:58                                                                                                    |
|                                                                           |                                                                              |                                                                                                    |                                                                                                    |                                                                                                    | 10/09/2014 16:20:21                                                                                                    |
|                                                                           |                                                                              |                                                                                                    |                                                                                                    |                                                                                                    | 17/09/2014 10:39:10                                                                                                    |
|                                                                           |                                                                              |                                                                                                    |                                                                                                    |                                                                                                    |                                                                                                    |
|                                                                           |                                                                              |                                                                                                    |                                                                                                    |                                                                                                    |                                                                                                    |
|                                                                           |                                                                              |                                                                                                    |                                                                                                    |                                                                                                    |                                                                                                    |
| -ONHO9                                                                    | 123                                                                          | טטט                                                                                                    | DC Order                                                                                                    | 15/09/2014 09:56:23                                                                                                    |                                                                                                    |
|                                                                           | ONH022<br>ONH023<br>ONH024<br>ONH025<br>ONH026<br>ONH027<br>ONH028<br>ONH029 | OHH019         Ala           OHH020         polpipid           OHH021         polpipid           OHH022         bulk Order           OHH023         963           OHH024         Style 1           OHH025         STYLE1           OHH026         Style Order01           OHH027         Style Order01           OHH028         Style Order02           OHH030         Style Order02           OHH030         Style Order02           OHH04         78 9           OHH05         Bulk Order Tehnts           OHH06         9595634           OHH07         Bulk Order           OHH06         bulk Order | OHH019         Aldi         STAR001           D0H020         poljopi         PCS001           D0H021         poljopi         PCS001           DNH022         buk Order         STAR001           DNH023         963         DOD           DNH024         Style1         STAR001           DNH025         STVLE1         ARC001           DNH026         STVLE1         ARC001           DNH027         StyleT1         ARC001           DNH028         STVLE12         ARC001           DNH026         STVLE12         ARC001           DNH026         STVLE12         ARC001           DNH027         Style Order01         ARC001           DNH028         STVLE12         ARC001           DNH030         Style Order02         ARC001           DNH04         789         DOD           DNH05         Buk Order T-shris         STAR001           DNH06         99959634         DDO           DNH06         Shyle Order         STAR001           DNH06         Buk Order         STAR001 | OHH019         Aldi         STAR001         DC Order           OHH020         pojojol         PCS001         DC Order           OHH021         pojojol         PCS001         DC Order           OHH022         buk Order         STAR001         DC Order           OHH023         963         DOD         DC Order           OHH024         Style 1         STAR001         DC Order           OHH025         STNE1         ABC001         DC Order           OHH026         Style 1         ABC001         DC Order           OHH026         Style 1         ABC001         DC Order           OHH026         Style 1         ABC001         DC Order           OHH026         Style Order01         ABC001         DC Order           OHH026         Style Order01         ABC001         DC Order           OHH027         Style Order02         ABC001         DC Order           OHH030         Style Order02         ABC001         DC Order           OHH04         78         ODO         DC Order           OHH05         Bysigs634         DDO         DC Order           OHH06         S9599634         DDO         DC Order           OHH06 | OHH019         Adi         STAR001         DC Chrder         16/09/2014 10:53:454           OHH020         pojopi         PCS001         DC Chrder         16/09/2014 12:22:23           OHH021         pojopi         PCS001         DC Chrder         16/09/2014 12:22:23           OHH022         buk Chrder         STAR001         DC Chrder         16/09/2014 12:24:27           OHH023         963         DOD         DC Order         16/09/2014 12:24:27           OHH024         Style 1         STAR001         DC Chrder         16/09/2014 12:24:27           OHH025         STME1         ARC001         DC Chrder         16/09/2014 12:34:35           OHH025         STME1         ARC001         DC Chrder         16/09/2014 12:34:35           OHH025         STME1         ARC001         DC Chrder         17/09/2014 15:37:33           OHH025         STME12         ARC001         DC Chrder         17/09/2014 13:57:32           OHH026         STME12         ARC001         DC Chrder         17/09/2014 9:57:41           OHH026         STME12         ARC001         DC Chrder         17/09/2014 9:57:31           OHH026         STME10         ARC001         DC Chrder         17/09/2014 9:57:31           OHH027 |

#### **BUTTON FUNCTIONALITY**

#### SELECT VISIBLE FIELDS

Allows the user to change the layout of the grid.

#### MAINTENANCE

The maintenance option allows the user to access the following maintenance elements: Stock, Colours, Sizes, Categories, Ranges, Styles, Size Groupings, Colour Groupings and Cycles.

#### REBUILD

The Rebuild option allows the user to rebuild the selected Consolidated Order. Once a Consolidated Order has been created the user has the option of rebuilding the document. When rebuilding a Consolidated Order, there are several actions that the system need to perform. The actions performed differ for standard and style management orders. Actions for the standard CO rebuild include:

| ? | The Rebuild will verify all Item(s) in the Consoldiated Order.                                                                                                    |
|---|----------------------------------------------------------------------------------------------------|
| • | The following actions will be performed:<br>- Stock Items which no longer exist will be removed.<br>- Item information will be refreshed.<br>- No Recalcs will be performed. |
|   | Are you sure you wish to Rebuild the selected Consolidated Order [CONHO11]?                                                                                                  |
|   | <u>Y</u> es <u>N</u> o                                                                                                    |

All Stock items that were added to the Consolidated Order and which were afterwards deleted from the stock maintenance will be removed.

| Fields to be Refreshed |                       |
|------------------------|-----------------------|
| Fieldname              | Field Description     |
| Barcode                | Barcode               |
| GenCode                | Generic Code          |
| Descript               | Description           |
| SupplierCo             | Supplier Code         |
| Department             | Department            |
| SubDepartM             | Minor-/Sub-Department |
| Category               | Category              |
| Range                  | Range                 |
| Style                  | Style                 |
| ColorMatrix            | Colour Number         |
| SizeMatrix             | Size Number           |

The quantities specified per stock item per company will remain unchanged, as it is assumed that the quantities that have been specified are what is required.

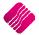

Page **9** of **71** 

**NOTE**: If the user has selected to rebuild a Consolidated Order that has been Approved, the rebuild will reset the status of the Consolidated Order to Un-Approved and the user will be required to Re-Approve the document before proceeding with the Purchase Order generation.

#### PROCESSING

The processing option allows the user to create a **new** Consolidated Order document, **edit** an existing document, **delete** the selected document or to **copy** the selected document.

#### FILTER

The filter option allows the user to filter for specific information on the Consolidated Orders grid.

#### SEARCH

The search option allows the user to search for specific information on the Consolidated Orders grid.

#### EXPORT

The export option allows the user to export information on the Consolidated Orders grid into any of the following formats CSV, TXT, HTML, XML and XLS(Excel).

#### REPORT

The Report option allows the user to Preview, Print or Design the Consolidated Orders list.

#### **GENERATE PURCHASE ORDER**

This option allows the user to generate a Purchase Order from the selected Consolidated Order document(s). If the user has selected to do a DC order, only one purchase order will be created in the DC system. If the user has selected to do a Branch order, the system will generate a purchase order in every company's system.

#### MULTISELECT

The MultiSelect option allows the user to switch the Multiselect functionality ON or OFF on the grid. The status is displayed at the top left within the caption of the grid. If the function is ON, it allows the user to delete multiple Consolidated Orders.

#### **MAINTENANCE SCREEN**

#### **COLOUR INDICATOR**

The colour options namely Black and Blue represent the two Colours displayed on the grid. If a document on the grid is Black, it indicates the document has not yet been approved for Purchase Order generation. If the document is displayed in Blue, the document has been approved and the user will be able to generate a Purchase Order from it.

#### SORT ORDER

The Sort Order box displays a list of available sort orders.

#### **AVAILABLE FILTERS**

The available filters box displays a list of filters that have been saved for use on the grid.

#### **GRID INFORMATION**

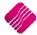

Page 10 of 71

As documents are created they are added on the screen within the grid. The columns displayed on the grid contain the following information:

#### NUMBER

The record number of the document.

#### DOCUMENT

The document number of the document which consists out of a Consolidated Order Number and a Prefix as setup by the user.

#### REFERENCE

The Reference field contains a reference for the document, as entered by the user.

#### ACCOUNT

The Account is the Supplier Account that has been linked to the Consolidated Order.

#### METHOD

There are two ordering methods that can be used. The DC order or the Branch Order method.

#### CREATED

The Created field indicates the day and time the Consolidated Order was first created.

#### MODIFIED

The modified field indicates the day and time the Consolidated Order was last modified.

## **CREATING A CONSOLIDATED ORDER**

Click on the Processing button and select the New option.

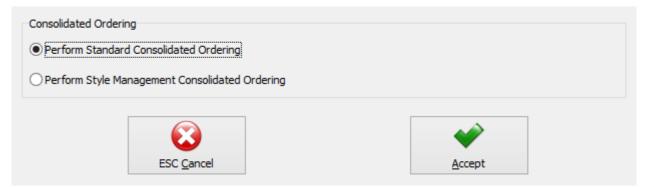

Select the option to Perform Standard Consolidated Ordering and click on accept. (The Style Management Order will be discussed later in this document).

The user will be presented with an IQ Consolidated Ordering Wizard screen. This screen allows for the selection of a Supplier, Reference, Order Method and Companies, as well as for the adding of stock items and the manipulation of quantities to be ordered.

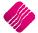

|            |             | Consolidated Order Docu | ment Detail               |                   | Order Formula Informatio                      | n                  |                       |                          |
|------------|-------------|-------------------------|---------------------------|-------------------|-----------------------------------------------|--------------------|-----------------------|--------------------------|
|            |             | Supplier Account        | STAR001                   | ~                 | Default: The order formu<br>calculate the red | la set up on the   | e stock item in ea    | ach company will be used |
|            | - 4 - 1     | Document Number         |                           |                   | Normal: Quantities will be                    |                    |                       | al order formula.        |
| I K        | etail       | Reference               | Bulk Order T-Shirts       |                   | Replenishment: Quanti                         | ties will be calcu |                       |                          |
|            | ENTERPRISE  | Order Method            | Branch Order              | ~                 | formula                                       | 1000 1000 1000     |                       |                          |
|            |             | Last Executed           | Never                     |                   | Custom: Quantities will b<br>from the curren  |                    | sed on the selec      | ted custom order formula |
|            |             | L                       |                           |                   | Not To Use: No order for                      |                    | ed to calculate q     | uantities.               |
| Companies  |             |                         |                           |                   |                                               |                    |                       |                          |
|            |             |                         | Select Companies to be in | cluded in the Con | solidated Order                               |                    |                       |                          |
| Company ID | Company Nam | e                       |                           |                   |                                               |                    | Include               |                          |
| 001        | IQ HO       |                         |                           |                   |                                               |                    | ✓                     |                          |
| )02        | IQ TAK1     |                         |                           |                   |                                               |                    | <ul> <li>✓</li> </ul> |                          |
|            |             |                         |                           |                   |                                               |                    |                       |                          |
|            |             |                         |                           |                   |                                               |                    |                       |                          |
|            |             |                         |                           |                   |                                               |                    |                       |                          |
|            |             |                         |                           |                   |                                               |                    |                       |                          |
|            |             |                         |                           |                   |                                               |                    |                       |                          |
|            |             |                         |                           |                   |                                               |                    |                       |                          |
|            |             |                         |                           |                   |                                               |                    |                       |                          |
|            |             |                         |                           |                   |                                               |                    |                       |                          |
|            |             |                         |                           |                   |                                               |                    |                       |                          |
|            |             |                         |                           |                   |                                               |                    |                       |                          |
|            |             |                         |                           |                   |                                               |                    |                       |                          |
|            |             |                         |                           |                   |                                               |                    |                       |                          |
|            |             |                         |                           |                   |                                               |                    |                       |                          |
|            |             |                         |                           |                   |                                               |                    |                       |                          |
|            |             |                         |                           |                   |                                               |                    |                       |                          |
|            |             |                         |                           |                   |                                               |                    |                       |                          |
|            |             |                         |                           |                   |                                               |                    |                       |                          |
|            |             |                         |                           |                   |                                               |                    |                       |                          |
|            |             |                         |                           |                   |                                               |                    |                       |                          |
|            |             |                         |                           |                   |                                               |                    |                       |                          |
|            |             |                         |                           |                   |                                               |                    |                       |                          |
|            |             |                         |                           |                   |                                               |                    |                       |                          |
|            |             |                         |                           |                   |                                               |                    |                       |                          |
|            |             |                         |                           |                   |                                               |                    |                       |                          |
| 68         |             | Sector Sector           |                           |                   |                                               |                    |                       |                          |
|            |             |                         |                           |                   |                                               | 1                  |                       |                          |

#### CONSOLIDATED ORDER DOCUMENT DETAIL

The detail section allows the user to select information which is global to the CO document:

#### SUPPLIER ACCOUNT

If the supplier number is known, the user can type it in, or the user can select a supplier from a list of Creditors setup in the Company.

#### **DOCUMENT NUMBER**

The system automatically generates a unique document number which consists of the Consolidated Order document number and a Prefix and is only visible after the "Next" button has been pressed.

**NOTE**: This field is not editable by the user.

#### REFERENCE

This field allows the user to enter a reference for the selected document.

#### **ORDER METHOD**

The order Method allows for the selection between two types of order methods which will be used when generating a Purchase Order from this document. The user can either select the DC order method or the Branch order method.

#### LAST EXECUTED

This field indicates when last a Purchase Order has been generated from the Consolidated Order.

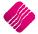

A Kerridge Commercial Systems Company

Page 12 of 71

#### **ORDER FORMULA INFORMATION**

This section provides information about the different order formulas selectable per stock item. The selected order formula is then used to calculate the required quantities for the stock item per company.

#### DEFAULT

The order formula set up on the stock item in each company, will be used to calculate the required quantities.

#### NORMAL

Quantities to be ordered will be calculated based on the Normal order formula.

#### REPLENISHMENT

Quantities to be ordered will be calculated based on the selected custom order formula from the current company.

#### CUSTOM

Quantities to be ordered will be calculated based on the selected custom order formula from the current company.

#### NOT TO USE

No order formula will be used to calculate the order quantities.

#### **COMPANIES TAB**

When creating a new Consolidated Order, the companies tab will be the first visible tab on the wizard. This is a list of companies found within the same Stock Grouping as the current company. When a company is selected to be included in the Consolidated Order, quantities will be calculated per stock item for the company. Select Companies by clicking on the check box in the include column or by right clicking on one of the lines and selecting the "Select All" option. To exclude all the companies available, from the Consolidated Order, select the "Deselect All" option.

The columns on the companies Tab contain the Company ID, The Company Name and indicates if the company should be included or excluded from the Consolidated Order.

After selecting the required companies, click on the "Next" button on the bottom of the screen. The system will evaluate the selection and display any errors if they occur. These errors found per selected company will prevent the user from continuing to the next tab. The errors include:

• Central Creditors need to be set to [CompanyID] to perform Branch Ordering.

\*Error can only occur when Order Method has been set to Branch Order.

• Consolidated Ordering hasn't been enabled.

\*Error can only occur when Order Method has been set to Branch Order.

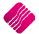

#### Rev: 1.0 October 2014

| [          |               | Consolidated Order Docu | iment Detail         |                      |         | Order Formula Information                                 |                         |                              |
|------------|---------------|-------------------------|----------------------|----------------------|---------|-----------------------------------------------------------|-------------------------|------------------------------|
|            |               | Supplier Account        | STAR001              |                      | ~       | Default: The order formula set<br>calculate the required  | up on the stock item in | each company will be used to |
|            |               | Document Number         |                      |                      |         | Normal: Quantities will be calcu                          |                         | mal order formula.           |
| IV/K       | etail         | Reference               | Bulk Order T-Shirts  | 1                    |         | Replenishment: Quantities wi                              |                         |                              |
|            | ENTERPRISE    | Order Method            | Branch Order         |                      | ¥       | formula.                                                  |                         |                              |
|            | ENTERPRISE    | Last Executed           | Never                |                      |         | Custom: Quantities will be calcu<br>from the current comp |                         | ected custom order formula   |
|            |               |                         | _                    |                      |         | Not To Use: No order formula v                            |                         | quantities.                  |
| Companies  |               |                         |                      |                      |         |                                                           |                         |                              |
| companies  |               |                         | Select Compani       | es to be included in | the Cor | solidated Order                                           |                         |                              |
| Company ID | Company Nan   | ne                      |                      |                      |         |                                                           | Include                 |                              |
| 001        | IQ HO         |                         |                      |                      |         |                                                           | -                       |                              |
| 002        | IQ TAK1       |                         |                      |                      |         |                                                           |                         |                              |
|            |               |                         |                      |                      |         |                                                           |                         |                              |
|            |               |                         |                      |                      |         |                                                           |                         |                              |
|            |               |                         |                      |                      |         |                                                           |                         |                              |
|            |               |                         |                      |                      |         |                                                           |                         |                              |
|            |               |                         |                      |                      |         |                                                           |                         |                              |
|            |               |                         |                      |                      |         |                                                           |                         |                              |
|            |               |                         |                      |                      |         |                                                           |                         |                              |
|            |               |                         |                      |                      |         |                                                           |                         |                              |
|            |               |                         |                      |                      |         |                                                           |                         |                              |
|            |               |                         |                      |                      |         |                                                           |                         |                              |
|            |               |                         |                      |                      |         |                                                           |                         |                              |
|            |               |                         |                      |                      |         |                                                           |                         |                              |
|            |               |                         |                      |                      |         |                                                           |                         |                              |
|            |               |                         |                      |                      |         |                                                           |                         |                              |
|            |               |                         |                      |                      |         |                                                           |                         |                              |
|            |               |                         |                      |                      |         |                                                           |                         |                              |
|            |               |                         |                      |                      |         |                                                           |                         |                              |
|            |               |                         |                      |                      |         |                                                           |                         |                              |
|            |               |                         |                      |                      |         |                                                           |                         |                              |
|            |               |                         |                      |                      |         |                                                           |                         |                              |
|            |               |                         |                      |                      |         |                                                           |                         |                              |
|            |               |                         |                      |                      |         |                                                           |                         |                              |
|            |               |                         |                      |                      | _       |                                                           |                         |                              |
| ւ.         | 1             | 203                     |                      |                      |         |                                                           | ¥ 😤                     |                              |
|            |               | 1 200                   |                      |                      | -       |                                                           |                         | -                            |
| Edit Order | ing Formula U | tilities Amendmen       | ts <u>A</u> dd Items | Previous             | Next    | Re <u>c</u> alculate <u>S</u> ave                         | e Save & Exit           | Approve & Exit               |

During the Company selection checking process, the Stock Distribution Centre for the company is also checked, if the Order Method has been set to DC Order. If the company does not match the selected Stock DC a warning will appear warning the user that they are trying to create a Consolidated DC Order within a non-DC branch. A security option is available which can be used to prevent a user from continuing without a security override.

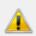

You are trying to create a DC Order in Company [002] which has not been set as the Distribution Center. Do you wish to Continue?

| <u>Y</u> es | <u>N</u> o |
|-------------|------------|
|-------------|------------|

#### STOCK ITEMS TAB

After pressing the "Next" button, the next tab that will be displayed is the Stock Items tab. The grid contains the stock items that have been added to the Consolidated Order.

|                    |             | Supplier Accou | nt FCS001 |                   |             | × 1      | Default: The<br>calc | order form               | ula set up on t<br>quired quantit | he stock item<br>ies. | in each company w    | ill be used |
|--------------------|-------------|----------------|-----------|-------------------|-------------|----------|----------------------|--------------------------|-----------------------------------|-----------------------|----------------------|-------------|
| Ret                | hail        | Document Numb  | oer CONHO | 31                |             |          |                      |                          |                                   |                       | Iormal order formula | a.          |
| Ke                 | tall        | Reference      | Bulk T-S  | Shirt Order       |             |          | Replenishm           | ent: Quant               | ities will be cal                 | culated based         | on the Replenishm    | nent order  |
| ENTE               | ERPRISE     | Order Method   | DC Ord    | ler               |             | ~        | Custom: Ou           | formu<br>antities will l |                                   | aced on the c         | selected custom ord  | lar formul  |
|                    |             | Last Executed  | l Never   |                   |             |          | fro                  | m the curre              | nt company.                       |                       |                      |             |
|                    |             |                |           |                   |             | 1        | Not To Use:          | No order fo              | rmula will be u                   | sed to calcula        | te quantities.       |             |
| mpanies Stock Item | 18          |                |           |                   |             |          |                      |                          |                                   |                       |                      |             |
| npanioo 1          |             |                | Select 9  | Stock Items to be | included in | the Cons | olidated Or          | der                      |                                   |                       |                      |             |
| Code               | Description |                | Barcode   | Departmen         | t Sub-Dep   | Category | Range                | Style                    | Color                             | Size                  | Order Formula        | Form        |
|                    |             |                |           |                   |             |          |                      |                          |                                   |                       |                      |             |
|                    |             |                |           |                   |             |          |                      |                          |                                   |                       |                      |             |
|                    |             |                |           |                   |             |          |                      |                          |                                   |                       |                      |             |
|                    |             |                |           |                   |             |          |                      |                          |                                   |                       |                      |             |
|                    |             |                |           |                   |             |          |                      |                          |                                   |                       |                      |             |

CODE

Displays the Stock Item code. This field is editable.

#### DESCRIPTION

The stock description as defined in the Item Maintenance section will be displayed.

#### BARCODE

Displays the Barcode of the Stock Item.

#### DEPARTMENT

Displays the Major Department of the Stock Item.

#### SUB-DEPARTMENT

Displays the Sub-department or the minor department of the Stock Item.

#### CATEGORY

Displays the Category of the Stock Item.

#### RANGE

Displays the Range of the Stock Item.

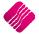

#### STYLE

COLOUR

Displays the Colour Description of the Stock Item.

SIZE

Displays the Size Description of the Stock Item.

#### **ORDER FORMULA**

Displays the order formula to be used on the Stock Item. This field is editable.

#### FORMULA NUMBER

Displays the selected Formula Number on this Stock Item. This field contains a "-1" value when the order formula of the stock item has not been set to "Custom". When the "Custom" formula is selected, the index of the selected Formula Number will be displayed.

#### ADDING STOCK ITEMS

Items can only be added, edited and/or removed while on the Stock Items tab.

There are two methods which can be used to add items to the Consolidated Order:

The first method is by adding the items one-by-one on the grid, by selecting a stock code within the code field and entering through the grid.

**NOTE**: Once the stock item code has been entered, the rest of the fields are automatically completed with the information of the item as it was setup in the Stock Maintenance module. On Standard Consolidated Ordering, the user will only be able to edit the Order Formula on this screen. The user can click on the Order Formula for the item and select from the down arrow, Default, Normal, Replenish, Custom or Not To Use.

The second method of adding items allows the user to add items in bulk by pressing on the "Add Items" button. After clicking on the "Add Items" button, the IQ Consolidated Ordering Item Wizard will be displayed.

| Start                            | ~   | End   | V      | Start V End V                                                   |
|----------------------------------|-----|-------|--------|-----------------------------------------------------------------|
| Minor Departm                    | ent |       |        |                                                                 |
| Start                            | ~   | End   | ~      | Start V End V                                                   |
| Category                         |     |       |        | Style                                                           |
| Start                            | ~   | End   | ~      | Start V End V                                                   |
| Range                            |     |       |        | Additional                                                      |
| Start                            | ~   | End   | ~      | Exclude Items not from Consolidated Order Supplier Tick For Yes |
| ing Formula<br>Ordering<br>Defau |     | ✓ Cus | tomize |                                                                 |

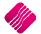

The "Filter Options" tab on the Wizard is split into two main sections:

#### DYNAMIC STOCK FILTERING OPTIONS

This section allows the user to apply different filtering ranges. When a range has been enabled (by ticking the selection box) its defined start and end range will be used to generate the required stock items. The "Additional Range" includes an option called "Exclude Items not from this Consolidated Order Supplier". This option filters on the Regular Supplier field on Stock Items with the same Regular Supplier as the Consolidated Order.

#### **ORDERING FORMULA**

The order Formula section allows the user to select an Order Formula for the batch. The customize button is only available when the Order Formula is set to "Custom" as it allows the selection of a "Custom" order formula to be used.

Press the Next button to accept the filter options. The wizard will generate a "Stock Preview" tab with the selected items. The grid has the same layout as found on the Stock Maintenance Grid.

Additional stock filtering can now be applied to remove items not required. The Delete button can also be used to remove single items.

|                        | NTERPRISE                                                 |                            | Clear Filter<br>BOQ Items<br>Multi Bin Items<br>Stock items<br>T-Shirts |                  |        |          |   |
|------------------------|-----------------------------------------------------------|----------------------------|-------------------------------------------------------------------------|------------------|--------|----------|---|
| ilter Options Stoc     | 1                                                         |                            |                                                                         |                  |        | lo r     |   |
| Code                   | Description                                               | Barcode                    | Dept Bin                                                                |                  | Onhand | Supplier |   |
| TSMGS0101              | Golf T-Shirt - Black - Small                              | TSMGS0101                  | 008                                                                     | 1                |        | T1       |   |
| TSMGS0102<br>TSMGS0103 | Golf T-Shirt - Black - Medium<br>Golf T-Shirt - Black - L | 6009660900686<br>TSMGS0103 | 008                                                                     | 1                |        |          |   |
| TSMGS0103              | Golf T-Shirt - Black - L<br>Golf T-Shirt - Black - XL     | TSMGS0103                  | 008                                                                     | 1                |        |          |   |
| TSMGS0201              | Golf T-Shirt - Brown - Small                              | TSMG50104                  | 008                                                                     | 1                |        |          |   |
| TSMGS0201              | Golf T-Shirt - Brown - M                                  | TSMG50201                  | 008                                                                     | 1                |        |          |   |
| TSMGS0202              | Golf T-Shirt - Brown - L                                  | TSMG50202                  | 008                                                                     | 1                |        |          | - |
| TSMGS0204              | Golf T-Shirt - Brown - XL                                 | TSMG50203                  | 008                                                                     | 1                |        |          |   |
| TSMGS0301              | Golf T-Shirt - Red - S                                    | TSMGS0201                  | 008                                                                     | 1                |        |          |   |
| TSMGS0302              | Golf T-Shirt - Red - M                                    | TSMGS0302                  | 008                                                                     | 1                | -      |          | _ |
| TSMGS0303              | Golf T-Shirt - Red - L                                    | TSMGS0303                  | 008                                                                     | 1                |        |          |   |
| TSMGS0304              | Golf T-Shirt - Red -XL                                    | TSMGS0304                  | 008                                                                     | 1                |        |          |   |
| TSMGS0401              | Golf T-Shirt - Blue - S                                   | TSMGS0401                  | 008                                                                     | 1                | 0      |          |   |
| TSMGS0402              | Golf T-Shirt - Blue - M                                   | TSMGS0402                  | 008                                                                     | 1                | 0      |          |   |
| TSMGS0403              | Golf T-Shirt - Blue - L                                   | TSMGS0403                  | 008                                                                     | 1                | 0      |          | _ |
| TSMGS0404              | Golf T-Shirt - Blue -XL                                   | TSMGS0404                  | 008                                                                     | 1                | 283    |          |   |
| TSMGS0501              | Golf T-Shirt - Green - S                                  | TSMGS0501                  | 008                                                                     | 1                | 0      |          |   |
| TSMGS0502              | Golf T-Shirt - Green - M                                  | TSMGS0502                  | 008                                                                     | 1                | 0      |          |   |
| TSMGS0503              | Golf T-Shirt - Green - L                                  | TSMGS0503                  | 008                                                                     | 1                | 0      |          |   |
| TSMGS0504              | Golf T-Shirt - Green - XL                                 | TSMGS0504                  | 008                                                                     | 1                | 0      |          |   |
| TSMGS0601              | Golf T-Shirt - White - S                                  | TSMGS0601                  | 008                                                                     | 1                | . 0    |          |   |
|                        | Close Dele                                                |                            | Next                                                                    | ∰<br>¥<br>Eilter |        |          |   |

When only the required items are left on the grid, the user can Press the "Next" button.

16 Record(s) have been found and will be added to the Consolidated Order. This process is resource intensive. Do you wish to Continue?

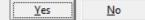

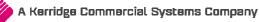

Page 17 of 71

The wizard will prompt the user with the quantity of records found on the filtered selection and ensure if you want to continue. If the user selects the Yes button, the items will be added to the list of items to be ordered for this Consolidated Order. If the user selects No, you will be able to do the filtering and selection of items again.

| 1 | The following Item(s) have not been added as they already exist on the Consolidated Order:<br>- TSMG1000 |
|---|----------------------------------------------------------------------------------------------------|
|   | OK                                                                                                    |

**NOTE**: If a selected item is already on the list of items to be ordered, the system will prompt you to say that the item has not been added as it already exist on the Consolidated Order.

Click on the Next button to accept the Stock Items to be ordered.

#### **STOCK QUANTITIES TAB**

Once the Stock Items have been accepted, the Stock Quantities Tab will be displayed. The grid contains all the stock items that have been added to the Consolidated Order. Each of the selected companies will have a column with the quantities calculated by the specified order formula for that item. Only the quantities generated under each company can be edited, which allows the user to dynamically modify the quantities to be ordered.

#### **REMOVING ITEMS FROM THE CONSOLIDATED ORDER**

The user can only remove items from the current order while he is on the Stock Items tab. There are two methods of removing items, the first is by selecting the item and pressing the Ctrl+Delete combination on the keyboard. The second method is by selecting the item and the pressing the F5 key on the keyboard. If the user has accidentally deleted the wrong item from the order, he can just close the order without saving it and reopen it again.

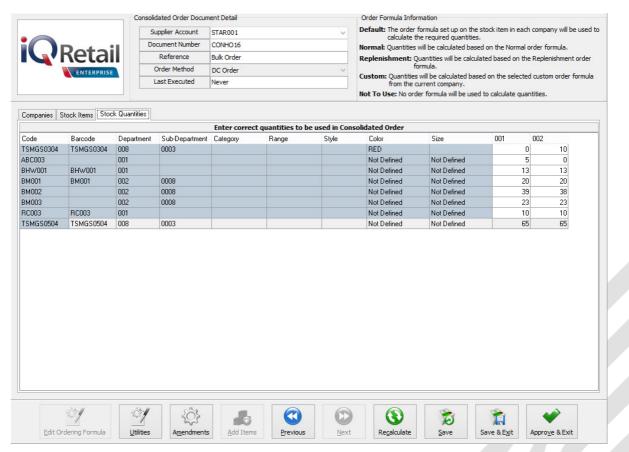

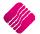

Page 18 of 71

# **BUTTONS ON CONSOLIDATED ORDERING WIZARD**

#### **EDIT ORDERING FORMULA**

This option will only be available when a stock item has a "Custom" order formula. When the user click on it, the Stock Ordering formulas for the company will be available. The user can then change them where necessary, which will result in the recalculation of all the item quantities.

|                               |             |        |           |               | Avail          | able Filters        |          |         |          |   |
|-------------------------------|-------------|--------|-----------|---------------|----------------|---------------------|----------|---------|----------|---|
|                               |             |        |           |               | Clear<br>Use R | Filter<br>Leplenish |          |         |          |   |
| Stock Ordering Formulas       |             |        |           |               |                |                     |          |         |          |   |
| Code Description              | Order Level | Onhand | Order Qty | Max Level     | POrders        | Sorders             | WIP      | Laybyes | PackSize | ^ |
| DEFAULT                       | Г           |        |           |               |                |                     |          |         |          |   |
| 2 Ordering                    | •           |        | <b>V</b>  |               |                |                     |          |         |          |   |
| 3 Period Ordering - Purchases |             |        | <b>V</b>  |               |                |                     | <b>V</b> |         |          |   |
| 5 Lisa Test Items             | <b>V</b>    |        |           |               |                | <b>V</b>            |          |         |          |   |
|                               |             |        |           |               |                |                     |          |         |          | × |
| Select Visible Fields         | Edit        |        |           | Print Options | Apply          | To Stock Item       | s        | Export  | Accept   |   |

#### UTILITIES

On the Utilities button, there are two options available: Forecast and Item Details.

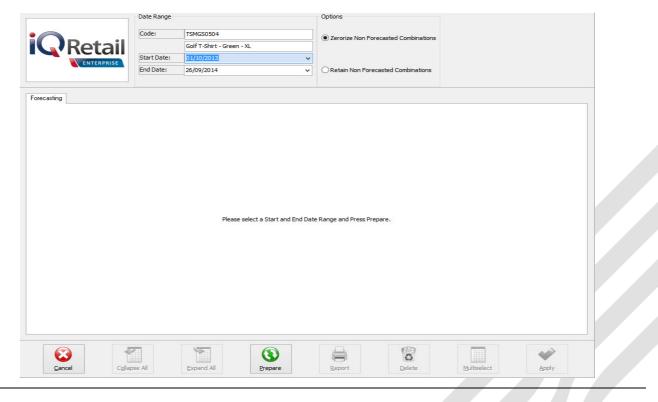

## FORECAST

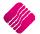

For the Forecast option on the Utilities button to become available, the user must be on the Stock Quantities Tab. This option allows the user to select an item and to forecast how much stock will be needed within the next selected period, depending on the history of the transactions in the selected period. The forecast screen is divided into 3 main sections:

#### DATE RANGE

Provides information about the item being forecasted on. Start en End Date selectors allow the user to specify which period in transaction history on the item should be considered for the calculation of the order quantity.

#### **OPTIONS**

**Zerorize Non-Forecasted Combinations**: This option will load the forecasted company values, but will set all the Company Values which information has not been forecasted for, to 0 (zero).

**Retain Non-Forecasted Combinations**: This option will load the forecasted Company values, but will not alter the values for Companies which have not been forecasted.

To get a forecast on an item, select the item and click on the Utilities button and select the forecast option. Select the start date and the end date for the period needed. This will only take the selected periods history into account when calculating the ordering quantity, depending on the order formula set for the item. Click then on the Prepare button.

| Г |                          |           | Date Range    |              |              |                  |           | Options                           |           |                        |             |       |   |
|---|--------------------------|-----------|---------------|--------------|--------------|------------------|-----------|-----------------------------------|-----------|------------------------|-------------|-------|---|
|   |                          |           | Code:         | TSMGS030     | 4            |                  |           | Zerorize Non F                    | orecaster | Combinations           |             |       |   |
|   | Ret                      | ail       |               | Golf T-Shir  | t - Red -XL  |                  |           | <ul> <li>Zeronze Non P</li> </ul> | orecasted | Combinations           |             |       |   |
| Ľ | ENTERP                   |           | Start Date:   | 01/10/201    | 3            |                  | ~         |                                   |           |                        |             |       |   |
|   | ENTERP                   | RISE      | End Date:     | 26/09/201    | 4            |                  | ~         | O Retain Non Fo                   | recasted  | Combinations           |             |       |   |
| L |                          |           |               |              |              |                  |           |                                   |           |                        |             |       |   |
| F | Forecasting Transactions | 1         |               |              |              |                  |           |                                   |           |                        |             |       |   |
|   | Transactions             |           |               |              | Forecast     | of Quantitie     | s ner Com | pany for Item TS                  | MG5030    | 4                      |             |       |   |
|   | Code                     |           | Total Sales G |              |              | -                | -         |                                   |           | •<br>nsfer In Quantity |             |       |   |
|   | ∃TSMGS0304               |           | Total Sales a | 20           | otari arcina | 30 guanay<br>130 |           | 20                                | Total Ha  | narci in godinov       | 20          |       |   |
|   | Company                  | Sales Qua | ntity         | Purchase Qua | intity       | Transfer Out I   |           | Transfer In Quantity              | Orde      | r Quantity             |             |       |   |
|   | 001                      |           | 0             |              | 130          |                  | 20        |                                   | 0         | . 1                    | 30          |       |   |
|   | 002                      |           | 20            |              | 0            |                  | 0         |                                   | 20        |                        | 0           |       |   |
|   |                          |           |               |              |              |                  |           |                                   |           |                        |             |       |   |
|   |                          |           |               |              |              |                  |           |                                   |           |                        |             |       |   |
|   |                          |           |               |              |              |                  |           |                                   |           |                        |             |       |   |
|   |                          |           |               |              |              |                  |           |                                   |           |                        |             |       |   |
|   |                          |           |               |              |              |                  |           |                                   |           |                        |             |       |   |
|   |                          |           |               |              |              |                  |           |                                   |           |                        |             |       |   |
|   |                          |           |               |              |              |                  |           |                                   |           |                        |             |       |   |
|   |                          |           |               |              |              |                  |           |                                   |           |                        |             |       |   |
|   |                          |           |               |              |              |                  |           |                                   |           |                        |             |       |   |
|   |                          |           |               |              |              |                  |           |                                   |           |                        |             |       |   |
|   |                          |           |               |              |              |                  |           |                                   |           |                        |             |       |   |
|   |                          |           |               |              |              |                  |           |                                   |           |                        |             |       |   |
|   |                          |           |               |              |              |                  |           |                                   |           |                        |             |       |   |
|   |                          |           |               |              |              |                  |           |                                   |           |                        |             |       |   |
|   |                          |           |               |              |              |                  |           |                                   |           |                        |             |       |   |
|   |                          |           |               |              |              |                  |           |                                   |           |                        |             |       |   |
|   |                          |           |               |              |              |                  |           |                                   |           |                        |             |       |   |
|   |                          |           |               |              |              |                  |           |                                   |           |                        |             |       |   |
| L |                          |           |               |              |              |                  |           |                                   |           |                        |             |       |   |
|   |                          |           | -             |              |              |                  |           |                                   |           | ØD                     |             |       | 7 |
|   |                          |           |               |              |              |                  |           |                                   |           | 0                      |             |       |   |
|   | Cancel                   | Collaps   | e All         | Expand Al    |              | Prepare          |           | Report                            |           | Delete                 | Multiselect | Apply |   |
|   |                          | -1.40     |               |              |              |                  |           |                                   |           |                        |             |       | _ |

On the Forecasting Tab, there are two levels of information available.

Level 1: The Total quantities of Sales, Purchases and Transfers for this item on all the selected companies are visible. Depending on the order formula, these quantities will be used to calculate the order quantity.

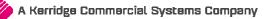

Level 2: Click on the  $\blacksquare$  or the user can select the Expand All Button. This will show the quantities per company. The Order Quantity per item can be edited if needed.

Once the Prepare button has been pressed, a transaction tab becomes available.

| Q          |              | Code  | :     | -      |               |               |              | Options                              |   |           |                |          |    |
|------------|--------------|-------|-------|--------|---------------|---------------|--------------|--------------------------------------|---|-----------|----------------|----------|----|
| Q          | Reta         | il    |       | TSMO   | GS0304        |               |              | Zerorize Non Forecasted Combinations |   |           |                |          |    |
|            |              |       |       | Golf   | T-Shirt - Red | d -XL         |              |                                      |   | м.        | ltiselect: Ena | bled     |    |
|            |              | Start | Date: | 01/1   | 0/2013        |               | ~            |                                      |   |           | IUSCICCI, LIIG | Dieu     |    |
|            | ENTERPRIS    | End [ | )ate: | 26/0   | 9/2014        |               | ~            | O Retain Non Forecasted Combinations |   |           |                |          |    |
| orecasting | Transactions |       |       |        |               |               |              |                                      |   |           |                |          | _  |
| orecasting | Indirections |       | Tran  | isacti | ions involv   | ed while Fore | casting Quan | tities per Company for Item TSMG5030 | 4 |           |                |          |    |
| Company    | Code         | Style |       |        | SizeNum       |               | Reference    | · · · ·                              |   | TCode ACc | de Amount      | Quantity | 1, |
| 001        | TSMGS0304    |       | -     | 3      |               | 4 08/09/2014  | DDD00023     |                                      | D | PU        | 350.00         | 10.0000  | 2  |
| 001        | TSMGS0304    |       |       | 3      |               | 4 08/09/2014  | XYZINV00024  |                                      | D | PU        | 350.00         | 10.0000  | )  |
|            | TSMGS0304    |       |       | 3      |               | 4 08/09/2014  |              |                                      | D | PU        | 350.00         |          |    |
|            | TSMGS0304    |       |       | 3      |               | 4 08/09/2014  |              |                                      | D | PU        | 350.00         |          |    |
| 002        | TSMGS0304    |       |       | 3      |               | 4 07/07/2014  | INV01315     |                                      | C | IN        | 1 200.00       | 20.0000  | 2  |
|            |              |       |       |        |               |               |              |                                      |   |           |                |          |    |
|            |              |       |       |        |               |               |              |                                      |   |           |                |          |    |
|            |              |       |       |        |               |               |              |                                      |   |           |                |          |    |
|            |              |       |       |        |               |               |              |                                      |   |           |                |          |    |
|            |              |       |       |        |               |               |              |                                      |   |           |                |          |    |
|            |              |       |       |        |               |               |              |                                      |   |           |                |          |    |
|            |              |       |       |        |               |               |              |                                      |   |           |                |          |    |
|            |              |       |       |        |               |               |              |                                      |   |           |                |          |    |
|            |              |       |       |        |               |               |              |                                      |   |           |                |          |    |
|            |              |       |       |        |               |               |              |                                      |   |           |                |          |    |
|            |              |       |       |        |               |               |              |                                      |   |           |                |          |    |
|            |              |       |       |        |               |               |              |                                      |   |           |                |          |    |
|            |              | •     |       | 4      |               | (             |              |                                      |   |           |                | <b>~</b> |    |

The Transaction tab shows all the transactions within the selected period used to calculate the order quantity for this item. The user can delete the transactions which should not be considered for the reordering quantity by selecting the transaction and clicking on the delete button. If there are a lot of transactions that need to be deleted, click on the Multiselect button and hold the Ctrl button in to select all the transactions. Click then on Apply.

**NOTE**: After deleting transactions to be excluded from the forecast, the user needs to press the "Refresh" button on the Transaction Tab, which will then refresh the information on the "Forecasting" tab. Please note that all combinations will be refreshed.

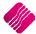

Page 21 of 71

#### **ITEM DETAILS**

The other option under the Utilities button, which is available is the Item Details option. This option is available from both the Stock Items and Stock Quantities Tabs.

| k Details Stock Perform  | ance                   |                     |       |           |                 |
|--------------------------|------------------------|---------------------|-------|-----------|-----------------|
| ck Item Detail           |                        |                     |       |           |                 |
| Item Code                | TSMGS0304              |                     |       |           |                 |
| Description              | Golf T-Shirt - Red -XL |                     |       |           |                 |
|                          |                        |                     |       | Exclusive | Estimated (GP%) |
| Pack Size                | 1                      | Retail Price        | 62.95 | 55.22     | 0.00%           |
| Pack Description         |                        | Whole Sale Price    | 51.07 | 44.80     | 0.00%           |
| Department               | 008                    | Alternative Price 1 | 50.27 | 44.10     | 0.00%           |
| Group Code               | 0003                   | Alternative Price 2 | 49.48 | 43.40     | 0.00%           |
| Sales Orders             | 10                     | Alternative Price 3 | 47.88 | 42.00     | 0.00%           |
| Purchase Orders          | 200                    |                     |       |           |                 |
| Deliveries & Collections | 1                      | Average Cost        | 0.00  |           |                 |
| Current Stock            | 0.00                   | Latest Cost         | 35.00 |           |                 |
| Regular Supplier         | ABC001                 | Current Line Total  | 0.00  | Exclusive |                 |
| Suggested Retail Price   | 55.22                  | Estimated Line GP%  | 0.00% |           |                 |
|                          |                        | Current Total       | 0.00  | Exclusive |                 |
|                          |                        | Estimated GP%       | 0.00% |           |                 |

#### STOCK DETAILS TAB

This Tab shows the user detailed information about the selected Stock Item.

#### **STOCK PERFORMANCE**

| Stock Details Stock Performance | Visible Fields <ul> <li>Quantity</li> <li>Values</li> </ul> | Grouping<br>Daily<br>Weekly<br>Monthly | Performance<br>Start : (<br>Today | Date Ranges | 3 -         | 1979-1999 - 19 <u>19 - 19</u> | 3/2014 | - | - |
|---------------------------------|-------------------------------------------------------------|----------------------------------------|-----------------------------------|-------------|-------------|-------------------------------|--------|---|---|
| Date Invoices Qty 08/09/2014    | Credit Notes Qty<br>0 0                                     |                                        | Purchases Qty<br>50               | Returns Qty | Net Purchas | es Qty Packs                  | Sold 5 | ^ |   |
|                                 | 0 0                                                         | 0                                      | 80                                |             | 0           | 80                            | 2      |   |   |
|                                 |                                                             |                                        | display/hide Gray                 |             |             |                               |        | ~ |   |

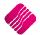

This tab provides information about the performance of this selected stock item over a period.

**Visible Fields**: The statistics are either shown in quantities or as currency values.

**Grouping**: Statistics can be provided daily, Weekly or Monthly.

**Performance Date Ranges**: The begin and start dates can be selected for the period to be visible.

There are also buttons that show the statistics for Today, This Week, This Month and This Year.

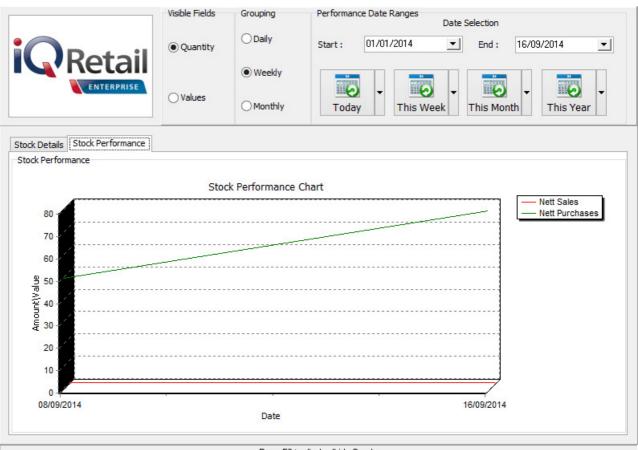

Press F3 to display/hide Graph.

A graph to show the Stock Item Performance is available, Press the F3 key on the keyboard to display or to hide it.

#### AMENDMENTS

To change the order quantities or the order formula on a specified item, the user can click on the amendments button. This will open the Stock Maintenance screen for this item, which can be amended.

#### **ADD ITEMS**

This option has already been discussed.

#### PREVIOUS

The previous button will take the user back to the previous Tab.

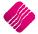

#### NEXT

The Next button will take the user to the next tab.

#### RECALCULATE

The recalculate button will recalculate the order quantities based on each item's selected order formula. After clicking on the button, a warning will appear informing the user that items on the order with an order formula of "Not To Use" will not be recalculated.

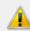

Performing a Recalc will reset the quantities of all Item(s) which have not been set to use the 'Not To Use' Order Formula. Do you wish to Continue?

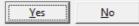

After accepting the warning, four recalculating methods will appear:

| Please select a Re | calculating Method               |          |          |  |
|--------------------|----------------------------------|----------|----------|--|
| Recalculate SEL    | LECTED Stock Item for ALL Comp   | anies.   |          |  |
| O Recalculate SEL  | LECTED Stock Item for SELECTED   | Company. |          |  |
| ORecalculate ALL   | L Stock Items for ALL Companies. |          |          |  |
| O Recalculate ALL  | L Stock Items for SELECTED Comp  | pany.    |          |  |
|                    |                                  |          |          |  |
|                    |                                  |          | <b>*</b> |  |
|                    | ESC <u>C</u> ancel               |          | Accept   |  |

#### **Recalculate SELECTED Stock Item for ALL Companies**

This option will recalculate the quantities for the selected companies for the stock item currently selected on the grid.

#### Recalculate SELECTED Stock Item for SELECTED Company

This option will recalculate the quantities for the stock item currently selected for the selected company. The required company can be selected by clicking on the item in the column of the company.

#### **Recalculate ALL Stock Items for ALL companies**

This option will recalculate the quantities of all stock items for all companies on the Consolidated Order.

#### **Recalculate ALL Stock Items for SELECTED company**

This option will recalculate the quantities for all stock items for the selected company. The required company can be selected by clicking in the column of the company.

#### SAVE

The user can click on the Save button to save all changes made to the Consolidated Order. If a mistake was made, the user can just close the order and not save the changes. The saved order will open again when the user wants to edit it again.

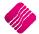

Page 24 of 71

#### **SAVE & EXIT**

This option allows the user to save the Consolidated Order and to Exit the Consolidated Ordering Wizard.

#### **APPROVE & EXIT**

After confirming that all the required stock items have been added to the order and that the quantities to order for each company is correct, the user can approve the order. After a Consolidated Order has been approved, the document will be displayed in blue on the grid and will be available for Purchase Order generation.

# STYLE MANAGEMENT CONSOLIDATED ORDERING

Style Management Consolidated Ordering system, enables one company or the DC to manage the styles and sizes of stock items, to generate Consolidated Ordering documents and ordering of Style Items for multiple companies in a specified Stock Group.

**NOTE**: Style Management Consolidated Ordering will only be available if the user used the Style Management option to create Stock Items. The system will not allow the user to link normal stock items to styles, but Style items can be ordered on the Standard Consolidated Ordering system too.

## Setup

The settings required for the use of Style Management Consolidated Ordering within the system, can be setup within the Company Details module. Access the module by selecting the menu options: Utilities, Setup and Company Details.

#### **CONTROL NUMBERS**

Setup a document prefix on the Control Numbers tab. The Consolidated Orders Number and Prefix will be used to create a unique document identifier for each document created within the company.

| To enable editin                  | g of control numbers, | , dick the Checkb | ox below.            |  |
|-----------------------------------|-----------------------|-------------------|----------------------|--|
| Enable Editing                    | Tick For Yes          |                   | ]                    |  |
| Document Type                     | Number                | Prefix            | # Tabs when scanning |  |
| Invoice                           | 323                   | INVHO             | 0                    |  |
| Credit Note                       | 20                    | CRNHO             | 0                    |  |
| Quote                             | 29                    | QTEHO             | 0                    |  |
| Sales Order                       | 31                    | SALHO             | 0                    |  |
| Purchase Order                    | 78                    | PURHO             | 0                    |  |
| Job Card                          | 37                    | JOBHO             | 0                    |  |
| GRV Number                        | 126                   | GRVHO             | 0                    |  |
| Return Note Number                | 11                    | RTSHO             | 0                    |  |
| Transfer Number                   | 17                    | TRFHO             |                      |  |
| Transfer Request Number           | 7                     | TRRHO             |                      |  |
| Receipt No                        | 67                    |                   |                      |  |
| Cheque No                         | 13                    |                   |                      |  |
| Manufacturing Number              | 24                    | MANHO             |                      |  |
| Batch Number                      | 1                     | BTNHO             |                      |  |
| Stock Take Number                 | 8                     |                   |                      |  |
| Deliveries And Collections Number | 28                    | DACHO             |                      |  |
| Sundry Issues and Receipts        | 18                    | SIRHO             |                      |  |
| Claim                             | 12                    | CLMHO             |                      |  |
| Supplier Delivery Note            | 18                    | SDNHO             |                      |  |
| Requests For Quete                | -                     | REQUO             |                      |  |
| Consolidated Orders Number        | 31                    | CONHO             |                      |  |
|                                   |                       |                   |                      |  |
|                                   |                       |                   |                      |  |

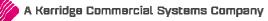

Page **25** of **71** 

#### **DEFAULT SETTINGS (1)**

On the Default Setting (1) tab, enable Style Management by clicking on the "Enable Style Management" tick box. If this option is enabled, the Style Management features will be included during the Stock Maintenance process.

Enable Consolidated Ordering by clicking on the "Enable Consolidated Ordering" tick box.

Company Details | Company Logo | Control Numbers | Default Settings (1) | Default Settings (2) | Enterprise Settings | Closing Dates | Integration Accounts | Tax Rates | EMail | Extra Charges | Default Settings - Page 1

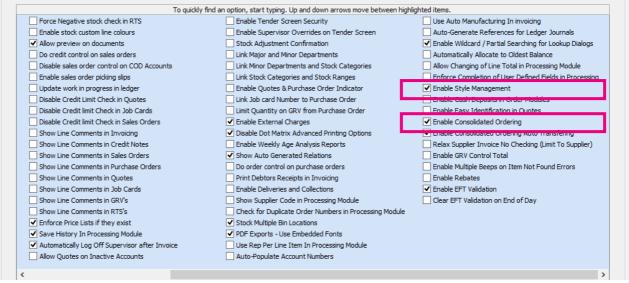

#### **ENTERPRISE SETTINGS**

#### Select the Enterprise Settings Tab.

Company Details Company Logo Control Numbers Default Settings (1) Default Settings (2) Enterprise Settings Closing Dates Integration Accounts Tax Rates EMail Extra Charges Settings

| -                                                                                   | 001                          | ~                   |
|-------------------------------------------------------------------------------------|------------------------------|---------------------|
| Branch Control                                                                      | Trading Branch               | ~                   |
| Setup & Maintain Branches                                                           | Click to Maintain            |                     |
| Ledger Grouping For Trading Branches                                                | 001                          | ~                   |
| Setup & Maintain Trading Branch Groups                                              | Click to Maintain            |                     |
| Enable Dynamic Ledger Departments                                                   | Tick For Yes                 |                     |
| Setup & Maintain Ledger Departments                                                 | Click to Maintain            |                     |
| Default Ledger Department                                                           | CORP                         | ~                   |
| Centralised Debtors                                                                 | 001                          | U                   |
| Centralised Creditors                                                               | 001                          | ¥                   |
| Centralise Sales Representatives                                                    | Tick For Yes                 |                     |
| Enable Stock Group Synchronization                                                  | Tick For Yes                 | ~                   |
|                                                                                     | 002                          | ~                   |
| Setup & Maintain Stock Groups                                                       | Click to Maintain            |                     |
| Setup & Maintain Synchronization Options                                            | Click to Maintain            |                     |
| Stock Distribution Center                                                           | 001                          | Ý                   |
|                                                                                     |                              |                     |
| Centralise Data Filters                                                             | Tick For Yes                 | -                   |
| Centralise Price Lists                                                              | Tick For Yes                 | -                   |
| Centralise Currency Tables                                                          | Tick For Yes                 | -                   |
|                                                                                     | Tick For Yes                 |                     |
| Centralise Stock Departments and Groups                                             |                              |                     |
| Centralise Stock Departments and Groups<br>Centralise Stock Adjustment Reason Codes | Tick For Yes                 | <                   |
|                                                                                     | Tick For Yes<br>Tick For Yes | <ul><li>✓</li></ul> |

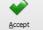

When documents need to be created with the Branch Order Method, the user need to select the Centralized Creditors Company (to which the Creditors integrate). This should be the company from which all the creditors are available and where they are setup. All transactions will be stored in this company.

Enable Stock Group Synchronization which will ensure that all items added to the Consolidated Order are available in all selected companies.

Select the Stock Grouping, as only companies within the same stock grouping will be available for selection during the creation of a Consolidated Order.

If documents are created with the DC Order method, select the Stock Distribution Centre to indicate which company within the system is the DC.

# **CREATE A STYLE MANAGEMENT CONSOLIDATED ORDER**

The Consolidated Ordering module can be accessed from the IQ main menu by selecting Stock, Utilities and Consolidated Ordering.

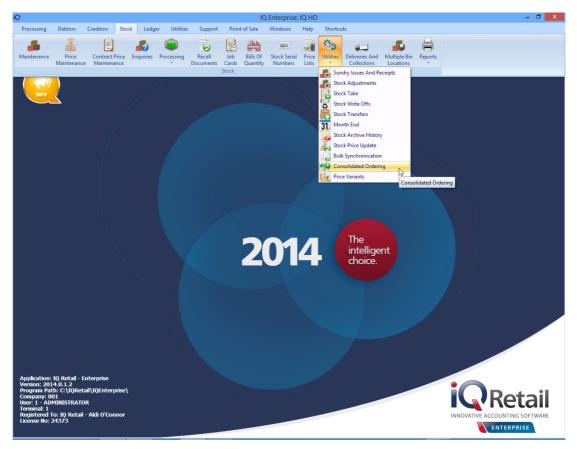

Or by navigating to the Purchase Orders maintenance screen, selecting the Processing button and clicking on Consolidated Ordering.

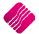

|                         | IQ I                           | Enterprise: IQ HO - | [Purchase Orde                | r Maintenan           | ce Version 2014.0.1.2] |                               | - 8                 |
|-------------------------|--------------------------------|---------------------|-------------------------------|-----------------------|------------------------|-------------------------------|---------------------|
| rocessing Debtors Cre   | ditors Stock Ledger Utilities  | Support Point of S  | ale Windows                   | Help Sł               | nortcuts               |                               |                     |
|                         | Sort Order Show                | Which Select Layout | Legend                        |                       |                        | Available Filters             |                     |
|                         | Account     Invoiced Date      | Layout 1            | Not Invoiced                  |                       |                        | Clear Filter                  |                     |
|                         | 0                              | urrent OLayout 2    | Partially Invoice             | d                     |                        | No Order Number<br>PO FOR ABC |                     |
| Retail                  | Account Name O Changed Date -  | O Layout 3          | Fully Invoiced                |                       |                        | POT OK ADC                    |                     |
|                         | Document      O Int. Order Num | O Layout 4          | Locked by User                |                       |                        |                               |                     |
| ENTERPRISE              | Order Number ODocument Type    |                     |                               |                       |                        |                               |                     |
|                         | Order Date                     | istory OLayout 5    | e l                           |                       |                        |                               |                     |
|                         | Order bate                     | O Layout 6          | 3                             |                       |                        |                               |                     |
|                         |                                |                     |                               |                       |                        |                               |                     |
| a - Multiselect [OFF]   |                                |                     |                               |                       |                        | Related Documen               | ts - Auto Generated |
| ocument Number Order No | Name                           | Account             | Start Date                    | GRV Date              | Changed Date           |                               | ument Document Type |
| JRHO32                  | DDDD Distributors              | DDD                 | 01/09/2014                    | 01/09/2014            |                        | 117.65                        |                     |
| RHO33                   | DDDD Distributors              | DDD                 | 01/09/2014                    |                       |                        | 588.24                        |                     |
| RHO37                   | DDDD Distributors              | DDD                 | 02/09/2014                    | -                     |                        | 615.60                        |                     |
| RHO38                   | XYZ Wholesalers                | XYZ001              | 02/09/2014                    |                       |                        | 14 154.24                     |                     |
| RHO39                   | XYZ Wholesalers                | XYZ001              | 02/09/2014                    |                       |                        | 9 804.00                      |                     |
| IRHO40                  | DDDD Distributors              | DDD                 | 02/09/2014                    |                       |                        | 513.00                        |                     |
| IRHO41                  | DDDD Distributors              | DDD                 | 02/09/2014                    |                       |                        | 1 140.00                      |                     |
| JRHO42                  | DDDD Distributors              | DDD                 | 02/09/2014                    |                       |                        | 615.60                        |                     |
| RH043.1                 | DDDD Distributors              | DDD                 | 02/09/2014                    |                       | 04/09/2014             | 513.00                        |                     |
| RH044.1                 | XYZ Wholesalers                | XYZ001              | 02/09/2014                    |                       | 02/09/2014             | 51.30                         |                     |
| IRHO48                  | XYZ Wholesalers                | XYZ001              | 04/09/2014                    |                       |                        | 4 560.00                      |                     |
| IRHO49                  | XYZ Wholesalers                | XYZ001              | 04/09/2014                    |                       |                        | 500.18                        |                     |
| IRH052.2<br>IRH053.2    | XYZ Wholesalers                | XYZ001              | 04/09/2014                    |                       | 05/09/2014             | 4 679.70<br>9 382.43          |                     |
|                         | XYZ Wholesalers                | XYZ001              | 04/09/2014                    |                       | 05/09/2014             |                               |                     |
| JRHO55                  | ABC Whole Sales                | ABC001              | 05/09/2014                    | -                     |                        | 889.20                        |                     |
| JRHO56                  | ABC Whole Sales                | ABC001              | 05/09/2014                    |                       |                        | 433.20                        |                     |
| URH057.1                | Star Wholesalers               | STAR001             | 05/09/2014                    |                       | 05/09/2014             | 1 151.40                      |                     |
|                         |                                |                     | New<br>Edit<br>Delete<br>Copy |                       |                        |                               |                     |
|                         |                                |                     | GRV<br>SDN<br>Imports         |                       |                        | ~                             |                     |
| Fields Export           | Her Search                     | Leser Data          | Consolidat                    | ed Ordering<br>Report | Options Reports        | Auto Generate                 | U<br>SMS Multis     |

Both these methods will open the Consolidated Ordering module.

|            | Beference                                                                                                    | Account                                                                                                    | Method                                                                                                    | Created                                                                                                    | Modified                                                                                                    |
|------------|----------------------------------------------------------------------------------------------------|----------------------------------------------------------------------------------------------------|----------------------------------------------------------------------------------------------------|----------------------------------------------------------------------------------------------------|----------------------------------------------------------------------------------------------------|
|            |                                                                                                    |                                                                                                    |                                                                                                    |                                                                                                    | Inodined                                                                                                    |
|            | Buk Order                                                                                                    |                                                                                                    |                                                                                                    |                                                                                                    |                                                                                                    |
| 12 CONHO12 | Std Order                                                                                                    | STAR001                                                                                                    | DC Order                                                                                                    | 15/09/2014 10:47:46                                                                                                    |                                                                                                    |
| 13 CONHO13 | Std ORder                                                                                                    | STAR001                                                                                                    | Branch Order                                                                                                    | 15/09/2014 10:48:52                                                                                                    |                                                                                                    |
| 14 CONHO14 | Bulk Order 0010                                                                                                    | STAR001                                                                                                    | DC Order                                                                                                    | 15/09/2014 11:14:24                                                                                                    | 15/09/2014 16:24:24                                                                                                    |
| 15 CONHO15 | Bulk Order 0001                                                                                                    | STAR001                                                                                                    | DC Order                                                                                                    | 15/09/2014 12:11:52                                                                                                    |                                                                                                    |
| 16 CONHO16 | Bulk Order                                                                                                    | STAR001                                                                                                    | DC Order                                                                                                    | 15/09/2014 12:16:43                                                                                                    | 17/09/2014 10:45:19                                                                                                    |
| 17 CONHO17 | Bulk01                                                                                                    | STAR001                                                                                                    | DC Order                                                                                                    | 16/09/2014 09:32:24                                                                                                    | 17/09/2014 10:42:01                                                                                                    |
| 18 CONHO18 | bulk 2                                                                                                    | STAR001                                                                                                    | Branch Order                                                                                                    | 16/09/2014 09:43:02                                                                                                    | 17/09/2014 10:44:59                                                                                                    |
| 19 CONHO19 | Aldi                                                                                                    | STAR001                                                                                                    | DC Order                                                                                                    | 16/09/2014 10:53:45                                                                                                    | 16/09/2014 10:54:25                                                                                                    |
| 22 CONHO20 | poijoijoi                                                                                                    | FCS001                                                                                                    | DC Order                                                                                                    | 16/09/2014 12:22:34                                                                                                    | 26/09/2014 11:25:32                                                                                                    |
| 23 CONHO21 | poljojoi                                                                                                    |                                                                                                    |                                                                                                    |                                                                                                    | 26/09/2014 11:29:31                                                                                                    |
|            |                                                                                                    |                                                                                                    |                                                                                                    |                                                                                                    | 26/09/2014 11:44:37                                                                                                    |
|            |                                                                                                    |                                                                                                    |                                                                                                    |                                                                                                    |                                                                                                    |
|            |                                                                                                    |                                                                                                    |                                                                                                    |                                                                                                    | 10 100 100 1 1 15 10 07                                                                                                    |
|            | STYLE1                                                                                                    |                                                                                                    |                                                                                                    |                                                                                                    | 16/09/2014 15:48:27                                                                                                    |
|            | Ch.J. 71                                                                                                    |                                                                                                    |                                                                                                    |                                                                                                    | 17/00/2014 00:14:22                                                                                                    |
|            |                                                                                                    |                                                                                                    |                                                                                                    |                                                                                                    | 17/09/2014 09:14:33<br>17/09/2014 10:14:41                                                                                                    |
|            |                                                                                                    |                                                                                                    |                                                                                                    |                                                                                                    | 25/09/2014 11:23:39                                                                                                    |
|            |                                                                                                    |                                                                                                    |                                                                                                    |                                                                                                    | 17/09/2014 13:17:58                                                                                                    |
|            |                                                                                                    |                                                                                                    |                                                                                                    |                                                                                                    | 17/09/2014 15:17:30                                                                                                    |
|            |                                                                                                    |                                                                                                    |                                                                                                    |                                                                                                    | 10/09/2014 16:20:21                                                                                                    |
| 5 CONHO5   | Bulk Order T-shirts                                                                                                    | STAR001                                                                                                    | Branch Order                                                                                                    | 10/09/2014 12:44:05                                                                                                    | 17/09/2014 10:39:10                                                                                                    |
| 6 CONHO6   | 95959634                                                                                                    | DDD                                                                                                    |                                                                                                    |                                                                                                    |                                                                                                    |
| 7 CONHO7   | Bulk Order                                                                                                    | STAR001                                                                                                    | DC Order                                                                                                    | 15/09/2014 09:50:16                                                                                                    |                                                                                                    |
| 8 CONHO8   | bulk Order                                                                                                    | STAR001                                                                                                    | DC Order                                                                                                    | 15/09/2014 09:53:35                                                                                                    |                                                                                                    |
| 9 CONHO9   | 123                                                                                                    | DDD                                                                                                    | DC Order                                                                                                    | 15/09/2014 09:56:23                                                                                                    |                                                                                                    |
|            | 13 CONHO13<br>14 CONHO14<br>15 CONHO15<br>16 CONHO15<br>16 CONHO15<br>18 CONHO17<br>18 CONHO17<br>19 CONHO17<br>20 CONHO19<br>22 CONHO20<br>23 CONHO21<br>24 CONHO22<br>25 CONHO22<br>25 CONHO24<br>27 CONHO25<br>28 CONHO26<br>29 CONHO26<br>29 CONHO26<br>20 CONHO29<br>31 CONHO29<br>31 CONHO29<br>32 CONHO31<br>4 CONHO31<br>4 CONHO4<br>5 CONHO5<br>5 CONHO5<br>5 CONHO5<br>6 CONHO6<br>8 CONHO6<br>8 CONHO6<br>1 CONHO7<br>1 CONHO7<br>1 | Document         Reference           10 CONHOID         Buk oRder           11 CONHOID         Buk oRder           11 CONHOID         Buk oRder           12 CONHOID         Std Order           13 CONHOID         Std Order           13 CONHOID         Buk Order           14 CONHOID         Buk Order           15 CONHOID         Buk Order           15 CONHOID         Buk Order           15 CONHOID         Buk Order           15 CONHOID         Buk Order           16 CONHOID         Buk Order           17 CONHOID         Bukol           18 CONHOID         Bukol           20 CONHOID         polojojal           20 CONHOID         polojojal           21 CONHOID         polojojal           22 CONHOID         polojojal           22 CONHOID         polojojal           22 CONHOID         Style TI           20 CONHOID         Style OrderOI           21 CONHOID         Style OrderOI           22 CONHOID         Style OrderOI           22 CONHOID         Buk Order           21 CONHOID         Buk Order           22 CONHOID         Buk Order           21 CONHOID | s - Multiselect (DFF) Document Reference Account Document Reference Account Document Reference Account Document Reference Account Document Reference Account Document StrAppol Document StrAppol Document StrAppol Document StrAppol StrAppol | s - Multiselect (0FF)<br>Document Reference Account Method<br>10 CONH010 Buk oRder DDD DC Order<br>11 CONH011 Buk Order STAR001 DC Order<br>12 CONH012 Std Order STAR001 DC Order<br>13 CONH013 Std Order STAR001 DC Order<br>13 CONH013 Std Order O10 STAR001 DC Order<br>15 CONH015 Buk Order STAR001 DC Order<br>15 CONH015 Buk Order STAR001 DC Order<br>15 CONH015 Buk Order<br>15 CONH015 Buk Order<br>17 CONH017 Buk01 STAR001 DC Order<br>18 CONH019 Add<br>18 CONH019 Buk 2 STAR001 DC Order<br>19 CONH019 DC Order<br>22 CONH020 Dpoppipi<br>PCS001 DC Order<br>23 CONH021 DC Order<br>23 CONH021 DC Order<br>23 CONH021 DC Order<br>23 CONH021 DC Order<br>23 CONH021 DC Order<br>23 CONH021 DC Order<br>23 CONH021 DC Order<br>23 CONH021 DC Order<br>23 CONH021 DC Order<br>23 CONH021 DC Order<br>24 CONH022 buk Order<br>25 CONH023 Style T1 ARC001 DC Order<br>26 CONH025 STH11 ARC001 DC Order<br>28 CONH026 STH11 ARC001 DC Order<br>28 CONH026 STH11 ARC001 DC Order<br>28 CONH026 STH11 ARC001 DC Order<br>29 CONH027 StyleT1 ARC001 DC Order<br>20 CONH027 StyleT1 ARC001 DC Order<br>20 CONH028 Style Order01 ARC001 DC Order<br>20 CONH029 Style Order01 ARC001 DC Order<br>20 CONH028 Style Order01 ARC001 DC Order<br>20 CONH028 Style Order01 ARC001 DC Order<br>20 CONH028 Style Order01 ARC001 DC Order<br>20 CONH028 Style Order01 ARC001 DC Order<br>20 CONH028 Style Order01 ARC001 DC Order<br>20 CONH029 Style Order01 ARC001 DC Order<br>20 CONH028 Style Order01 ARC001 DC Order<br>20 CONH029 Style Order01 ARC001 DC Order<br>20 CONH029 Style Order01 ARC001 DC Order | s - Multiselect (DFF)<br>Document Reference Account Method Created<br>10 CONHO10 Buk oRder DDO DC Order 15(09/2014 10:00:28<br>11 CONHO11 Buk Order STAR001 DC Order 15(09/2014 10:29:00<br>12 CONHO12 Std Order STAR001 DC Order 15(09/2014 10:49:55<br>13 CONHO13 Std ORder STAR001 DC Order 15(09/2014 10:49:55<br>13 CONHO15 Buk Order 0001 STAR001 DC Order 15(09/2014 11:14:24<br>15 CONHO15 Buk Order 0001 STAR001 DC Order 15(09/2014 11:14:24<br>15 CONHO15 Buk Order 0001 STAR001 DC Order 15(09/2014 11:14:24<br>15 CONHO15 Buk Order 0001 STAR001 DC Order 15(09/2014 11:14:24<br>15 CONHO15 Buk Order 0001 STAR001 DC Order 15(09/2014 12:14:34<br>15 CONHO15 Buk Order 0001 STAR001 DC Order 15(09/2014 19:43:02<br>19 CONHO19 Buk Order 0000 PC STAR001 DC Order 15(09/2014 19:43:02<br>19 CONHO19 Buk Order 0000 PC STAR001 DC Order 15(09/2014 19:43:02<br>22 CONHO20 Dpojojo PC STAR001 DC Order 15(09/2014 10:53:45<br>22 CONHO21 Dpojojo PC STAR001 DC Order 15(09/2014 10:53:45<br>22 CONHO20 Dpojojo PC STAR001 DC Order 15(09/2014 10:53:45<br>22 CONHO21 Dpojojo PC STAR001 DC Order 15(09/2014 10:53:45<br>22 CONHO22 buk Order STAR001 DC Order 16(09/2014 10:53:45<br>22 CONHO22 buk Order STAR001 DC Order 16(09/2014 12:24:07<br>24 CONHO22 buk Order STAR001 DC Order 16(09/2014 12:24:27<br>25 CONHO23 963 DDO DC Order 16(09/2014 12:24:27<br>25 CONHO24 Style 1 STAR001 DC Order 16(09/2014 12:24:27<br>25 CONHO25 STYLE 1 ARCO01 DC Order 16(09/2014 12:24:51<br>26 CONHO25 STYLE 1 ARCO01 DC Order 16(09/2014 12:24:51<br>26 CONHO25 STYLE 1 ARCO01 DC Order 17(09/2014 15:07:35<br>20 CONHO25 STYLE 1 ARCO01 DC Order 17(09/2014 15:07:35<br>20 CONHO25 STYLE 1 ARCO01 DC Order 17(09/2014 15:07:35<br>20 CONHO25 STYLE 1 ARCO01 DC Order 17(09/2014 15:07:35<br>20 CONHO25 STYLE 1 ARCO01 DC Order 17(09/2014 15:07:35<br>20 CONHO25 STYLE 1 ARCO01 DC Order 17(09/2014 15:07:35<br>20 CONHO25 Style Order01 ARCO01 DC Order 17(09/2014 15:07:35<br>20 CONHO25 Style Order01 ARCO01 DC Order 17(09/2014 11:54:49<br>20 CONHO26 Style Order01 ARCO01 DC Order 17(09/2014 11:54:49<br>20 CONHO27 Style Order01 ARCO01 DC Order 17(09/2014 11:54:49<br>20 CONHO28 |

#### **BUTTON FUNCTIONALITY**

#### SELECT VISIBLE FIELDS

Allows the user to change the layout of the grid.

#### MAINTENANCE

The maintenance option allows the user to access the following maintenance elements: Stock, Colours, Sizes, Categories, Ranges, Styles, Size Groupings, Colour Groupings and Cycles.

#### REBUILD

The Rebuild option allows the user to rebuild the selected Consolidated Order. Once a Consolidated Order has been created the user has the option of rebuilding the document. When rebuilding a Consolidated Order, there are several actions that the system needs to perform. The actions performed differ for standard and style management orders. Actions for the Style Management CO rebuild include:

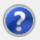

The Rebuild will verify all Style(s) in the Consoldiated Order.

The following actions will be performed:

- Colour-Size combinations for a Style which no longer exist will be removed.
- New Colour-Size combinations for a Style will be added.
- Style information will be refreshed.
- No Recalcs will be performed.

Are you sure you wish to Rebuild the selected Consolidated Order [CONHO27]?

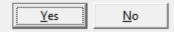

All Colour-Size combinations for stock styles that were added to the Consolidated Order and which were afterwards deleted from Style Management, will be removed.

All New Colour-Size combinations for stock styles, which were created after the Consolidated Order was created, will be added.

The following item information will be refreshed:

| Fields to be Refreshed |                       |
|------------------------|-----------------------|
| Fieldname              | Field Description     |
| Barcode                | Barcode               |
| GenCode                | Generic Code          |
| Descript               | Description           |
| SupplierCo             | Supplier Code         |
| Department             | Department            |
| SubDepartM             | Minor-/Sub-Department |
| Category               | Category              |
| Range                  | Range                 |
| Style                  | Style                 |

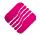

| ColorMatrix | Colour Number |
|-------------|---------------|
| SizeMatrix  | Size Number   |

The quantities specified per style for each of its colour-size combinations will remain unchanged, as it is assumed that the quantities that have been specified is what is required.

**NOTE**: If the user has selected to rebuild a Consolidated Order that has been Approved, the rebuild will reset the status of the Consolidated Order to Un-Approved and the user will be required to Re-Approve the document before proceeding with the Purchase Order generation.

#### PROCESSING

The processing option allows the user to create a **New** Consolidated Order document, **Edit** an existing document, **Delete** the selected document or to **Copy** the selected document.

#### FILTER

The filter option allows the user to filter for specific information on the Consolidated Orders grid.

#### SEARCH

The search option allows the user to search for specific information on the Consolidated Orders grid.

#### EXPORT

The export option allows the user to export information on the Consolidated Orders grid into any of the following formats CSV, TXT, HTML, XML and XLS(Excel).

#### REPORT

The Report option allows the user to Preview, Print or Design the Consolidated Orders list.

#### **GENERATE PURCHASE ORDER**

This option allows the user to generate a Purchase Order from the selected Consolidated Order document(s). If the user has selected to do a DC order, only one purchase order will be created in the DC system. If the user has selected to do a Branch order, the system will generate a purchase order in every company's system.

#### MULTISELECT

This option allows the user to switch the Multiselect functionality ON or OFF on the grid. The status is displayed at the top left within the caption of the grid. If the function is ON, it allows the user to delete multiple Consolidated Orders.

#### MAINTENANCE SCREEN

#### **COLOUR INDICATOR**

The colour options namely Black and Blue represent the two Colours displayed on the grid. If a document on the grid is Black, it indicates the document has not yet been approved for Purchase Order generation. If the document is displayed in Blue, the document has been approved and the user will be able to generate a Purchase Order from it.

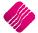

Page 30 of 71

#### SORT ORDER

The Sort Order box displays a list of available sort orders.

#### **AVAILABLE FILTERS**

The available filters box displays a list of filters that have been saved for use on the grid.

#### **GRID INFORMATION**

As documents are created they are added to the screen within the grid. The columns displayed on the grid contain the following information:

#### NUMBER

The record number of the document.

#### DOCUMENT

The document number of the document which consists out of a Consolidated Order Number and a Prefix as setup by the user.

#### REFERENCE

The Reference field contains a reference for the document, as entered by the user.

## ACCOUNT

The Account is the Supplier Account that has been linked to the Consolidated Order.

#### METHOD

There are two ordering methods that can be used. The DC order or the Branch Order method.

#### CREATED

The Created field indicates the day and time the Consolidated Order was first created.

#### MODIFIED

The modified field indicates the day and time the Consolidated Order was last modified.

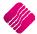

# **CREATING A CONSOLIDATED ORDER**

Click on the Processing button and select the "New" option.

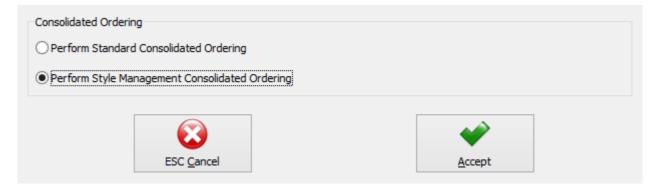

Select the option to Perform Style Management Consolidated Ordering and click on accept.

The user will now be presented with an IQ Consolidated Ordering Wizard screen. This screen allows for the selection of a Supplier, Reference, Order Method and Companies, as well as for the adding of Stock Styles and the manipulating of quantities to be ordered.

|                    |                     | Consolidated Order Docu                                                   |                           |                                                                               | Order Formula Infor                                                                                            |                                       |                   |                       |        |
|--------------------|---------------------|---------------------------------------------------------------------------|---------------------------|-------------------------------------------------------------------------------|----------------------------------------------------------------------------------------------------|---------------------------------------|-------------------|-----------------------|--------|
|                    |                     | Supplier Account                                                          | ABC001                    | ~                                                                             | Default: The order f                                                                                           |                                       |                   | each company will be  | used   |
| Retail             |                     | Document Number         CONH030           Reference         Style Order02 |                           |                                                                               | calculate the required quantities.<br>Normal: Quantities will be calculated based on the Normal order formula. |                                       |                   |                       |        |
|                    |                     |                                                                           |                           | Replenishment: Quantities will be calculated based on the Replenishment order |                                                                                                    |                                       | order             |                       |        |
| ENT                | ENTERPRISE Order Me |                                                                           | DC Order 🗸                |                                                                               | formula.<br>Custom: Quantities will be calculated based on the selected custom order formul                    |                                       |                   |                       |        |
|                    |                     | Last Executed                                                             | Never                     |                                                                               | from the cu                                                                                                    | will be calculated<br>irrent company. | based on the sele | ected custom order to | ormula |
|                    |                     |                                                                           |                           |                                                                               | Not To Use: No orde                                                                                            | er formula will be                    | used to calculate | quantities.           |        |
| ompanies Stock Sty | 1                   |                                                                           |                           |                                                                               |                                                                                                    |                                       |                   |                       |        |
| ompanies Stuck sty | hes                 |                                                                           | Select Companies to be in | icluded in the Con                                                            | solidated Order                                                                                                |                                       |                   |                       |        |
| ompany ID          | Company Nam         | e                                                                         |                           |                                                                               |                                                                                                    |                                       | Include           |                       |        |
| D1                 | IQ HO               |                                                                           |                           |                                                                               |                                                                                                    |                                       | -                 | ]                     |        |
| D2                 | IQ TAK1             |                                                                           |                           |                                                                               |                                                                                                    |                                       | <b>`</b>          |                       |        |
|                    |                     |                                                                           |                           |                                                                               |                                                                                                    |                                       |                   |                       |        |
|                    |                     |                                                                           |                           |                                                                               |                                                                                                    |                                       |                   |                       |        |
|                    |                     |                                                                           |                           |                                                                               |                                                                                                    |                                       |                   |                       |        |
|                    |                     | × 305                                                                     |                           |                                                                               |                                                                                                    |                                       |                   |                       |        |

#### CONSOLIDATED ORDER DOCUMENT DETAIL

The detail section allows the user to select information which is global to the CO document:

#### SUPPLIER ACCOUNT

If the supplier number is known, the user can type it in or the he can select a supplier from a list of Creditors setup in the Company.

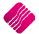

#### **DOCUMENT NUMBER**

The system automatically generates a unique document number which consists of the Consolidated Order document number and a Prefix and is only visible after the "Next" button has been pressed.

**NOTE**: This field is not editable by the user.

#### REFERENCE

This field allows the user to enter a reference for the selected document.

#### **ORDER METHOD**

The order Method allows for the selection between two types of order methods which will be used when generating a Purchase Order from this document. The user can either select the DC order method or the Branch order method.

#### LAST EXECUTED

This field indicates when last a Purchase Order has been generated from the Consolidated Order.

#### ORDER FORMULA INFORMATION

This section provides information about the different order formulas selectable per stock style. The selected order formula is used to calculate the required quantities for the stock style per company.

#### DEFAULT

The order formula set up on the stock style in each company, will be used to calculate the required quantities.

#### NORMAL

Quantities to be ordered will be calculated based on the Normal order formula.

#### REPLENISHMENT

Quantities to be ordered will be calculated based on the selected custom order formula from the current company.

#### CUSTOM

Quantities to be ordered will be calculated based on the selected custom order formula from the current company.

#### NOT TO USE

No order formula will be used to calculate the order quantities.

#### **COMPANIES TAB**

When creating a new Consolidated Order, the companies tab will be the first visible tab on the wizard. This is a list of companies found within the same Stock Grouping as the current company. When a company is selected to be included in the Consolidated Order, quantities will be calculated per stock style for the company. Select Companies by clicking on the check box in the include column or by right clicking on one of the lines and selecting the "Select All" option. To exclude all the companies available, from the Consolidated Order, select the "Deselect All" option.

The columns on the companies Tab contain the Company ID, The Company Name and indicates if the company should be included or excluded from the Consolidated Order.

After selecting the required companies, click on the "Next" button on the bottom of the screen. The system will evaluate the selection and display any errors if they occur. These errors found per selected company will prevent the user from continuing to the next tab. The errors include:

| iQ     | Retail                          | The following prerequisit<br>Pleas        | es for IQ Consolidated Ordering have n<br>e review and ensure these are addresse | ot been met for the selected companies.<br>ed prior to continuing. |   |
|--------|---------------------------------|-------------------------------------------|----------------------------------------------------------------------------------|--------------------------------------------------------------------|---|
| Number | Company Error                   |                                           |                                                                                  |                                                                    | ^ |
|        | 1 002 Style Management hasn't b | een enabled.                              |                                                                                  |                                                                    |   |
|        |                                 | be set to [001] to perform Branch Orderin | g.                                                                               |                                                                    |   |
| Þ      | 3 002 Consolidated Ordering has | 't been enabled.                          |                                                                                  |                                                                    |   |
|        |                                 |                                           |                                                                                  |                                                                    |   |
|        |                                 |                                           |                                                                                  |                                                                    |   |
|        |                                 |                                           |                                                                                  |                                                                    |   |
|        |                                 |                                           |                                                                                  |                                                                    |   |
|        |                                 |                                           |                                                                                  |                                                                    |   |
|        |                                 |                                           |                                                                                  |                                                                    | ~ |
|        |                                 | <b>so</b>                                 | Export                                                                           | Select Visible Fields                                              |   |

• Style Management hasn't been enabled.

\*Error can only occur when creating/editing a Style Management Consolidated Order.

• Central Creditors need to be set to [CompanyID] to perform Branch Ordering.

\*Error can only occur when Order Method has been set to Branch Order.

• Consolidated Ordering hasn't been enabled.

\*Error can only occur when Order Method has been set to Branch Order.

During the Company selection checking process, the Stock Distribution Centre for the company is also checked if the Order Method has been set to DC Order. If the company does not match the selected Stock DC a warning will appear warning the user that he is trying to create a Consolidated DC Order within a non-DC branch. A security option is available which can be used to prevent a user from continuing without a security override.

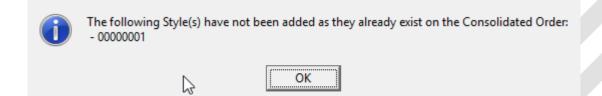

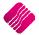

#### STOCK STYLES TAB

After pressing the "Next" button, the next tab that will be displayed is the Stock Styles tab. The grid contains the stock styles that have been added to the Consolidated Order. The columns displayed on the grid contain the following information:

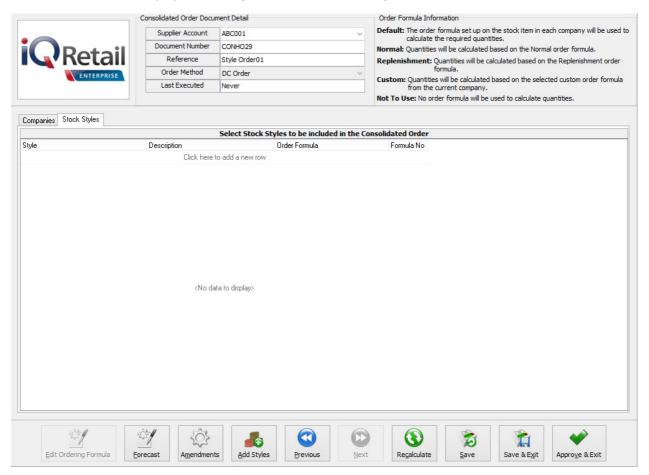

STYLE

Displays the Stock Style code. This field is editable.

#### DESCRIPTION

The style description as defined in the Style Management Maintenance section (In Default Tables – Stock Styles) will be displayed.

## **ORDER FORMULA**

Displays the order formula to be used on the Stock Style. This field is editable.

#### FORMULA NUMBER

Displays the selected Formula Number on this Stock Style. This field contains a "-1" value when the order formula of the stock style has not been set to "Custom". When the "Custom" formula is selected, the index of the selected Formula Number will be displayed.

#### ADDING STOCK STYLES

Styles can be added, edited and/or removed while on the Stock Styles tab.

There are two methods which can be used to add styles to the Consolidated Order:

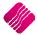

The first method is by adding the styles one-by-one on the grid, by selecting a stock style within the Style field and entering.

|                        | Consolidated Order Docu                | iment Detail          |                    |           | Order Formula Inform                  | ation                                 |                     |                           |    |
|------------------------|----------------------------------------|-----------------------|--------------------|-----------|---------------------------------------|---------------------------------------|---------------------|---------------------------|----|
|                        | Supplier Account                       | ABC001                |                    | ~         |                                       |                                       |                     | ach company will be used  | to |
|                        | Document Number                        | CONHO29               |                    | _         | Calculate the<br>Normal: Quantities w | e required quant<br>ill be calculated |                     | al order formula          |    |
|                        | Reference                              | Style Order01         |                    | _         | •                                     |                                       |                     | the Replenishment order   |    |
| ENTERPRISE             | Order Method                           | DC Order              |                    | ~         | for                                   | mula.                                 |                     |                           |    |
| ENTERPRISE             | Last Executed                          | Nouse                 |                    |           | Custom: Quantities v                  | vill be calculated<br>rrent company.  | based on the selec  | cted custom order formula | 0  |
|                        | To add a r                             | new row.              |                    |           | Not To Use: No orde                   |                                       | used to calculate q | uantities.                |    |
|                        |                                        |                       |                    |           |                                       |                                       |                     |                           | _  |
| Companies Stock Styles | $\longrightarrow$                      |                       |                    |           |                                       |                                       |                     |                           |    |
|                        | N                                      |                       | les to be included | in the Co |                                       |                                       |                     |                           | _  |
| Style                  | Description                            |                       | Order Formula      |           | Formula No                            |                                       |                     |                           |    |
|                        |                                        | to add a new row      |                    |           |                                       |                                       |                     |                           |    |
| 00000001               | NIKE PANTS                             |                       | Normal             |           | -1]                                   |                                       |                     |                           |    |
|                        |                                        |                       |                    |           |                                       |                                       |                     |                           |    |
|                        |                                        |                       |                    |           |                                       |                                       |                     |                           |    |
|                        |                                        |                       |                    |           |                                       |                                       |                     |                           |    |
|                        |                                        |                       |                    |           |                                       |                                       |                     |                           |    |
|                        |                                        |                       |                    |           |                                       |                                       |                     |                           |    |
|                        |                                        |                       |                    |           |                                       |                                       |                     |                           |    |
|                        |                                        |                       |                    |           |                                       |                                       |                     |                           |    |
|                        |                                        |                       |                    |           |                                       |                                       |                     |                           |    |
|                        |                                        |                       |                    |           |                                       |                                       |                     |                           |    |
|                        |                                        |                       |                    |           |                                       |                                       |                     |                           |    |
|                        |                                        |                       |                    |           |                                       |                                       |                     |                           |    |
|                        |                                        |                       |                    |           |                                       |                                       |                     |                           |    |
|                        |                                        |                       |                    |           |                                       |                                       |                     |                           |    |
|                        |                                        |                       |                    |           |                                       |                                       |                     |                           |    |
|                        |                                        |                       |                    |           |                                       |                                       |                     |                           |    |
|                        |                                        |                       |                    |           |                                       |                                       |                     |                           |    |
|                        |                                        |                       |                    |           |                                       |                                       |                     |                           |    |
|                        |                                        |                       |                    |           |                                       |                                       |                     |                           |    |
|                        |                                        |                       |                    |           |                                       |                                       |                     |                           |    |
|                        |                                        |                       |                    |           |                                       |                                       |                     |                           | _  |
| \$054                  | 101 502                                | -                     |                    |           |                                       | 1                                     | <b>1</b>            |                           |    |
| ~                      | ~~~~~~~~~~~~~~~~~~~~~~~~~~~~~~~~~~~~~~ | <b>1</b>              |                    |           | <b>U</b>                              | D                                     |                     |                           |    |
| Edit Ordering Formula  | Forecast Amendmen                      | ts <u>A</u> dd Styles | Previous           | Next      | Recalculate                           | Save                                  | Save & Exit         | Approve & Exit            |    |

**NOTE**: Once the stock style code has been entered, the rest of the fields are automatically completed with the information of the style as it was setup in the Stock Style Management Maintenance module. On Style Management Consolidated Ordering, the user will only be able to edit the Order Formula on this screen. The user can click on the Order Formula for the style and select from the down arrow, Default, Normal, Replenish, Custom or Not To Use. The user will not be able to enter the same Stock Style more than once on the grid.

The second method of adding styles, allows the user to add styles in bulk by pressing on the "Add Styles" button. After clicking on the "Add Styles" button, the Add Stock Styles Range selection screen will be displayed.

| Start Style: |            | 00000001 |            | ~ |
|--------------|------------|----------|------------|---|
| End Style:   |            | 00000010 |            | ~ |
| Order Method |            | Normal   |            | ¥ |
| Selection    | ESC Cancel |          | F10 Accept |   |

After selecting a Start Style, End Style, Order Method and pressing the "Accept" button, the grid will be loaded with all the styles within the specified range. All the styles within the range which do not currently exist in the CO will now be added to the Consolidated Order with the selected Order formula. The user will be provided with a list of styles not added to the Consolidated Order list, after the adding process was finished.

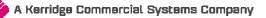

Page **36** of **71** 

| 1 | The following Style(s) have not been added as they already exist on the Consolidated Order:<br>- 00000001<br>- 00000002<br>- 00000003 |
|---|----------------------------------------------------------------------------------------------------|
|   | ОК                                                                                                    |

If a selected style is already on the list of styles to be ordered, the system will prompt you to say that the style has not been added as it already exist on the Consolidated Order.

#### VIEWING THE STOCK STYLES QUANTITIES

Each style has a plus sign  $[\square]$  next to the style code. When clicking on the  $\square$  sign, the Colour and Size combinations are displayed for the selected style.

|                 |             | Consolidated Order Docu | ment Detail          |                         |         | Order Formula Inform                                                                                           | ation                                |                      |                             |  |  |
|-----------------|-------------|-------------------------|----------------------|-------------------------|---------|----------------------------------------------------------------------------------------------------|--------------------------------------|----------------------|-----------------------------|--|--|
|                 |             | Supplier Account        | ABC001               |                         | ~       |                                                                                                    |                                      |                      | ach company will be used to |  |  |
|                 |             | Document Number         | CONHO29              |                         | _       | calculate the required quantities.<br>Normal: Quantities will be calculated based on the Normal order formula. |                                      |                      |                             |  |  |
| <b>i</b> QRe    | etail       | Reference               | Style Order01        |                         |         |                                                                                                    |                                      |                      | the Replenishment order     |  |  |
|                 | ENTERPRISE  | Order Method            | DC Order             |                         | ~       |                                                                                                    | mula.                                |                      | are rependiment or der      |  |  |
|                 | ENTERPRISE  | Last Executed           | Never                |                         |         |                                                                                                    | vill be calculated<br>rrent company. | based on the selec   | ted custom order formula    |  |  |
|                 |             |                         | 1                    |                         |         | Not To Use: No orde                                                                                            |                                      | used to calculate o  | uantities.                  |  |  |
|                 |             |                         |                      |                         |         |                                                                                                    |                                      |                      |                             |  |  |
| Companies Stock | Styles      |                         |                      |                         |         |                                                                                                    |                                      |                      |                             |  |  |
|                 |             |                         | Select Stock S       | tyles to be included in | the Cor | solidated Order                                                                                                |                                      |                      |                             |  |  |
| Style           |             | Description             |                      | Order Formula           |         | Formula No                                                                                                    |                                      |                      |                             |  |  |
|                 |             | Click here              | to add a new row     |                         |         |                                                                                                    |                                      |                      |                             |  |  |
| □ 00000001      |             | NIKE PANTS              |                      | Normal                  |         | -1                                                                                                    |                                      |                      |                             |  |  |
|                 |             | Sizes                   |                      |                         |         |                                                                                                    |                                      |                      |                             |  |  |
| Colour          | Not Defined | SMALL MEDIUM            | LARGE X-LA           | ARGE                    |         |                                                                                                    |                                      |                      |                             |  |  |
| BLACK           | 0           | 2 20                    | 0                    | 0                       |         |                                                                                                    |                                      |                      |                             |  |  |
| ① 0000002       |             | NIKE T-SHIRTS           |                      | Not To Use              |         | -1                                                                                                    |                                      |                      |                             |  |  |
| 00000003        |             | NIKE SOCKS              |                      | Normal                  |         | -1                                                                                                    |                                      |                      |                             |  |  |
| ⊕ 00000004      |             | NIKE SHORTS             |                      | Normal                  |         | -1                                                                                                    |                                      |                      |                             |  |  |
|                 |             | NIKE JOGGING SHOR       |                      | Normal                  |         | -1                                                                                                    |                                      |                      |                             |  |  |
| ⊕ 0000006       |             | NIKE JOGGING SHIRT      |                      | Normal                  |         | -1                                                                                                    |                                      |                      |                             |  |  |
| ⊕ 0000007     ⊕ |             | NIKE ROAD RUNNING       |                      | Normal                  |         | -1                                                                                                    |                                      |                      |                             |  |  |
| ⊕ 0000008     ⊕ |             | NIKE OFFROAD RUNI       |                      | Normal                  |         | -1                                                                                                    |                                      |                      |                             |  |  |
| ⊕ 0000009       |             | NIKE ALL TERRAIN R      |                      | Normal                  |         | -1                                                                                                    |                                      |                      |                             |  |  |
| 00000010     0  |             | NIKE ROAD RUNNING       | i SHOES              | Normal                  |         | -1                                                                                                    |                                      |                      |                             |  |  |
|                 |             |                         |                      |                         |         |                                                                                                    |                                      |                      |                             |  |  |
| Edit Orderin    | g Formula   | Amendment               | s <u>A</u> dd Styles | <b>Previous</b>         | Next    | Regalculate                                                                                                    | Save                                 | Save & E <u>x</u> it | Appro <u>v</u> e & Exit     |  |  |

The colours displayed are related to the items linked to the selected style. The sizes displayed are related to the Size Groupings linked to the selected Style. The quantity displayed in each column displays the total quantity to be ordered for the Style-Colour-Size combination across all companies selected on the Companies Tab. When clicking on the 🖻 of another style, the previously expanded style will close and the currently selected style will expand. To view all the Colour-Size combinations of all the styles on the grid, the user can right-click on the grid and select the "Expand All". Please note that when all styles are expanded, all the sizes setup in the current company will be displayed. The user can also use the right-click "Collapse all" to close all the styles.

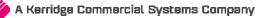

| -               |                | Supplier Account | ABC001       |              |                                                                                                    | ~            | Default     |                |                                  |       | tem in each coi | mpany will be  | e use |
|-----------------|----------------|------------------|--------------|--------------|----------------------------------------------------------------------------------------------------|--------------|-------------|----------------|----------------------------------|-------|-----------------|----------------|-------|
|                 |                | Document Number  | CONHO29      | (            |                                                                                                    |              | Normal      | calculate the  |                                  |       | ne Normal orde  | er formula     |       |
|                 | Retail         | Reference        | Style Orde   | r01          |                                                                                                    |              | 18          | -              |                                  |       | ased on the Re  |                | orde  |
|                 |                | Order Method     | DC Order     |              |                                                                                                    | U            | Kepien      |                | nula.                            |       | iscu on une ree | .pieriiariment | oruc  |
|                 | ENTERPRISE     | Last Executed    | Never        |              |                                                                                                    |              | Custon      |                | ill be calculate<br>rent company |       | he selected cu  | stom order f   | ormu  |
|                 |                |                  |              |              |                                                                                                    |              | Not To      |                |                                  |       | culate quantiti | P9             |       |
|                 |                |                  |              |              |                                                                                                    |              | 100 10      |                |                                  |       |                 |                |       |
| Companies Sto   | ock Styles     |                  |              |              |                                                                                                    |              |             |                |                                  |       |                 |                |       |
|                 |                |                  | Select Sto   | ock Styles t | o be inclu                                                                                                    | ded in the ( | Consolidate | d Order        |                                  |       |                 |                |       |
| ityle           |                | Description      |              |              | r Formula                                                                                                    |              |             | nula No        |                                  |       |                 |                |       |
|                 |                | Click here       | to add a new | v row        |                                                                                                    |              |             |                |                                  |       |                 |                |       |
| 00000001        |                | NIKE PANTS       |              | Norm         | al                                                                                                    |              |             | -1             |                                  |       |                 |                |       |
|                 |                |                  |              |              |                                                                                                    |              |             | Sizes          |                                  |       |                 |                |       |
| Colour          | Not Defined SM | ALL MEDIUM       | LARGE        | X-LARGE      | 40MM                                                                                                    | 42MM         | 45MM        | MEN 7          | MEN 8                            | MEN 9 | MEN 10          | 1 MAN          |       |
| BLACK           | 0              | 2 20             |              | 0 1          | 0                                                                                                    | 0            | 0           | 0              | 0                                | 0     | 0               | 0              | 0     |
| <               |                |                  |              |              |                                                                                                    |              |             |                |                                  |       |                 |                | >     |
| 00000002        |                | NIKE T-SHIRTS    |              | Not T        |                                                                                                    |              |             | -1             |                                  |       |                 |                |       |
|                 |                |                  |              |              |                                                                                                    |              |             | Sizes          |                                  |       |                 |                |       |
| Colour          | Not Defined SM | ALL MEDIUM       | LARGE        | X-LARGE      | 40MM                                                                                                    | 42MM         | 45MM        | MEN 7          | MEN 8                            | MEN 9 | MEN 10          | 1 MAN          |       |
| YELLOW          | 0              | 0 (              |              |              | 0                                                                                                    | 0            | 0           | 0              | 0                                | 0     | 0               | 0              | 0     |
| GREEN           | 0              | 0 (              | י ו          | 0 1          | 0                                                                                                    | 0            | 0           | 0              | 0                                | 0     | 0               | 0              | 0     |
| <               |                |                  |              |              |                                                                                                    |              |             |                |                                  |       |                 |                | >     |
| 0000003         |                | NIKE SOCKS       |              | Norm         | al                                                                                                    |              |             | -1             |                                  |       |                 |                | _     |
| 12.12           |                |                  |              |              |                                                                                                    |              |             | Sizes          |                                  |       |                 |                | -     |
| Colour          | Not Defined SM | MALL MEDIUM      | LARGE        | X-LARGE      | 40MM                                                                                                    | 42MM         | 45MM        | MEN 7          | MEN 8                            | MEN 9 | MEN 10          | 1 MAN          |       |
|                 |                |                  |              |              | <no data="" td="" to<=""><td>o display&gt;</td><td></td><td></td><td></td><td>_</td><td></td><td></td><td></td></no>                                       | o display>   |             |                |                                  | _     |                 |                |       |
| 1               |                |                  |              | Norm         | əl                                                                                                    |              | -           | -1             |                                  |       |                 |                | >     |
| <               |                | MIKE CHUDTC      |              | NOUL         |                                                                                                    |              |             |                |                                  |       |                 |                | _     |
| <<br>■ 00000004 |                | NIKE SHORTS      |              |              |                                                                                                    |              |             | Cinco          |                                  |       |                 |                |       |
| 00000004        |                |                  | LABGE        | XJ ABGE      | 40MM                                                                                                    | 42MM         | 45MM        | Sizes          | MEN 9                            | MEN 9 | MEN 10          | 1 MAN          |       |
|                 | Not Defined SM |                  | LARGE        | X-LARGE      | 40MM<br><no data="" td="" to<=""><td>42MM</td><td>45MM</td><td>Sizes<br/>MEN 7</td><td>MEN 8</td><td>MEN 9</td><td>MEN 10</td><td>1 MAN</td><td></td></no> | 42MM         | 45MM        | Sizes<br>MEN 7 | MEN 8                            | MEN 9 | MEN 10          | 1 MAN          |       |

#### **MODIFYING STOCK STYLES QUANTITIES**

There are two methods to modify the quantities for a Style-Colour-Size combination, the first is by allocating the required quantity for each company for a combination which in turn will then update the total for the combination. The second is by modifying the total quantity for the combination and then allocating the correct amounts to the correct companies.

**NOTE**: Both these methods require the selected style to be expanded to allow for selecting a specific Colour-Size combination.

With the first method of modifying, the required quantity per company can be accessed by selecting the appropriate column (Colour-Size) and double-click on it. The system will check if the selected Colour-Size combination does exist. If it doesn't exist, an error message will appear indicating to the user that the combination does not exist.

| No Colour [GREEN] and Size [SMALL] combination exists for the Style [00000002] |
|--------------------------------------------------------------------------------|
| OK                                                                             |

**NOTE**: This means that the specific size has been linked to the Styles size grouping, but no item with the selected size has been linked to the selected size. To fix this, the user will have to go to Stock Maintenance and add a Style Management item for the selected Colour-Size combination.

If the combination does exist, the Quantities per Company will appear.

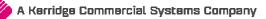

Page **38** of **71** 

|               | Please specify the    | quantity allocat | ion per company for the current [Style, Col | our, Size] Combination. |
|---------------|-----------------------|------------------|---------------------------------------------|-------------------------|
| Style Detail  |                       | Company Qu       | antities                                    |                         |
|               | Style Code            | Company          | Quantity Required                           | ^                       |
| 0000002       |                       | 001              | 5                                           |                         |
| Sty           | le Description        |                  |                                             |                         |
| NIKE T-SHIRTS |                       |                  |                                             |                         |
| Colour        | Size                  |                  |                                             |                         |
| YELLOW        | LARGE                 |                  |                                             |                         |
| Original Re   | quired Quantity Total |                  |                                             |                         |
|               | 0.00                  |                  |                                             |                         |
|               |                       |                  | 10.00                                       | v                       |
|               | Cancel                | *                | Accept                                      |                         |

This screen provides the user information about the selected Style-Colour-Size combination, the "Original Required Quantity total", which is the quantity total for the combination as seen on the styles grid, and a company split grid. The company split grid lists all the companies previously selected and the quantities to be ordered for each. After modifying the required quantities per company and pressing "Accept", the total quantity to be ordered as seen on the bottom of the grid, will be displayed on the styles grid for the Colour-Size combination. Press "Cancel" to retain all the originally allocated quantities.

The second method of modifying, allows the user to change the total quantity for the combination and then to allocate the required quantities to each company. After changing the quantity in the column and pressing "Enter", the "Quantities Per Company" screen will be displayed, if the required combination exists. If the combination does not exist, the error message will appear (as previously mentioned) to inform the user and the total value will revert to 0 (zero). If the combination does exist, the "Quantity Per Company" screen will allow the user to allocate the correct quantities to each company. If the user "Cancels" the input, the initial quantity will be retained. If the user does not allocate the exact quantity to the companies, the total to be ordered will be updated to reflect the total of the quantities allocated to each company.

#### **REMOVING ITEMS FROM THE CONSOLIDATED ORDER**

There are two methods of removing styles, the first is by selecting the style and pressing the Ctrl+Delete combination on the keyboard. The second method is by selecting the item and the pressing the F5 key on the keyboard. If the user has accidentally deleted the wrong item from the order, the user can just close the order without saving it and reopen it again.

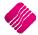

## **BUTTONS ON CONSOLIDATED ORDERING WIZARD**

#### **EDIT ORDERING FORMULA**

This option will only be available when a stock style has a "Custom" order formula. When the user click on it, the Stock Ordering formulas for the company will be available. The user can then change them where necessary, which will result in the recalculation of all the item quantities.

| -                |                               |             |        |                 |               | Avai    | able Filters        |          |         |          |   |
|------------------|-------------------------------|-------------|--------|-----------------|---------------|---------|---------------------|----------|---------|----------|---|
| iG               | Retail                        |             |        |                 |               |         | Filter<br>Replenish |          |         |          |   |
|                  | ENTERPRISE                    |             |        |                 |               |         |                     |          |         |          |   |
| Stock Or         | rdering Formulas              |             |        |                 |               |         |                     |          |         |          |   |
| Code             | Description                   | Order Level | Onhand | Order Qty       | Max Level     | POrders | Sorders             | WIP      | Laybyes | PackSize | ^ |
| Þ                | 1 DEFAULT                     |             |        |                 |               |         |                     |          |         |          |   |
|                  | 2 Ordering                    | ▼           |        | ~               |               | ~       | ~                   |          |         | Г        |   |
|                  | 3 Period Ordering - Purchases |             |        | <b>V</b>        |               |         |                     | <b>v</b> |         |          |   |
| L -              | 5 Lisa Test Items             | <b>V</b>    |        | Г               |               | Г       | <b>V</b>            |          |         | Г        |   |
|                  |                               |             |        |                 |               |         |                     |          |         |          |   |
|                  |                               |             |        |                 |               |         |                     |          |         |          |   |
| l<br><u>S</u> el | lect Visible Fields           | Edit        |        | <b>o</b><br>ete | Print Options | Apply   | To Stock Iten       | ns       | Export  | Accept   | × |

FORECAST

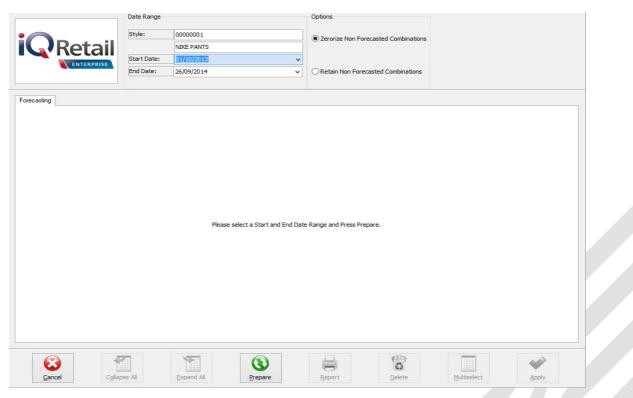

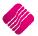

For the Forecast option on the Utilities button to become available, the user must be on the Stock Quantities Tab. This option allows the user to select a style and to forecast how much stock will be needed within the next selected period, depending on the transaction history within the selected period. The forecast screen is divided into 3 main sections:

#### DATE RANGE

Provides information about the style being forecasted on. Start en End Date selectors allow the user to specify which period in transaction history on the style should be considered for the calculation of the order quantity.

#### **OPTIONS**

**Zerorize Non-Forecasted Combinations**: This option will load the forecasted Colour-Size combinations, but will set all the Colour-Size combinations for which information has not been forecasted for, to 0 (zero).

**Retain Non-Forecasted Combinations**: This option will load the forecasted Colour-Size combinations, but will not alter the values for Colour-Size combinations for the style which have not been forecasted.

To get a forecast on a style, select the style and click on the forecast option. Select the start date and the end date for the period needed. This will only take the selected period's history into account when calculating the ordering quantity, depending on the order formula set for the style. Click on the Prepare button.

On the Forecasting Tab, there are two levels of information available.

Level 1: The Total quantities of Sales, Purchases and Transfers for this style on all the selected companies are visible. Depending on the order formula, these quantities will be used to calculate the order quantity.

Level 2: Click on the 
<sup>■</sup> or the user can select the "Expand All" button. This will show the quantities per company. The Order Quantity per style can be edited if needed.

Once the Prepare button has been pressed, a transaction tab becomes available.

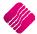

| Forecasting | Transactions |        |                 |              |             |                |                                         |    |          |              |          |
|-------------|--------------|--------|-----------------|--------------|-------------|----------------|-----------------------------------------|----|----------|--------------|----------|
|             |              |        | Transactions in | volved while | Forecasting | g Colour and S | Size Quantities per Company for Style 0 |    |          |              |          |
| Company     | Code         | Style  | ColourNum       | SizeNum      | TXDate      | Reference      |                                         | DC | TCode /  | ACode Amount | Quantity |
|             | 00000010101  | 000000 |                 |              | 17/09/2014  |                |                                         | D  | PU       | 500.00       |          |
|             | 00000010102  | 000000 |                 |              | 17/09/2014  |                |                                         | D  | PU       | 300.00       |          |
|             | 00000010103  | 000000 |                 |              | 17/09/2014  |                |                                         | D  | PU       | 500.00       |          |
|             | 00000010101  | 000000 |                 |              | 16/09/2014  |                |                                         | С  | IN       | 187.50       |          |
| -           | 000000010102 | 000000 |                 |              | 16/09/2014  |                |                                         | С  | IN       | 375.00       |          |
| -           | 000000010103 | 000000 |                 | -            | 16/09/2014  |                |                                         | С  | IN       | 625.00       |          |
|             | 00000010101  | 000000 |                 |              | 17/09/2014  |                |                                         | D  | PU       | 100.00       |          |
|             | 000000010102 | 000000 |                 |              | 17/09/2014  |                |                                         | D  | PU       | 600.00       |          |
| -           | 00000010103  | 000000 |                 |              | 17/09/2014  |                |                                         | D  | PU       | 4 000.00     |          |
|             | 00000010101  | 000000 |                 |              | 17/09/2014  |                |                                         | С  | TO       | 50.00        |          |
|             | 000000010102 | 000000 |                 |              | 17/09/2014  |                |                                         | С  | TO       | 300.00       |          |
|             | 00000010103  | 000000 |                 | -            | 17/09/2014  |                |                                         | С  | TO       | 2 000.00     |          |
| -           | 000000010101 | 000000 |                 |              | 17/09/2014  |                |                                         | D  | PU       | 50.00        |          |
|             | 00000010102  | 000000 |                 |              | 17/09/2014  |                |                                         | D  | PU       | 300.00       |          |
| -           | 000000010101 | 000000 |                 |              | 17/09/2014  |                |                                         | D  | PU<br>PU | 50.00        |          |
|             | 000000010102 | 000000 |                 |              | 17/09/2014  |                |                                         | D  |          | 300.00       |          |
| 002         | 000000010103 | 000000 | 01 :            | 1 3          | 17/09/2014  | 58             |                                         | D  | PU       | 2 000.00     | 40.0000  |

The Transaction tab shows all the transactions within the selected period used to calculate the order quantity for this style. The user can delete the transactions which should not be considered for the reordering quantity by selecting the transaction and clicking on the delete button. If there are a lot of transactions that need to be deleted, click on the Multiselect button and hold the Ctrl button in to select all the transactions, click then on Delete. Click on Apply to apply the selected transaction calculation.

**NOTE**: After deleting transactions to be excluded from the forecast, the user needs to press the "Refresh" button on the Transaction Tab, which will then refresh the information on the "Forecasting" tab. Please note that all combinations will be refreshed.

#### AMENDMENTS

To change the order quantities or the order formula on a specified style, the user can click on the amendments button. This will open the Stock Maintenance screen for this style, which can be amended.

#### **ADD STYLES**

This option has already been discussed.

#### PREVIOUS

The previous button will take the user back to the Companies Tab.

#### NEXT

The Next button will take the user to the next tab.

#### RECALCULATE

The recalculate button will recalculate the order quantities based on each style's selected order formula. After clicking on the button, a warning will appear informing the user that all Style(s) on the order with an order formula of "Not To Use" will not be recalculated.

| Performing a Recalc will reset the quantities of all Style(s) which have not been set to use the 'Not To Use' Order Formula.<br>Do you wish to Continue? |
|----------------------------------------------------------------------------------------------------|
| Yes <u>N</u> o                                                                                                    |

#### After accepting the warning, two recalculating methods will appear:

| Please select a Recalculating Method <ul> <li>Recalculate SELECTED Style.</li> <li>Recalculate ALL Styles.</li> </ul> |               |
|----------------------------------------------------------------------------------------------------|---------------|
| ESC <u>C</u> ancel                                                                                                    | <u>Accept</u> |

#### **Recalculate SELECTED Style**

This option will recalculate the quantities for the selected companies for all the Colour-Size combinations for the style currently selected on the grid.

#### **Recalculate ALL Styles**

This option will recalculate the quantities of all the companies for all the Colour-Size combinations for all the styles on the grid.

#### SAVE

The user can click on the Save button to save all changes made to the Consolidated Order. If a mistake was made, the user can just close the order and not save the changes. The saved order will open again when the user wants to edit it again.

#### **SAVE & EXIT**

This option allows the user to save the Consolidated Order and to Exit the Consolidated Ordering Wizard.

#### **APPROVE & EXIT**

After confirming that all the required stock styles have been added to the order and that the quantities to order for each company is correct, the user can approve the order. After a Consolidated Order has been approved, the document will be displayed in blue on the grid and will be available for Purchase Order generation.

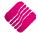

## **DUPLICATING A CONSOLIDATED ORDER**

After a Consolidated Order has been created, the user is able to duplicate the order to create a new one with the same information. Do this by using the "Copy" function which can be accessed by clicking on the "Processing" button and selecting Copy.

## **DELETING A CONSOLIDATED ORDER**

After a Consolidated Order has been created, the user will be able to delete an order. To delete Consolidated Orders one-by-one, the user need to select the order, click on the "Processing" button on the Consolidated Ordering Maintenance menu, and select the "Delete" option. The other option available to delete Consolidated Order documents, is to use the "Delete" option in conjunction with the "Multiselect" switched on. How to perform a "Multiselect" delete:

- Switch on "Multiselect" by clicking on the "Multiselect" button.
- Select the documents to be deleted by using the "Space" bar when selected on the document or by holding the "Ctrl" key and left clicking on each document.
- Press the "Processing" button and select the "Delete" option.

## **PURCHASE ORDER GENERATION**

After a Consolidated Order has been "approved" the document is ready to be converted into a Purchase Order. This can be done by selecting the blue Consolidated Order and pressing on the "Generate Purchase Order" button. Purchase Order generation differs for DC consolidated Orders and Branch Consolidated Orders.

## DC CONSOLIDATED ORDER PURCHASE ORDER GENERATION

#### **ORDER GENERATION**

When a DC Consolidated Order is converted into a Purchase Order, a single purchase Order is generated within the DC Company (Current company), which contains consolidated order information in the background. Once a Purchase Order has successfully been generated, a dialog will appear on the screen displaying the document number of the newly created Purchase Order.

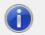

The following Document(s) have sucessfully been created: - PURHO78

ОК

The consolidated order's status will be changed to unapproved and the "Last Executed" field is populated with the relevant date and time information and the "Last Executed By" field is populated with the user number of the user that generated the Purchase Order. At the point of generating a DC Purchase Order, the system builds a table in the background namely "DCOrderItems" which will contain the transaction number (automatically incremented), the stock code of an Item, a specific company linked to the Stock Item and a pending quantity for a company.

**NOTE**: When a Style Management Consolidated Order document is generated into a Purchase Order, the Purchase Order will be loaded with the items linked to each Style-Colour-Size combination found on the Styles Grid.

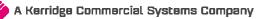

Page 44 of 71

#### ERRORS WHILE GENERATING PURCHASE ORDER

After a Purchase Order has been generated, a screen will appear if a Consolidated Order contained any stock items which no longer exist within the company. This screen will indicate which stock item could not be found in which company and the document it would have been generated on.

| iÇ     |                  | The fo         | blowing list contai | ins Item(s) which could not be ad | ded to the Purchase O | rder in the relat | ed Company   | r. Please see the reason specified | d. |
|--------|------------------|----------------|---------------------|-----------------------------------|-----------------------|-------------------|--------------|------------------------------------|----|
| Number | Company Document | Code           | Barcode             | Description                       | Style                 | Colour            | Size         | Reason                             | ^  |
|        | 1 001 PURH088    | RC003          | RC003               | Levy                              | 0.910                 |                   | 0            | 0 Non Stock Item                   |    |
|        |                  |                |                     |                                   |                       |                   |              |                                    | ~  |
|        |                  | <u>S</u> earch |                     | Export                            |                       | Select <u>V</u> i | sible Fields |                                    |    |

#### **EDITING AN ORDER**

When editing an order with Consolidated Order information, the "Order Quantity" of a line item, is a combined total for all the companies selected on the Consolidated Order.

| Processing Debtor        | s Creditors       | Stock Ledger       | Utilities  | Support                                                                                                    | Point of Sale  | CRM   | Windows | Help | Shortcuts         |                     |        |        |                     | - = X                        |
|--------------------------|-------------------|--------------------|------------|----------------------------------------------------------------------------------------------------|----------------|-------|---------|------|-------------------|---------------------|--------|--------|---------------------|------------------------------|
| Account Details          |                   | P/Order Details    |            |                                                                                                    | Additional Det | tails |         |      | Stock Item Detail |                     |        |        | Totals              |                              |
| Account No STAR001       | ~                 | P/Order Date       | 29/09/2014 | Ŧ                                                                                                    | Store Departm  | nent  |         | ~    | Item Code         | BHW001              |        |        | P/Order Indusiv     |                              |
| Name and Address Details |                   | Estimate Date      | 29/09/2014 | •                                                                                                    |                |       |         |      | Description       | How To Build a Pizz | a Oven |        | Yes                 | ○ No                         |
| Star Wholesalers         | <b>_</b>          | P/Order Number     | PURHO88.1  |                                                                                                    |                |       |         |      | Pack Size         | 0                   |        |        |                     |                              |
| 4545 Main Road           |                   | Delivery Method    | _          |                                                                                                    |                |       |         |      | Pack Description  | EA                  |        |        |                     |                              |
| Strand                   |                   |                    |            |                                                                                                    |                |       |         |      | Department        | 001                 |        |        | WareHouse           | 001 🗸                        |
| 7150                     |                   | Order Number       | CONHO 16   |                                                                                                    |                |       |         |      | Group Code        |                     | _      |        | Internal Order No   |                              |
|                          |                   |                    |            |                                                                                                    |                |       |         |      | Sales Orders      | 0                   |        |        |                     |                              |
|                          |                   |                    |            |                                                                                                    |                |       |         |      | Purchase Orders   | 52                  |        |        | Goods Total         | 48911.96                     |
| Tel                      |                   | P/Order Memo       | Bulk Order |                                                                                                    |                |       |         |      | Deliveries        | 15                  |        |        | Discount Amnt       | 0.00                         |
| P/Order Disc %           | 0.00 👻            | Delivery Note No   |            |                                                                                                    |                |       |         |      |                   | 56                  |        |        | Vat Amount          | 6006.73                      |
|                          |                   |                    |            |                                                                                                    |                |       |         |      |                   | ABC001              | _      |        |                     |                              |
|                          |                   |                    |            |                                                                                                    |                |       |         |      | regular supplier  |                     |        |        | Total Quantity      | 349.00                       |
| Code                     | Descrip           |                    |            |                                                                                                    |                |       | Ту      |      |                   | Ord Qty             | Remain |        | Disc % Total        | ^                            |
| TSMGS0304                |                   | Shirt - Red -XL    |            |                                                                                                    |                |       | PC      |      | 39.               |                     |        | 60.00  |                     | 2 394.00                     |
| BHW001                   |                   | Build a Pizza Oven |            |                                                                                                    |                |       | PC      |      | 604.              |                     |        | 26.00  |                     | 15 709.20                    |
| BM001<br>BM002           | Tiles             | PVC 50kg           |            |                                                                                                    |                |       | PC      |      | 168.<br>245.      |                     |        | 40.00  |                     | 6 722.80<br>18 865.00        |
| BM002<br>BM003           | Wood              |                    |            |                                                                                                    |                |       | PC      |      | 245.              |                     |        | 46.00  |                     | 1 230.96                     |
| TSMGS0504                |                   | Shirt - Green - XL |            |                                                                                                    |                |       | PC      |      | 39.               |                     |        | 100.00 |                     | 3 990.00                     |
|                          |                   |                    |            |                                                                                                    |                |       |         |      |                   |                     |        |        |                     |                              |
|                          |                   |                    |            |                                                                                                    |                |       |         |      |                   |                     |        |        |                     | v                            |
|                          |                   | 0.00               |            |                                                                                                    |                |       |         |      |                   |                     |        |        | )<br>stal           | External Charges<br>48911.96 |
| Supervisor Logoff Imp    | ort/Order F7 Long |                    | Details A  | in the second second se | Liser Defined  |       | CRM     | F4A  | to Order Dele     | te Zero Items       | Flash  | F      | 6 Process & Display | F10 Process & Print          |

Changing the quantity allocated to each company can be done in two ways. The fist way is to change the Order Quantity for the item, by changing the required quantity in the "order qty" column. After changing the quantity, the "Quantities per Company" screen will appear allowing the user to allocate the quantities correctly. The second method is by double-clicking on the order quantity for the selected item, which will then display the Quantities per Company screen.

| Please s                          | pe | ify the quan | tity allocation per com | pany for the curren | t Stock Item.   |   |
|-----------------------------------|----|--------------|-------------------------|---------------------|-----------------|---|
| tock Detail                       | C  | ompany Qua   | antities                |                     |                 |   |
| Stock Code                        | Г  | Company      | Quantity Requested      | Quantity Required   | Quantity Remain | ^ |
|                                   | Þ  | 001          | 50                      | 50                  | 50              |   |
| TSMGS0304                         |    | 002          | 10                      | 10                  | 10              |   |
| Stock Description                 |    |              |                         |                     |                 |   |
| Golf T-Shirt - Red -XL            | L  |              |                         |                     |                 |   |
| Original Requested Quantity Total | L  |              |                         |                     |                 |   |
| 60.00                             | L  |              |                         |                     |                 |   |
| Original Required Quantity Total  | L  |              |                         |                     |                 |   |
| 60.00                             | L  |              |                         |                     |                 |   |
|                                   |    |              | 60.00                   | 60.00               | 60.00           | ~ |
| Revert To Original                |    |              |                         | Accept              |                 |   |

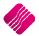

The Quantities per Company screen provides the user information about the selected Stock Item/Style generated from the Consolidated Order document. The "Original Required Quantity Total" is the quantity total for the Stock Item/Style as seen on the grid. The company split grid lists all the companies previously selected, the quantities originally requested, the Quantity required and the quantity remaining (related to partial GRVing). After modifying the required quantities per company and pressing "Accept", the total quantity as seen on the bottom of the grid (Quantity Required column) will be displayed on the items grid for the item. The user can press the "Revert To Original" button to revert the quantities to the original quantities in the "Requested" column.

#### **ORDER REPORT**

The order report has been modified to display the Consolidated Order information for the Order.

| STA R001         29/09/2014         CONHO16         -1         PURHO88.2         1 c           Item Code         Description         Original Qty         Outstanding         Unit Price         Disc %         Vat Amnt         Line To           TS/MC50304         Golf T-Shirt - Red -XL         60.00         60.00         35.00         294.00         2 100           Com pany Quantity Spliffs:         0001:         10.00         10.00         530.00         2 226.00         15 900           Oven         Oven         002:         15.00         15.00         500.00         2 226.00         15 900           Company Quantity Spliffs:         001:         15.00         15.00         16.00         147.43         825.61         5 897           M001         Cement PVC S0kg         40.00         147.43         825.61         5 897           M002         Tres         77.00         2214.91         2 316.75         16 5 487           M002         Tres         77.00         38.00         38.00         38.00         38.00         38.00         38.00         38.00         38.00         38.00         38.40         38.40         38.40         38.40         38.40         38.40         38.40         38.40                                                                                                    |                               |                                                        |                                             | Purchase Ord           | êr                     |                            |          |                      |
|----------------------------------------------------------------------------------------------------|-------------------------------|--------------------------------------------------------|---------------------------------------------|------------------------|------------------------|----------------------------|----------|----------------------|
| Fax         021 8800 488           Techno Park, Stellenbosch           7600           Purchase Order From           Star Wholesa lers           Po Box 1212121           Star Wholesa lers           Po Box 1212121           Star Wholesa lers           Po Box 1212121           Star Wholesa lers           Po Box 1212121           Star Wholesa lers           Po Box 1212121           Star Wholesa lers           Po Box 1212121           Star Wholesa lers           Ta R001         Order Pate         Order Num ber         Star Wholesa lers           Star Wholesa lers           Ta R001         Order Pate         Order Num ber           Star Wholesa lers           Mode Grift-Seint - Red-XL         60/00         Order Num ber           Star Wholesa lers           Mode Grift-Seint - Red-XL         60/00         Order Num ber           Star Wholesa lers         Order Nu                                                                                                    |                               |                                                        |                                             |                        |                        |                            |          |                      |
| Star Wholesa lers<br>Po Box 1212121<br>Strand<br>7150         Star Wholesa lers<br>4545 Main Road<br>Strand<br>7150         Star Wholesa lers<br>4545 Main Road<br>Strand<br>7150         Star Wholesa lers<br>4545 Main Road<br>Strand<br>7150         Patholesa lers<br>4545 Main Road<br>Strand<br>7150         Patholesa lers<br>7150         Patholesa lers<br>7150         Patholesa lers<br>7150         Patholesa le | 1st Floo<br>23 Quan<br>Techno | tum Road                                               |                                             | Fax<br>E M<br>Vat      | ail<br>Registration No | 021 8800 488<br>4511111111 |          |                      |
| Po Box 1212121<br>Strand<br>7150         4545 Main Road<br>Strand<br>7150           Account No         Order Date<br>29/09/2014         Order Num ber<br>CONH016         Representative<br>-1         Order Num ber<br>PURH088.2         Pa           Titem Code         Description         Original Qty         Outstanding         Unit Price         Disc %         Vat Amnt         Line To           TSMSS0304         GalT T-Snit - Red -XL         60.00         60.00         35.00         294.00         2 100           Company Quantity Splits:         001:         500         500.00         530.00         2 226.00         15 900           Oven         Oven         002:         15.00         15.00         16.00         147.43         8 25.61         5 897           BM001         Cempany Quantity Splits:         001:         15.00         15.00         20.00         20.00         20.00         20.00         20.00         20.00         20.00         20.00         20.00         20.00         20.00         20.00         20.00         20.00         20.00         20.00         20.00         20.00         20.00         20.00         20.00         20.00         20.00         20.00         20.00         20.00         20.00         20.00         20.00         20.00         20.00                                                                                                    |                               | Purchase Ord                                           | ler From                                    | $\neg \frown$          |                        | Deliver To                 |          |                      |
| STA R001         29/09/2014         CONHO16         -1         PURHO88.2         1 c           Item Code         Description         Original Q ty         Outstanding         Unit Price         Disc %         Vat Amnt         Line To           TSM050304         GdfT - Snit - Red -XL         60.00         60.00         35.00         294.00         2 100           CompanyQuantity Splits:         001:         500         500.00         530.00         2 226.00         15 900           Own         Outstanding         1 6.00         530.00         530.00         2 226.00         15 900           CompanyQuantity Splits:         001:         15 00         15.00         15.00         500.00         2 226.00         15 900           BM001         Cemere PVC Stog         40.00         147.43         825.61         5 897           BM002         Ties         77.00         27.00         20.00         20.00         20.00         20.00         20.00         20.00         20.00         20.00         20.00         20.00         20.00         20.00         20.00         20.00         20.00         20.00         20.00         20.00         20.00         20.00         20.00         20.00         20.00         20.00                                                                                                    | Po Box 1<br>Strand            |                                                        |                                             | 45<br>St               | 45 Main Road<br>and    |                            |          |                      |
| Item Code         De scription         Original Qty         Outstanding         Unit Price         Disc %         VatAmnt         Line To           TSM250304         GdfT-Snit - Sei -XL         60.00         50.00         35.00         294.00         2 100           Com pany Quantity Splits:         001:         50.00         50.00         530.00         2 226.00         15 900           Dvm         How To Buid a Pizza         30.00         30.00         530.00         2 226.00         15 900           Com pany Quantity Splits:         001:         15.00         16.00         147.43         825.61         5 897           Com pany Quantity Splits:         001:         20.00         20.00         20.00         20.00         20.00         20.00         20.00         20.00         20.00         20.00         20.00         20.00         20.00         20.00         20.00         20.00         20.00         20.00         20.00         20.00         20.00         20.00         20.00         20.00         20.00         20.00         20.00         20.00         20.00         20.00         20.00         20.00         20.00         20.00         20.00         20.00         20.00         20.00         20.00         20.00                                                                                                    | Account                       | No Order Date                                          | Order Num ber                               | Representativ          | e                      | Order Num ber              |          | Page                 |
| SMG50304         Genf T-Shirt - Red -XL         60.00         50.00         35.00         294.00         2100           Company Quantity Spilits:         001:         50.00         50.00         50.00         200.0         2100           BH/001         How To Build a Pitza         30.00         30.00         530.00         2 226.00         15 900           Company Quantity Spilits:         001:         15.00         15.00         002:         15.00           BM001         Cement PVC 50kg         40.00         147.43         825.61         5 897           Company Quantity Spilits:         001:         20.00         20.00         20.00         20.00           BM002         Ties         77.00         77.00         214.91         2 316.75         16 548           Company Quantity Spilits:         001:         39.00         38.00         38.00         38.00           BM003         Wood         46.00         46.00         23.47         151.17         1 079                                                                                                    | STAR001                       | 29/09/2014                                             | CONHO16                                     | -1                     |                        | PURHO 88.2                 |          | 1 of 1               |
| Company Quantity Splits:         001:         50.00         50.00           8HW001         How To Build = Pizza         30.00         30.00         530.00         2 226.00         15 900           Company Quantity Splits:         001:         15.00         15.00         15.00         15.00           BM001         Company Quantity Splits:         001:         15.00         15.00         15.00           BM002         Company Quantity Splits:         001:         20.00         20.00         20.00           BM002         Ties         77.00         214.91         2 316.75         16 548           Company Quantity Splits:         001:         38.00         38.00         38.00           BM002         Wood         46.00         46.00         23.47         151.17         1 079                                                                                                    | Item Code                     | Description                                            | Original Qt                                 | y Outstandi            | ng Unit Price          | Disc %                     | VatAmnt  | Line Total           |
| BHW001         How To Build e Pitze         10.00         10.00         530.00         2 226.00         15 900           Company Quantity Splits:         001:         15.00         15.00         16.00         202:         15.00         15.00         16.00         22.26.00         15 900           BM001         Company Quantity Splits:         001:         20.00         20.00         20.00         20.00         20.00         20.00         20.00         20.00         20.00         20.00         20.00         20.00         20.00         20.00         20.00         20.00         20.00         20.00         20.00         20.00         20.00         20.00         20.00         20.00         20.00         20.00         20.00         20.00         20.00         20.00         20.00         20.00         20.00         20.00         20.00         20.00         20.00         20.00         20.00         20.00         20.00         20.00         20.00         20.00         20.00         20.00         20.00         20.00         20.00         20.00         20.00         20.00         20.00         20.00         20.00         20.00         20.00         20.00         20.00         20.00         20.00         20.00         20.00                                                                                                    | TSMGS0304                     | Golf T-Shirt - Red                                     | -XL 60.0                                    | 0 60                   | 00 35.00               | )                          | 294.00   | 2 100.00             |
| Oven         Each         Company Quantity Splits:         001:         15:00         15:00           BM001         Cement PVC 50kg         40.00         40.00         147.43         825.61         5 897           Company Quantity Splits:         001:         20:00         20:00         20:00         50:00         50:00         50:00         50:00         50:00         50:00         50:00         50:00         50:00         50:00         50:00         50:00         50:00         50:00         50:00         50:00         50:00         50:00         50:00         50:00         50:00         50:00         50:00         50:00         50:00         50:00         50:00         50:00         50:00         50:00         50:00         50:00         50:00         50:00         50:00         50:00         50:00         50:00         50:00         50:00         50:00         50:00         50:00         50:00         50:00         50:00         50:00         50:00         50:00         50:00         50:00         50:00         50:00         50:00         50:00         50:00         50:00         50:00         50:00         50:00         50:00         50:00         50:00         50:00         50:00         50:00         50:00 </td <td></td> <td>Company Quantity Splits:</td> <td></td> <td></td> <td></td> <td></td> <td></td> <td></td>                                                                                                    |                               | Company Quantity Splits:                               |                                             |                        |                        |                            |          |                      |
| 002:         15.00         15.00           8M001         Cement PVC 50kg         40.00         40.00         147.43         825.61         5 897           Company Quantity Spills:         001:         20.00         20.00         20.00         80002         Ties         77.00         77.00         214.91         2 316.75         16 548           Company Quantity Spills:         001:         38.00         38.00         38.00         38.00         151.17         1 079                                                                                                    | 8 HW001                       |                                                        | izza 30.0                                   | 0 30                   | 00 530.00              | )                          | 2 226.00 | 15 900.00            |
| BM001         Cement PVC 50kg         40.00         40.00         147.43         825.61         5 897           Company Quantity Splits:         001:         20.00         20.00         20.00         20.00         20.00         20.00         20.00         20.00         20.00         20.00         20.00         20.00         20.00         20.00         20.00         20.00         20.00         20.00         20.00         20.00         20.00         20.00         20.00         20.00         20.00         20.00         20.00         20.00         20.00         20.00         20.00         20.00         20.00         20.00         20.00         20.00         20.00         20.00         20.00         20.00         20.00         20.00         20.00         20.00         20.00         20.00         20.00         20.00         20.00         20.00         20.00         20.00         20.00         20.00         20.00         20.00         20.00         20.00         20.00         20.00         20.00         20.00         20.00         20.00         20.00         20.00         20.00         20.00         20.00         20.00         20.00         20.00         20.00         20.00         20.00         20.00         20.00                                                                                                    |                               | Company Quantity Splits:                               |                                             |                        |                        |                            |          |                      |
| Company Quantity split         002:         20.00         20.00           BM002         Ties         77.00         77.00         214.91         2.316.75         16.548           Company Quantity splits:         001:         39.00         38.00         38.00         38.00           BM003         Wood         46.00         46.00         23.47         151.17         1.079                                                                                                    | BM 001                        | Cement PVC 50kg                                        |                                             |                        |                        | 1                          | 825.61   | 5 897.19             |
| BM002         Ties         77.00         77.00         214.91         2 316.75         16 548           Company Quantity splits:         001:         3 9 00         3 9 00         3 8 00         3 8 00         3 8 00         3 8 00         3 8 00         3 8 00         3 8 00         3 8 00         3 8 00         3 8 00         3 8 00         3 8 00         3 8 00         3 8 00         3 8 00         3 8 00         3 8 00         3 8 00         3 8 00         3 8 00         3 8 00         3 8 00         3 8 00         3 8 00         3 8 00         3 8 00         3 8 00         3 8 00         3 8 00         3 8 00         3 8 00         3 8 00         3 8 00         3 8 00         3 8 00         3 8 00         3 8 00         3 8 00         3 8 00         3 8 00         3 8 00         3 8 00         3 8 00         3 8 00         3 8 00         3 8 00         3 8 00         3 8 00         3 8 00         3 8 00         3 8 00         3 8 00         3 8 00         3 8 00         3 8 00         3 8 00         3 8 00         3 8 00         3 8 00         3 8 00         3 8 00         3 8 00         3 8 00         3 8 00         3 8 00         3 8 00         3 8 00         3 8 00         3 8 00         3 8 00         3 8 00         3 8 00 <td< td=""><td></td><td>Company Quantity Splits:</td><td></td><td></td><td></td><td></td><td></td><td></td></td<>                                                                                                    |                               | Company Quantity Splits:                               |                                             |                        |                        |                            |          |                      |
| 002: 38.00 38.00<br>BM003 Word 46.00 46.00 23.47 151.17 1.079                                                                                                    | BM 002                        | Tiles                                                  |                                             |                        |                        |                            | 2 316.75 | 16 548.25            |
| BM 003 Wood 46.00 46.00 23.47 151.17 1 079                                                                                                    |                               |                                                        |                                             | 0 39                   |                        |                            |          |                      |
|                                                                                                    |                               | Company Quantity Splits:                               |                                             | 0 38                   | 00                     |                            |          |                      |
| Com pany Quantity Splits: 001: 23.00 23.00<br>002: 23.00 23.00                                                                                                    | BM 003                        |                                                        | 002: 38.0                                   |                        |                        | ,                          | 151.17   | 1 079.79             |
|                                                                                                    | BM 003                        |                                                        | 002: 38.0<br>46.0<br>001: 23.0              | 0 46                   | 00 23.40               | ,                          | 151.17   | 1 079.79             |
| Company Quantity Splits: 001: 50.00 50.00<br>002: 50.00 50.00                                                                                                    |                               | Wood<br>Company Quantity Splits:<br>Golf T-Shirt - Gre | 002: 38.0<br>46.0<br>001: 23.0<br>002: 23.0 | 0 46<br>10 23<br>10 23 | 00 23.47<br>00<br>00   |                            |          | 1 079.79<br>3 500.00 |

| Extra Charges | Number of Items | Subtotal (Exclusive) | 45 0 25.23 |
|---------------|-----------------|----------------------|------------|
|               |                 | Discount             |            |
|               |                 | Vat                  | 6 30 3.53  |
|               | 353             | Total                | 51 3 28.76 |
|               |                 |                      |            |

## **BRANCH CONSOLIDATED ORDER PURCHASE ORDER GENERATION**

#### **ORDER GENERATION**

When a Branch Consolidated Order is converted into a Purchase Order, multiple Purchase Orders are generated within the each one of the companies (branches) selected on the Consolidated Order. This means that each branch will then handle the GRVing of products on their own, instead of the DC handling the GRVing and transferring stock to all the branches. These orders function as normal orders as they do not have any consolidated Order information sitting in the background. After all the Purchase Orders have successfully been generated, a dialog will appear on the screen displaying all the companies and the document numbers of the newly created Purchase Orders within them.

A Kerridge Commercial Systems Company

Page 47 of 71

| Ì | The following Document(s) have sucessfully been created:<br>- 001: PURHO89<br>- 002: PUR0134 |
|---|----------------------------------------------------------------------------------------------|
|   |                                                                                              |

OK

The Consolidated Order will now have a status of unapproved and the "Last Executed" and "Last Executed By" fields will be populated with the relevant information. No tables are required to run in the background for Branch Orders. Editing of these generated orders function the same as it would function for normal Purchase Orders.

#### ERRORS WHILE GENERATING PURCHASE ORDER

After an order has been generated, a screen will appear if a Consolidated Order contained any stock items which no longer exist within the company. This screen will indicate which stock item could not be found in which company and the document it would have been generated on.

# MULTISELECT CONSOLIDATED ORDER PURCHASE ORDER GENERATION

The Multiselect feature can be used while generating Purchase Order documents. This feature allows the user to select more than one Consolidated Order document and generate a single purchase order document which contains the information of all the selected Consolidated Order documents. Only Consolidated Order documents with the following criteria can be generated together:

- All selected documents need to be Approved first.
- All selected documents need to be linked to the same Creditor Account.
- All selected documents need to be DC Orders. Branch Orders are not supported for the Multiselect Purchase Order generation.

## **GRVing A PURCHASE ORDER**

This section will only discuss the GRVing of a DC Consolidated Order document, as orders generated from Branch Consolidated Orders function normally when GRVing.

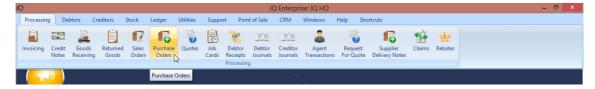

From the IQ main menu, select the Processing Tab and click on Purchase Orders.

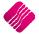

|                              | Order Date                                                                                      | History Clayout 5<br>Clayout 6                                                                                                    | <u>®</u>                                                                                                    |                                                                                                    |                                                                                                    |                                                                                                    |                                                                                                    |
|------------------------------|-------------------------------------------------------------------------------------------------|----------------------------------------------------------------------------------------------------|----------------------------------------------------------------------------------------------------|----------------------------------------------------------------------------------------------------|----------------------------------------------------------------------------------------------------|----------------------------------------------------------------------------------------------------|----------------------------------------------------------------------------------------------------|
| The CO                       | NXX is the Consolida                                                                            | ited Order us                                                                                                    | ed to                                                                                                    |                                                                                                    |                                                                                                    |                                                                                                    |                                                                                                    |
|                              | generate a Purcha                                                                               | se order.                                                                                                    |                                                                                                    | CD (D-b-                                                                                                    | Changed Data                                                                                                    | Tatel                                                                                                    | Related Documents - Auto Generated                                                                                                    |
|                              | generate a rarena                                                                               |                                                                                                    | 114                                                                                                    |                                                                                                    | changed Date                                                                                                    |                                                                                                    | Generated Document Document Type                                                                                                    |
|                              | rs.                                                                                             | DDD                                                                                                    | 01/09/2014                                                                                                    | 01/05/2014                                                                                                    |                                                                                                    |                                                                                                    | <u>*</u>                                                                                                    |
| 2                            | are and                                                                                         |                                                                                                    |                                                                                                    |                                                                                                    |                                                                                                    |                                                                                                    |                                                                                                    |
|                              |                                                                                                 |                                                                                                    |                                                                                                    |                                                                                                    |                                                                                                    |                                                                                                    |                                                                                                    |
|                              |                                                                                                 |                                                                                                    |                                                                                                    |                                                                                                    |                                                                                                    |                                                                                                    |                                                                                                    |
|                              |                                                                                                 |                                                                                                    |                                                                                                    |                                                                                                    |                                                                                                    |                                                                                                    |                                                                                                    |
|                              |                                                                                                 |                                                                                                    |                                                                                                    |                                                                                                    |                                                                                                    |                                                                                                    |                                                                                                    |
|                              |                                                                                                 |                                                                                                    |                                                                                                    |                                                                                                    |                                                                                                    |                                                                                                    |                                                                                                    |
|                              |                                                                                                 |                                                                                                    |                                                                                                    |                                                                                                    | 04/09/2014                                                                                                    |                                                                                                    |                                                                                                    |
| 10 C.                        |                                                                                                 |                                                                                                    |                                                                                                    |                                                                                                    |                                                                                                    |                                                                                                    |                                                                                                    |
| · · · · ·                    |                                                                                                 |                                                                                                    |                                                                                                    | 1                                                                                                    | and a street street str |                                                                                                    |                                                                                                    |
|                              | XYZ Wholesalers                                                                                 | XYZ001                                                                                                    |                                                                                                    |                                                                                                    |                                                                                                    | 500, 18                                                                                                    |                                                                                                    |
|                              | XYZ Wholesalers                                                                                 | XYZ001                                                                                                    |                                                                                                    |                                                                                                    | 05/09/2014                                                                                                    | 4679.70                                                                                                    |                                                                                                    |
|                              | XYZ Wholesalers                                                                                 | XYZ001                                                                                                    |                                                                                                    |                                                                                                    |                                                                                                    | 9 382,43                                                                                                    |                                                                                                    |
|                              | ABC Whole Sales                                                                                 | ABC001                                                                                                    |                                                                                                    |                                                                                                    |                                                                                                    | 889.20                                                                                                    |                                                                                                    |
|                              | ABC Whole Sales                                                                                 | ABC001                                                                                                    |                                                                                                    | 10                                                                                                    |                                                                                                    | 433.20                                                                                                    |                                                                                                    |
|                              | Star Wholesalers                                                                                | STAR001                                                                                                    | 05/09/2014                                                                                                    |                                                                                                    | 05/09/2014                                                                                                    | 1 151.40                                                                                                    |                                                                                                    |
| CONHO4                       | DDDD Distributors                                                                               | DDD                                                                                                    | 10/09/2014                                                                                                    |                                                                                                    |                                                                                                    | 4 332.00                                                                                                    |                                                                                                    |
| CONHO 19                     | Star Wholesalers                                                                                | STAR001                                                                                                    | 16/09/2014                                                                                                    |                                                                                                    |                                                                                                    | 798.00                                                                                                    |                                                                                                    |
| CONHO18                      | Star Wholesalers                                                                                | STAR001                                                                                                    | 16/09/2014                                                                                                    |                                                                                                    |                                                                                                    | 399.00                                                                                                    |                                                                                                    |
| CONHO14                      | Star Wholesalers                                                                                | STAR001                                                                                                    | 16/09/2014                                                                                                    |                                                                                                    |                                                                                                    | 26 971.50                                                                                                    |                                                                                                    |
| CONHO17                      | Star Wholesalers                                                                                | STAR001                                                                                                    | 16/09/2014                                                                                                    |                                                                                                    | 29/09/2014                                                                                                    | 0.00                                                                                                    |                                                                                                    |
| CONHO17                      | Star Wholesalers                                                                                | STAR001                                                                                                    | 17/09/2014                                                                                                    |                                                                                                    | 29/09/2014                                                                                                    | 49 552.76                                                                                                    |                                                                                                    |
| CONHO30                      | ABC Whole Sales                                                                                 | ABC001                                                                                                    | 26/09/2014                                                                                                    |                                                                                                    | 26/09/2014                                                                                                    | 5 529.00                                                                                                    |                                                                                                    |
| CONHO30                      | ABC Whole Sales                                                                                 | ABC001                                                                                                    | 26/09/2014                                                                                                    |                                                                                                    |                                                                                                    | 855.00                                                                                                    |                                                                                                    |
| CONHO30                      | ABC Whole Sales                                                                                 | ABC001                                                                                                    | 26/09/2014                                                                                                    |                                                                                                    |                                                                                                    | 456.00                                                                                                    |                                                                                                    |
| CONHO30                      | ABC Whole Sales                                                                                 | ABC001                                                                                                    | 26/09/2014                                                                                                    |                                                                                                    |                                                                                                    | 456.00                                                                                                    |                                                                                                    |
| CONHO30                      | ABC Whole Sales                                                                                 | ABC001                                                                                                    | New                                                                                                    |                                                                                                    |                                                                                                    | 456.00                                                                                                    |                                                                                                    |
| CONH032                      | ABC Whole Sales                                                                                 | ABC001                                                                                                    |                                                                                                    |                                                                                                    |                                                                                                    | 0.00                                                                                                    |                                                                                                    |
| CONHO32                      | ABC Whole Sales                                                                                 | ABC001                                                                                                    | Edit                                                                                                    |                                                                                                    |                                                                                                    | 0.00                                                                                                    |                                                                                                    |
| CONHO33                      | ABC Whole Sales                                                                                 | ABC001                                                                                                    | Delete                                                                                                    |                                                                                                    |                                                                                                    | 68.40                                                                                                    |                                                                                                    |
|                              |                                                                                                 | ABC001                                                                                                    |                                                                                                    |                                                                                                    |                                                                                                    | 109.44                                                                                                    |                                                                                                    |
| CONH033                      | ABC Whole Sales                                                                                 |                                                                                                    | Conv                                                                                                    |                                                                                                    |                                                                                                    |                                                                                                    |                                                                                                    |
| CONHO33<br>CONHO16<br>CONHO5 | ABC Whole Sales<br>Star Wholesalers<br>Star Wholesalers                                         | STAR001<br>STAR001                                                                                                    | GRV                                                                                                    | le contraction de la contraction de la contracti | 09/2014                                                                                                    | 51 328.76                                                                                                    |                                                                                                    |
|                              | СОНО4<br>СОНО15<br>СОНО15<br>СОНО15<br>СОНО17<br>СОНО17<br>СОНО37<br>СОНО32<br>СОНО32<br>СОНО32 | COHO12<br>COHO13<br>COHO13<br>COHO15<br>COHO13<br>COHO15<br>COHO13<br>COHO15<br>COHO15<br>CO | generate a Purchase order.           xm         000           xm         000           Darbutors         000           VV         000           VV         000           VV         000           VV         000           VV         000           VV         000           VV         000           VV         000           VV         000           Star Wholesales         57A8001           CONH013         Star Wholesales         57A8001           CONH014         Star Wholesales         57A8001           CONH015         Star Wholesales | s         DOC         DL/07/2014           rss         DOC         DL/07/2014           rss         DOC         DL/07/2014           rss         N2001         D2/09/2014           rss         N2001         D2/09/2014           rsbutters         DOD         D2/09/2014           rsbutters         DOD         D2/09/2014           rsbutters         DOD         D2/09/2014           Distributers         DOD         02/09/2014           VMblesalers         Nr22001         02/09/2014           VVV Wolsalers         Nr22001         04/09/2014           VVV Wolsalers         Nr22001         04/09/2014           VVV Wolsalers         Nr22001         04/09/2014           VVV Wolsalers         Nr22001         04/09/2014           VVV Wolsalers         Nr22001         04/09/2014           COH04         DDDD Distributers         DDD         D5/09/2014           COH04         Ster Wholesalers         STAR001         D5/09/2014           COH04         Ster Wholesalers         STAR001         16/09/2014           COH04         Ster Wholesalers         STAR001         16/09/2014           COH040         Ster Wholesalers         STAR00                                                                                                    | Generate a Purchase order.           GRV Date           GRV Date           DOD         DUD           Are         DOD         DUD           Are         DOD         DUD         DUD           Are         DOD         DUD         DUD           Are         DOD         DUD         DUD           Are         DDD         DUD         DUD                                                                                                    | Generate a Purchase order.           GRV Date         Changed Date           Sign Dob         DU/07/014         Sign Dob         DU/07/014         Dob         DU/07/014         Dob         DU/07/014         Dob         DU/07/014         Dob         DU/07/014         Dob         DU/07/014         Dob         DU/07/014         Dob         DU/07/014         Dob         DU/07/014         DU/07/014 | generate a Purchase order.         GRV bate         Charged Date         Total           1         109/2014         109/2014         109/2014         109/2014           1         000         0109/2014         109/2014         109/2014           1         000         0209/2014         109/2014         109/2014           1         000         0209/2014         109/2014         101/2014           1         109/2014         109/2014         101/2014         101/2014           1         1000         0209/2014         101/2014         101/2014           1         1000         0209/2014         101/2014         101/2014           1         1000         0209/2014         04/09/2014         151.80           1         000         02/09/2014         04/09/2014         151.80           1         Vinolesalers         NY2001         04/09/2014         05/09/2014         4550.00           1         VVVInolesalers         NY2001         04/09/2014         05/09/2014         459.00           1         VVVInolesalers         100/99/2014         05/09/2014         459.00           1         VVVInolesalers         STAR001         05/09/2014         05/09/2014         < |

Select the Processing button at the bottom of the page and click on GRV.

## **COMPLETE GRVing**

When GRVing an order with Consolidated Order information, the "Quantity" of a line item, is the combined total of the remaining quantities for all the companies selected on the Consolidated Order.

| Processing Debtors Creditors S      | Stock Ledger          | Utilities  | Support | Point of Sale CR   | RM       | Windows H | Help  | Shortcuts         |                    |          |        |                   | _ = ×                     |   |  |
|-------------------------------------|-----------------------|------------|---------|--------------------|----------|-----------|-------|-------------------|--------------------|----------|--------|-------------------|---------------------------|---|--|
|                                     | GRV Details           |            |         | Additional Details |          |           |       | Stock Item Detail |                    |          |        | Totals            |                           |   |  |
| Account No STAR001 V                | GRV Date              | 29/09/2014 | -       | Store Department   |          |           | - It  | Item Code         | TSMGS0504          |          |        | GRV Inclusive     |                           |   |  |
| Name and Address Details            | Orig. Document Da     | 17/09/2014 | •       |                    |          |           | C     | Description       | Golf T-Shirt - Gre | een - XL |        | Yes               | ○ No                      |   |  |
| Star Wholesalers                    | GRV Number            |            |         |                    |          |           |       | Pack Size         | 1                  |          |        |                   |                           |   |  |
| 4545 Main Road                      |                       |            |         |                    |          |           |       | Pack Description  | -                  | _        |        |                   |                           |   |  |
| Strand                              | Delivery Method       |            |         |                    |          |           |       |                   | 008                |          |        | WareHouse         | 001 👻                     |   |  |
| 7150                                | Order Number          | CONHO17    |         |                    |          |           |       |                   | 0003               |          |        | Internal Order N  |                           |   |  |
| /150                                |                       |            |         |                    |          |           |       |                   | 0                  |          |        | and an or der r   | •                         |   |  |
|                                     | Supplier Invoice No   | 9631       |         |                    |          |           |       | Purchase Orders   |                    |          |        |                   |                           |   |  |
| Tel                                 | GRV Memo              | Bulk01     |         |                    |          |           |       |                   | 25                 | •••      |        | Goods Total       | 49552.76                  |   |  |
| GRV Disc % 0.00 -                   | Delivery Note No      |            |         |                    |          |           |       |                   |                    |          |        | Discount Amnt     | 0.00                      |   |  |
|                                     | beinerymoterito       |            |         |                    |          |           |       |                   | 100                |          |        | Vat Amount        | 6085.43                   |   |  |
|                                     |                       |            |         |                    |          |           | R     | Regular Supplier  | ABC001             |          |        | Total Quantity    | 369.00                    |   |  |
| Code Descrip                        | (ation                |            |         |                    | ype Unit | ih Duine  | _     | Additional Cost   | (Euch)             | 01       | _      | Disc % Total      |                           | - |  |
|                                     | -Shirt - Red -XL      |            |         | PC                 |          | C Price   | 39.9  |                   | (EXC)              | Qty      | 20.00  | 0.00              | 798.00                    |   |  |
|                                     | -Shirt - Red -XL      |            |         | PC                 |          |           | 39.9  |                   |                    |          | 60.00  | 0.00              | 2 394.00                  |   |  |
|                                     | To Build a Pizza Oven |            |         | PC                 |          |           | 598.8 |                   |                    |          | 26.00  | 0.00              | 15 571.14                 |   |  |
|                                     | nt PVC 50kg           |            |         | PC                 |          |           | 167.5 |                   |                    |          | 40.00  | 0.00              | 6 703.20                  |   |  |
| BM002 Tiles                         |                       |            |         | PC                 |          |           | 245.0 |                   |                    |          | 77.00  | 0.00              | 18 865.00                 |   |  |
| BM003 Wood                          |                       |            |         | PC                 | 2 C      |           | 26.7  |                   |                    |          | 46.00  | 0.00              | 1 231.42                  |   |  |
| TSMGS0504 Golf T-                   | -Shirt - Green - XL   |            |         | PC                 | 2        |           | 39.9  | JO OL             |                    |          | 100.00 | 0.00              | 3 990.00                  |   |  |
|                                     |                       |            |         |                    |          |           |       |                   |                    |          |        |                   |                           |   |  |
|                                     | 0.00                  |            |         |                    |          |           |       |                   |                    |          |        | i otal            | Auto Allocate<br>49552.70 |   |  |
| Supervisor Logoff Import F7 Long Dr |                       |            |         | User Defined Data  |          | CRM       |       | Dek               | ete Zero Items     | Flash    |        | F6 Process & Disp | ay F10 Process & Print    |   |  |

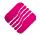

Page 49 of 71

When the GRV is processed the quantities for each item will be GRVed into the current company and a report of the GRV indicates the quantities required in each company. The stock items, need to be transferred to the other companies (branches).

|                                                 |                                  | Goods R      | eœived Vouch        | er                      |             |                  |                      |
|-------------------------------------------------|----------------------------------|--------------|---------------------|-------------------------|-------------|------------------|----------------------|
|                                                 |                                  |              | $\gamma$            |                         |             |                  |                      |
| IQ HO                                           |                                  |              | Telepho             | ne                      | 021 8800420 |                  |                      |
| 1st Floor, Rhii                                 |                                  |              | Fax                 |                         | 021 8800488 |                  |                      |
| 23 Quantum F                                    |                                  |              | E Mail              |                         |             |                  |                      |
| Techno Park,                                    | Stellenbosch                     |              | - 11 -              |                         | 45111111111 |                  |                      |
| 7600                                            |                                  |              |                     | Date                    | 29/09/2014  |                  | J                    |
|                                                 | Supplier                         |              | $\overline{\gamma}$ | De                      | liverTo     |                  | $ \longrightarrow $  |
| Star Wholesal<br>Po Box 12121<br>Strand<br>7150 |                                  |              |                     | holesalers<br>1ain Road |             |                  |                      |
| Account No                                      | GRV Date Order Numb              | er Rep       | resentative         | GR                      | / Number    |                  | Page                 |
| STAR001                                         | 29/09/2014 CONHO17               | -1           |                     | 963                     | 1           |                  | 1 of 1               |
| Item Code                                       | Description                      |              | Quantity            | Unit Price              | Disc %      | Vat %            | Line Total           |
| TSMGS0304                                       | Golf T-Shirt - Red -XL           |              | 20.00               | 35.00                   | 0.00%       | 14.00%           | 700.00               |
|                                                 | Company Quantity Splits:         | 001:         | 10.00<br>10.00      |                         |             |                  |                      |
| TSMGS0304                                       | Golf T-Shirt - Red -XL           | 002.         | 60.00               | 35.00                   | 0.00%       | 14.00%           | 2 100.00             |
|                                                 | Company Quantity Splits:         | 001:         | 50.00               |                         |             |                  |                      |
| BHW001                                          | How To Build a Pizza Oven        | 002:         | 10.00<br>26.00      | 525.34                  | 0.00%       | 14.00%           | 13 658.89            |
|                                                 | Company Quantity Splits:         | 001:         | 13.00               | 020.07                  | 0.00 /8     | 11.00 /8         | 10 000.09            |
|                                                 |                                  | 002:         | 13.00               |                         |             |                  |                      |
| BM001                                           | Cement PVC 50kg                  | 004          | 40.00               | 147.00                  | 0.00%       | 14.00%           | 5 880.00             |
|                                                 | Company Quantity Splits:         | 001:<br>002: | 20.00<br>20.00      |                         |             |                  |                      |
| BM002                                           | Tiles                            |              | 77.00               | 214.91                  | 0.00%       | 14.00%           | 16 548.25            |
|                                                 | Company Quantity Splits:         | 001:<br>002: | 39.00<br>38.00      |                         |             |                  |                      |
|                                                 |                                  |              |                     |                         |             |                  |                      |
| BM003                                           | Wood                             | 002.         | 46.00               | 23.48                   | 0.00%       | 14.00%           | 1 080.19             |
| BM003                                           | Wood<br>Company Quantity Splits: | 001:<br>002: |                     | 23.48                   | 0.00%       | 14.00%           | 1 080.19             |
| BM003<br>TSMGS0504                              |                                  | 001:         | 46.00<br>23.00      | 23,48<br>35.00          | 0.00%       | 14.00%<br>14.00% | 1 080.19<br>3 500.00 |

Extra Charges No Description

0.00

Number of Items

Discount

43 467.33 Subtotal (Exclusive) 0.00

### PARTIAL GRVing

Partial GRVing can be processed by not GRVing the total quantity per item per company. Changing the quantity allocated to each company can be done in two ways:

- The first method is to change the total quantity for the item. After changing the total Quantity for the selected item, the "Quantities Per Company" screen will appear, allowing the user to reallocate the quantities correctly.
- The second method is to double-click on the "Quantity" field which will then display the "Quantities Per Company" screen.

| Please s                          | pecify the quan | tity allocation per com | pany for the curren | t Stock Item.   |   |
|-----------------------------------|-----------------|-------------------------|---------------------|-----------------|---|
| Stock Detail                      | Company Qua     | ntities                 |                     |                 |   |
| Stock Code                        | Company         | Quantity Requested      | Quantity Required   | Quantity Remain | ^ |
|                                   | ▶ 001           | 50                      | 50                  | 50              |   |
| TSMGS0304                         | 002             | 10                      | 10                  | 10              |   |
| Stock Description                 |                 |                         |                     |                 |   |
| Golf T-Shirt - Red -XL            |                 |                         |                     |                 |   |
| Original Requested Quantity Total |                 |                         |                     |                 |   |
| 60.00                             |                 |                         |                     |                 |   |
| Original Required Quantity Total  |                 |                         |                     |                 |   |
| 50.00                             |                 |                         |                     |                 |   |
|                                   |                 | 60.00                   | 60.00               | 60.00           | ~ |
| Revert To Original                |                 |                         | Accept              |                 |   |

This screen provides the user information about the selected Stock Item, the "Original Requested Quantity Total", which is the quantity total for the stock item, as seen on the Consolidated Order document and a company split grid. The company split grid list all the companies previously selected, the quantities originally requested, the quantity required and the quantity remaining (still to be GRVed). After modifying the required quantities per company and pressing "Accept", the total quantity as seen on the bottom of the grid (Quantity required column) will be displayed on the items grid for the item. The user can press "Revert to Original" to revert to the "Quantity Remain column".

#### EDITING A PARTIAL GRVed PURCHASE ORDER

Select the Processing button on the bottom of the Purchase Order Maintenance screen and click on GRV. The partially received Purchase Orders on this screen are displayed in Green.

When editing a purchase order which has previously been GRVed, the "Order Quantity" and the "Remain Quantity" fields of certain items will differ indicating the quantity for each item which still needs to be GRVed. This is also indicated on the Quantity Per Company screen per company.

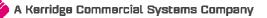

|                                   | ease sp | ecify the quan | tity allocation per com | pany for the curren | t Stock Item.   |    |
|-----------------------------------|---------|----------------|-------------------------|---------------------|-----------------|----|
| Stock Detail                      |         | Company Qua    | ntities                 |                     |                 |    |
| Stock Code                        |         | Company        | Quantity Requested      | Quantity Required   | Quantity Remain | 1  |
| BM003                             | -1      | ▶ 001          | 23                      |                     | 5               |    |
|                                   | _       | 002            | 23                      | 5                   | 5               | i. |
| Stock Description                 |         |                |                         |                     |                 |    |
| Wood                              |         |                |                         |                     |                 |    |
| Original Requested Quantity Total |         |                |                         |                     |                 |    |
| 10                                | 0.00    |                |                         |                     |                 |    |
| Original Required Quantity Total  |         |                |                         |                     |                 | l  |
| 10                                | 0.00    |                |                         |                     |                 |    |
|                                   |         |                | 45.00                   | 10.00               | 10.00           |    |
| (S)<br>Revert To Original         |         |                |                         | Accept              |                 |    |

When the required quantity is changed at this point, the Remaining Quantity will also be adjusted upwards or downwards depending on the change made.

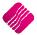

## **TRANSFERRING OF STOCK**

## SETUP

From the IQ main menu, select Utilities, Setup and click on Module Parameters (Default Tables). Select the Stock Tab, click on Stock Transfers and click on Setup.

| Minor Departments       Deliveries and Collections         Warehouses       Stock Categories         Adjustment Codes       Stock Ranges         Stock Groupings       Stock Styles         Line Item Colours       Stock Size Groupings         Auto Re-Ordering Formulas       Web Categories         User Defined Table       Stock Colour Groupings         Stock Adjustment Reasons       Price Variants Groupings         Synchronization Setup       Stock Cydes         Stock Croleurs       Auto Stock Code Generation         Stock Colours       Stock Lookup Fields | Major Departments OStock Sizes                        |  |
|----------------------------------------------------------------------------------------------------|-------------------------------------------------------|--|
| Adjustment Codes       Stock Ranges         Stock Groupings       Stock Styles         Line Item Colours       Stock Size Groupings         Auto Re-Ordering Formulas       Web Categories         User Defined Table       Stock Colour Groupings         Stock Adjustment Reasons       Price Variants Groupings         Synchronization Setup       Stock Cycles         Estock Transfers       Auto Stock Code Generation                                                                                                    |                                                       |  |
| Stock Groupings       Stock Styles         Line Item Colours       Stock Size Groupings         Auto Re-Ordering Formulas       Web Categories         User Defined Table       Stock Colour Groupings         Stock Adjustment Reasons       Price Variants Groupings         Synchronization Setup       Stock Cycles         Stock Transfers       Auto Stock Code Generation                                                                                                    | O Warehouses O Stock Categories                       |  |
| Line Item Colours       Stock Size Groupings         Auto Re-Ordering Formulas       Web Categories         User Defined Table       Stock Colour Groupings         Stock Adjustment Reasons       Price Variants Groupings         Synchronization Setup       Stock Cycles         Stock Transfers       Auto Stock Code Generation                                                                                                    | O Adjustment Codes O Stock Ranges                     |  |
| Auto Re-Ordering Formulas       Web Categories         User Defined Table       Stock Colour Groupings         Stock Adjustment Reasons       Price Variants Groupings         Synchronization Setup       Stock Cycles         Stock Transfers       Auto Stock Code Generation                                                                                                    | Stock Groupings Stock Styles                          |  |
| User Defined Table       Stock Colour Groupings         Stock Adjustment Reasons       Price Variants Groupings         Synchronization Setup       Stock Cycles         Stock Transfers       Auto Stock Code Generation                                                                                                    | ◯ Line Item Colours ◯ Stock Size Groupings            |  |
| Stock Adjustment Reasons     Price Variants Groupings       Synchronization Setup     Stock Cycles       Stock Transfers     Auto Stock Code Generation                                                                                                    | O Auto Re-Ordering Formulas O Web Categories          |  |
| Synchronization Setup     Stock Cycles       Stock Transfers     Auto Stock Code Generation                                                                                                    | User Defined Table                                    |  |
| Stock Transfers     O Auto Stock Code Generation                                                                                                    | ◯ Stock Adjustment Reasons ◯ Price Variants Groupings |  |
|                                                                                                    | ◯ Synchronization Setup ◯ Stock Cycles                |  |
| O Stock Colours O Stock Lookup Fields                                                                                                    | Stock Transfers     O Auto Stock Code Generation      |  |
|                                                                                                    | ◯ Stock Colours ◯ Stock Lookup Fields                 |  |
|                                                                                                    |                                                       |  |

The stock transfers option allows one to select specific options for the stock transfers within the IQ system.

| Setup Options               | <ul> <li>✓ Allow Distribution Center To Query Stock File</li> <li>✓ Allow Transfer Requests</li> <li>☐ Enable Extra Charges</li> <li>✓ Show On Hand Column in Transfer Out</li> </ul> |  |
|-----------------------------|----------------------------------------------------------------------------------------------------|--|
| ∰<br>E <u>x</u> tra Charges | Accept                                                                                                    |  |

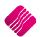

#### ALLOW DISTRIBUTION CENTER TO QUERY STOCK FILE

The allow distribution center to query stock file option allows the branch where the transfer out is being processed, to look at the stock file of the branch where the stock is being transferred to.

#### **ALLOW TRANSFER REQUESTS**

The allow transfer requests option allows the user to process transfer request meaning that stock may be requested from various branches. This option is very handy for transfer records.

#### **ENABLE EXTRA CHARGES**

The enabling of extra charges allows the user to add additional extra charges for stock transfers. These extra charges may be setup for transfer in and transfer out transactions.

Click on the Extra Charges button at the bottom of the screen to setup the extra charges.

| Extra Charges |                  | tharges Type<br>nsfer In<br>nsfer Out |        |               |
|---------------|------------------|---------------------------------------|--------|---------------|
| Description   | Ledger Account   | Percentage                            | Amount | ^             |
| Delivery Fee  | 1254.000.000.00  | reicentage 0                          |        | · ·           |
| *             | 125 1.000.000.00 | 0                                     |        |               |
|               |                  |                                       |        | Ť             |
| Cancel        |                  |                                       |        | <u>Accept</u> |

#### EXTRA CHARGES

#### DESCRIPTION

The description option allows the user to add a description for the relevant extra charge.

#### LEDGER ACCOUNT

The ledger account option allows the user to select the relevant ledger account where the extra value will be posted to in the general ledger.

#### PERCENTAGE

The percentage option allows the user to add the extra charge as a percentage of the total amount, rather than a value.

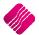

#### AMOUNT

The amount option allows the user to add a set amount for the relevant extra charge when either doing a transfer in or a transfer out.

#### CANCEL

The cancel option will discard any changes made or incorrect selections of extra charges for stock transfers.

#### ACCEPT

The accept option allows the user to apply newly changes or accept the existing setup of stock transfer extra charges.

#### SHOW ON HAND COLUMN IN TRANSFER OUT

The show on hand column in transfer out option allows the user to see the on-hand column of the stock item being transferred.

#### ACCEPT

The accept option allows the user to apply newly changes or accept the existing setup of stock transfers.

With a DC Consolidated Order, the stock ordered for each company needs to be transferred to the companies, as per the selected companies on the Consolidated Order. There are two ways to transfer the received stock out to the branches, or other companies:

#### MANUAL TRANSFERRING OF STOCK

After GRVing the stock received, all the items on the Consolidated Order have been received in the DC stock. The stock needs to be Transferred Out to the Branches or other companies. The GRV document can be used to see which quantity of which stock item has been ordered for which branch or company.

| Go                                                         | ods Reœived Vou | cher                                    |             |          |            |
|------------------------------------------------------------|-----------------|-----------------------------------------|-------------|----------|------------|
|                                                            |                 |                                         | y of Orig   | inal *** | *          |
| IQ HO                                                      | Telep           | hone                                    | 021 8800420 |          |            |
| 1st Floor, Rhino House                                     | Fax             |                                         | 021 8800488 |          |            |
| 23 Quantum Road                                            | E Mail          |                                         |             |          |            |
| Techno Park, Stellenbosch                                  | 11              | egistration No                          | 45111111111 |          |            |
| 7600                                                       |                 | ce Date                                 | 29/09/2014  |          | J          |
| >======================================                    |                 |                                         |             |          |            |
| Supplier                                                   | ) (             | D                                       | eliver To   |          | )          |
| ABC Whole Sales<br>45 Orange Road<br>Somerset West<br>7150 | 45 01           | Whole Sales<br>range Road<br>erset West |             |          |            |
| Account No GRV Date Order Number                           | Representative  | GR                                      | V Number    |          | Page       |
| ABC001 29/09/2014 CONHO33                                  | -1              | 32:                                     | 1654        |          | 1 of 1     |
|                                                            |                 |                                         |             |          |            |
| Item Code Description                                      | Quantity        | Unit Price                              | Disc %      | Vat %    | Line Total |
| 00000090201 NIKE ALL TERRAIN RUNNING SOCKS F               | BF 8.00         | 12.00                                   | 0.00%       | 14.00%   | 96.00      |
|                                                            |                 |                                         |             |          |            |

To Transfer Stock Out, the user needs to select Stock from the IQ Main screen, select Utilities and click on Stock Transfers.

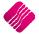

Page 55 of 71

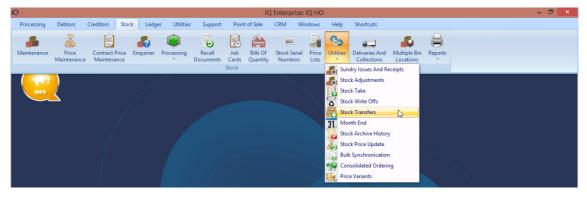

The Stock Transfer screen will be displayed.

| • Current              | Report Type                                                                                                    |                                                                                                    |                                                                                                    |                                                                                                    |                                                                                                    |                                                                                                    | Clear Fil                                                                                                    | le Filters<br>ter                                                                                                    |                                                                                                    |                                                                                                    |
|------------------------|----------------------------------------------------------------------------------------------------|----------------------------------------------------------------------------------------------------|----------------------------------------------------------------------------------------------------|----------------------------------------------------------------------------------------------------|----------------------------------------------------------------------------------------------------|----------------------------------------------------------------------------------------------------|----------------------------------------------------------------------------------------------------|----------------------------------------------------------------------------------------------------|----------------------------------------------------------------------------------------------------|----------------------------------------------------------------------------------------------------|
| History                | OSummary                                                                                                    |                                                                                                    | nt                                                                                                    |                                                                                                    |                                                                                                    |                                                                                                    |                                                                                                    |                                                                                                    |                                                                                                    |                                                                                                    |
| Fransfer Requests      |                                                                                                    |                                                                                                    |                                                                                                    |                                                                                                    |                                                                                                    |                                                                                                    | L                                                                                                    |                                                                                                    |                                                                                                    |                                                                                                    |
| Out Document           | In Document                                                                                                    |                                                                                                    | IIn                                                                                                    | 10ut                                                                                                    | Int                                                                                                    | Dut Date                                                                                                    | In Date                                                                                                    | Out Total                                                                                                    | In Total                                                                                                    | COMPL                                                                                                    |
|                        |                                                                                                    |                                                                                                    | -                                                                                                    | o at                                                                                                    |                                                                                                    |                                                                                                    |                                                                                                    |                                                                                                    |                                                                                                    |                                                                                                    |
|                        | 110 0110                                                                                                    |                                                                                                    |                                                                                                    | 003                                                                                                    | 001                                                                                                    | a second second second second                                                                                                    |                                                                                                    |                                                                                                    |                                                                                                    | Ē                                                                                                    |
|                        |                                                                                                    |                                                                                                    |                                                                                                    |                                                                                                    |                                                                                                    |                                                                                                    |                                                                                                    |                                                                                                    |                                                                                                    | Ē                                                                                                    |
|                        | TREHO 19                                                                                                    |                                                                                                    |                                                                                                    |                                                                                                    | 001                                                                                                    |                                                                                                    |                                                                                                    |                                                                                                    |                                                                                                    |                                                                                                    |
|                        |                                                                                                    |                                                                                                    |                                                                                                    | 001                                                                                                    |                                                                                                    |                                                                                                    |                                                                                                    |                                                                                                    |                                                                                                    | 2                                                                                                    |
|                        |                                                                                                    |                                                                                                    |                                                                                                    |                                                                                                    |                                                                                                    |                                                                                                    |                                                                                                    |                                                                                                    |                                                                                                    | Г                                                                                                    |
| TRFHO18                |                                                                                                    |                                                                                                    | -                                                                                                    |                                                                                                    |                                                                                                    |                                                                                                    |                                                                                                    |                                                                                                    |                                                                                                    | Ē                                                                                                    |
| TRF10                  |                                                                                                    |                                                                                                    | -                                                                                                    | -                                                                                                    | 001                                                                                                    |                                                                                                    |                                                                                                    | 650.00                                                                                                    | 0.00                                                                                                    | Г                                                                                                    |
| TRFHO28                | -                                                                                                    | 001                                                                                                    | 002                                                                                                    | 001                                                                                                    | 001                                                                                                    |                                                                                                    |                                                                                                    | 36.00                                                                                                    |                                                                                                    | П                                                                                                    |
| TRFH025                | TRF0122                                                                                                    | 001                                                                                                    | 002                                                                                                    |                                                                                                    |                                                                                                    |                                                                                                    |                                                                                                    | 2 189.26                                                                                                    | 2 189.26                                                                                                    | V                                                                                                    |
| TRF13                  | TRF13                                                                                                    | 001                                                                                                    | 002                                                                                                    |                                                                                                    | 1                                                                                                    |                                                                                                    |                                                                                                    | 499.80                                                                                                    | 499.80                                                                                                    | ~                                                                                                    |
| TRFHO27                | TRF0120                                                                                                    | 001                                                                                                    | 002                                                                                                    |                                                                                                    |                                                                                                    | 29/09/2014                                                                                                    | 29/09/2014                                                                                                    | 47.99                                                                                                    | 47.99                                                                                                    | ~                                                                                                    |
| 70.53                  | TRF6                                                                                                    | 001                                                                                                    | 002                                                                                                    |                                                                                                    |                                                                                                    | 06/02/2013                                                                                                    | 06/02/2013                                                                                                    | 360.00                                                                                                    | 360.00                                                                                                    | ~                                                                                                    |
| TRF7                   |                                                                                                    |                                                                                                    |                                                                                                    | 003                                                                                                    | 001                                                                                                    | 14/05/2013                                                                                                    | 14/05/2013                                                                                                    | 47.99                                                                                                    | 47.99                                                                                                    | <b>V</b>                                                                                                    |
| TRF11                  | TRF7                                                                                                    | 001                                                                                                    | 002                                                                                                    |                                                                                                    |                                                                                                    |                                                                                                    |                                                                                                    |                                                                                                    |                                                                                                    |                                                                                                    |
|                        | TRF7<br>TRF5                                                                                                    | 001                                                                                                    | 002                                                                                                    | 001                                                                                                    | 001                                                                                                    | 09/01/2013                                                                                                    | 09/01/2013                                                                                                    | 186.93                                                                                                    | 186.93                                                                                                    | <b>V</b>                                                                                                    |
| TRF11                  |                                                                                                    |                                                                                                    |                                                                                                    | -                                                                                                    | 001                                                                                                    | 09/01/2013<br>26/03/2014                                                                                                    | 09/01/2013<br>26/03/2014                                                                                                    |                                                                                                    |                                                                                                    | <ul> <li></li> <li></li> </ul>                                                                                                    |
| TRF11<br>TRF6          | TRF5                                                                                                    | 001                                                                                                    | 002                                                                                                    | -                                                                                                    | 001                                                                                                    |                                                                                                    |                                                                                                    | 186.93                                                                                                    | 35.99                                                                                                    |                                                                                                    |
| TRF11<br>TRF6<br>TRF14 | TRF5<br>TRF14                                                                                                    | 001<br>001                                                                                                    | 002<br>002                                                                                                    | -                                                                                                    | 001                                                                                                    | 26/03/2014                                                                                                    | 26/03/2014                                                                                                    | 186.93<br>35.99                                                                                                    | 35.99<br>1 020.00                                                                                                    | V                                                                                                    |
| 2                      | Control Control Contro | OHistory       Summary         In Document       In Document         TRF2       TRF0118         TRF9       IntF0115         TRFH016       TRF0117         TRFH018       TRFH019         TRF10       IntFH018         TRFH028       TRFH028         TRFH025       TRF0122 | Out Document         In Document         Out           Image: Construct of the state of the state of the st | Out Document         Out Document           In Document         In Document           In Document         In Document           In Document         In Document           In Document         In Document           In Document         In Document           In Document         In Document           In Document         In Document           In Document         In Document           In Document         In Document           In Document         In Document           In Document         In Document           In Document         In Document         In Document           In Document         In Document         In Document         In Document           In Document         In Document         In Document         In Document           In Document         In Document         In Document         In Document           In Document         In Document         In Document         In Document           In Document         In Document         In Document         In Document           In Document         In Document         In Document         In Document           In Privia         In Document         In Document         In Document           In Privation         In Document | Out Document         In Document         Out.         In         Out.           Transfer Requests         0         0         002         003           TRF8         001         002         003         002           TRF8         001         002         003         001         002           TRF9         001         002         001         002         001           TRF9115         TRFH019         001         002         001           TRFH016         TRFH017         001         002         001           TRFH018         001         002         001         002         001           TRFH028         001         002         001         002         001 | Outprise         Outprise         Outprise         Outprise           In bistory         Summary         In Document         Out | Out Document         Out Document           History         Summary         In Document           In Document         In Document         Out.           In Document         In Document         Out.           In Document         In Document         Out.           In Pieze         TRF0         Out.           TRF8         001         002         03/01/2012           TRF8         001         002         02/03/2013           TRF9         001         002         01           TRF0115         TRFH019         002         001         10/09/2014           TRFH016         TRF017         001         002         001         17/09/2014           TRFH018         001         002         001         2/03/2013         17/09/2014           TRFH018         001         002         001         12/09/2014         12/09/2014           TRFH028         001         002         001         29/09/2014         29/09/2014           TRFH025         TRF0122         001         002         29/09/2014         1001 | Ocurrent         O Detail         O ut Document           Out Document         Out Document         Out. In Document           In Document         In Document         In Document           Image: Comparison of the second of the second of t | Out Document         Out Document           In Document         In Document           Out Document         In Document           In Document         In Document           In Document         Out In Document           In Document         In Document           In Document         Out In Document           In Document         Out In Document           In Document         Out In Document           In Document         Out In Document           In Document         Out In Document           In Document         Out In Document           In Document         Out In Document           In Document         Out In Document           In Pie         Out In Document           In Pie         Out In Document           In Pie         Out In Document           In Pie         Out In Document           In Pie         Out In Document           In Pie         Out In Document           In Pie         Out In Document           In Pie         Out In Document           In Pie         Out In Document           In Pie         Out In Document           In Pie         Out In Document           In Pie         Out In Document | Out Document         Out Document         Out Document           Iransfer Requests         0         0         0         0         0         0         0         0         0         0         0         0         0         0         0         0         0         0         0         0         0         0         0         0         0         0         0         0         0         0         0         0         0         0         0         0         0         0         0         0         0         0         0         0         0         0         0         0         0         0         0         0         0         0         0         0         0         0         0         0         0         0         0         0         0         0         0         0         0         0         0         0         0         0         0         0         0         0         0         0         0         0         0         0         0         0         0         0         0         0         0         0         0         0         0         0         0         0         0 <t< td=""></t<> |

#### **DISPLAY DATE**

#### CURRENT

The current option will show all the current Transfer documents, which means any new Transfer document that is created will display under the current option.

#### HISTORY

The history option will show all the Transfer documents that have been deleted from current. This means that if a Transfer is completed, the stock has been transferred out from the current system and Transferred in on the Branch's system, a tick will appear in the completed column next to the document. Once a Transfer document is deleted from current, it will be listed under the history option.

**NOTE**: Remember to Delete completed transactions on a regular basis, to keep the Transfer list manageable.

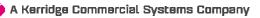

Page **56** of **71** 

#### **REPORT TYPE**

There are two types of reports the user can choose from: Detail and Summary.

#### DETAIL

The Detailed report allows the user to see the detail on a selected Stock Transfer transaction.

| IQ HO         |            | Date Printed:          | 30/09/2014       |            |       | 1 of 1          |
|---------------|------------|------------------------|------------------|------------|-------|-----------------|
|               |            | Stock Trans<br>Curr    |                  |            |       |                 |
|               |            | Data Filter: No F      | Filter Specified |            |       |                 |
| Order Number: | 3          |                        | Completed:       | Yes        |       |                 |
| Out Document: | TRF 10     |                        | In Document      | TRF0131    |       |                 |
| Out Branch:   | 001        |                        | In Branch:       | 002        |       |                 |
| Out Location: | 002        |                        | In Location:     | 001        |       |                 |
| Out Date:     | 27/03/2013 |                        | In Date:         | 29/09/2014 |       |                 |
| Out Total:    | 650.00     |                        | In Total:        | 650.00     |       |                 |
| <u>In</u>     | Out        | Description            |                  | Quantity   | Cost  | Additional Cost |
| TSMGS0404     | TSMGS0404  | Golf T-Shirt - Blue -> | (L               | 10.00      | 65.00 | 0.00            |
|               |            | *** END OF F           | REPORT ***       |            |       |                 |

#### SUMMARY

The Summary report allows the user to see the summary of all the Transfer Transactions.

#### SORT ORDER

#### **ORDER NUMBER**

The Order Number option allows the user to see all the Transfer Transactions in Order Number order.

#### **OUT DOCUMENT**

The Out Document option allows the user to see all the Transfer Out documents.

#### **IN DOCUMENT**

The In Document option allows the user to see all the Transfer In documents.

#### **AVAILABLE FILTERS**

The Available Filters box displays a list of filters that have been saved for use on the grid.

#### **GRID INFORMATION**

#### STOCK TRANSFERS

#### **ORDER NUMBER**

The order number field shows the order number as it was entered on the transfer out document.

#### **OUT DOCUMENT**

This field shows the document number that was generated by the system automatically when the transfer out was processed.

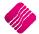

#### IN DOCUMENT

This field shows the document number that was automatically generated by the system when the transfer in was processed.

#### **OUT BRANCH**

This field shows the branch from where the items are transferred out from.

#### **IN BRANCH**

This field shows the branch where the items are being transferred to.

#### **OUT LOCATION**

This field shows the warehouse location from where the items are transferred out.

#### IN LOCATION

This field shows the warehouse location to where the items are being transferred.

#### **OUT DATE**

The Date Out field will automatically be updated as soon as the transfer out has been processed.

#### **IN DATE**

The Date In field will automatically be updated as soon as the transfer in has been processed.

#### **OUT TOTAL**

The Total Out value is the value of all the stock items that are being transferred out. These values are the cost of the items therefore these will be exclusive values.

#### **IN TOTAL**

The Total In value is the value of all the stock items that are being transferred in. These values are the cost of the items therefore these will be exclusive values.

#### COMPLETED

The Tick box in the Completed column will remain empty until the Stock items which were Transferred Out from the DC, is received by doing a Transfer In at the Branch.

#### **BUTTON FUNCTIONALITY**

#### SEARCH

The search option allows the user to search for any information that is displayed on the Stock Transfers screen.

#### FILTER

The filter option allows the user to filter for specific information on the Stock Transfers grid.

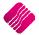

Page 58 of 71

#### **TRANSFER STOCK**

The Transfer Stock option allows the user to Transfer Stock In from another branch, or the Transfer Stock Out to a requesting branch.

#### **TRANSFER OUT**

|                    | Transfer Details    |                 |            |   | Company Detai | s               |                          |        |                       |
|--------------------|---------------------|-----------------|------------|---|---------------|-----------------|--------------------------|--------|-----------------------|
|                    |                     | Branch Number   | Warehouse  |   | Company       | IQ TAK1         |                          | 1      |                       |
| •                  | Transfer From       | 001             | V 001      | ¥ | Address 1     | 1st Floor, Rhin | House                    | -      |                       |
| <b>iQ</b> Retai    | Transfer To         | 002             | ✓ 003      | ~ | Address 2     |                 |                          |        |                       |
| <b>I N N E L A</b> |                     | Out             | In         |   | 2             | 23 Quantum R    |                          |        |                       |
| ENTERPRISE         | Transfer Date       | 30/09/2014      | 30/09/2014 |   | Address 3     | Techno Park,    | Stellenbosch             |        |                       |
|                    | Order Number        | BRANCH TRF 0111 |            |   | Address 4     | 7600            |                          |        |                       |
|                    |                     |                 |            |   | Email         |                 |                          |        |                       |
| Items              |                     |                 |            |   |               |                 |                          |        |                       |
| Code               | Description         |                 |            |   | OnHand        |                 | Quantity                 | Cost   | <b>^</b>              |
|                    | IKE ALL TERRAIN RUN | VING SOCKS BRS  |            |   |               | 5               | -                        | 3.0000 | 12.000                |
| *                  |                     |                 |            |   |               |                 |                          | 0.0000 |                       |
| Transfer Summary   |                     |                 |            |   |               |                 |                          |        | v                     |
|                    |                     |                 |            |   |               |                 | Transfer<br><b>Total</b> | Value  | 36.00<br><b>36.00</b> |
| Search             |                     | 4               | Û.         |   |               |                 | *                        |        | <u>_</u>              |

#### **TRANSFER DETAILS**

#### **BRANCH NUMBER**

The branch number field shows the branch where the transfer is coming from. In other words, this will be the branch where the goods are being transferred from.

#### WAREHOUSE

The warehouse option allows the user to choose a specific warehouse where the goods are being transferred from. In other words, the warehouse could be a place where goods are just stored for transferring purposes.

#### **TRANSFER FROM**

The transfer from field shows the company from where the goods will be transferred. Meaning that the goods will be transferred from the selected company into another company.

#### **TRANSFER TO**

The transfer to field shows the company to where the goods will be transferred to. Meanings that the goods will be transferred from another company into the selected company.

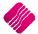

A Kerridge Commercial Systems Company

Page 59 of 71

#### **TRANSFER DATE**

The Transfer Date defaults to the date on which the Transfer Out is being processed. The Transfer Date Out-field can be edited by retyping the date or by selecting a date from the pull-down menu next to the field.

#### ORDER NUMBER

The order number field allows the user to enter an internal order for the transferring of the goods to the different branches. This option is very handy when the user needs to keep track of transfers between different branches.

**NOTE:** Once the relevant stock items have been added to the transfer, select the process option for the system to transfer out these stock items. Upon process the system will generate a transfer out document.

#### **COMPANY DETAILS**

#### COMPANY

The company field displays the Company / Branch name where the goods are being transferred to.

#### ADDRESS 1, 2, 3, 4

The address fields 1 to 4 displays the physical address of the company / branch where the goods are being transferred to.

#### EMAIL

The Email Field displays the email address of the company / branch where the goods are being transferred to.

#### **GRID INFORMATION**

#### **ITEMS CODE**

The code field is the where the stock item is selected from the dropdown list.

**NOTE:** If the code is known then it may be typed in.

#### DESCRIPTION

The description field shows the description of the item that will be transferred.

#### ONHAND

The Onhand value, displays the Onhand quantity in the company / branch where the stock items are being Transferred from.

#### QUANTITY

The quantity field is where the quantity of the item is entered. This means that the quantity that is entered, will be the quantity that will be transferred out to the other branch.

#### COST

The cost is the actual stock items cost price. This cost will be used for transferring the goods to another branch.

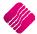

Page 60 of 71

#### **BUTTON FUNCTIONALITY**

#### SEARCH

The search option allows one to search for any or specific information regarding a transfer or transfers.

#### **AUTO ORDER**

If the system was setup to automatically re-order stock when needed, this option will be available for auto ordering of required stock items.

#### DESIGN

The design option allows the user to design the existing report layout.

#### PROCESS

The process option allows the user to process the current transfer.

#### IMPORT

The Import option allows the user to import a .CSV (comma delimited) file into the Transfer Out screen. The file to import, should have a column for Stock code and the quantity to be transferred. Don't use headings for the import columns.

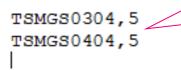

The format of the file must be CODE and QTY. In this example, the code is TSMGS0101 and the quantity is 5.

#### FLASH

The flash option allows one to call up a flash report by either selecting the flash button or one can use the "alt" button. To call up a flash report using the "alt" option, hold down the "alt" button and then press either number 1 - 9 this will bring up the flash report that corresponds to the relevant number.

Once the Transfer transaction has been processed, a Stock Transfer document will appear.

| IQ HO         |                         | Date Printed :01 | /10/201411:21:36 |        |                                    | Page No 1  |
|---------------|-------------------------|------------------|------------------|--------|------------------------------------|------------|
|               |                         | Stock Trans      | fer Document     |        |                                    |            |
| Document:     | TRFH031                 | Document:        | TRANSFER OUT2    |        | Address:<br>1st Floor, Rhino House |            |
| From Company: | 001                     | From Location:   | 001              |        | 23 Quantum Road                    |            |
| To Company:   | 002                     | To Location:     | 002              |        | Techno Park, Stellenbosc           | h          |
|               |                         |                  |                  |        | 7600                               |            |
| Code          | Description             |                  |                  | QTY    | Avrg Cost                          | Line Total |
| TSMGS0304     | Golf T-Shirt - Red -XL  |                  |                  | 5.0000 | 35.00                              | 175.00     |
| TSMGS0404     | Golf T-Shirt - Blue -XL |                  |                  | 5.0000 | 65.00                              | 325.00     |
| Total Value:  | 500.00                  |                  |                  |        |                                    |            |
| Total Items:  | 10.00                   |                  |                  |        |                                    |            |
|               |                         | *** END 0        | F REPORT ***     |        |                                    |            |

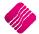

#### TRANSFER IN

**NOTE:** The very first time a Transfer In is done, the system will look for any existing pending transfers that need to be processed.

| dstanding Transfers |         | Document |     | ranch | Locatio |            | Date       | Total    |      |
|---------------------|---------|----------|-----|-------|---------|------------|------------|----------|------|
| rder Number         | Out     | In       | Out | In    | Out In  |            | In         | Out In   |      |
| 014                 | TRF0134 |          | 002 | 001   |         | 29/09/2014 | 30/12/1899 | 49.81    | 0.00 |
| D56                 | TRF0135 |          | 002 | 001   |         | 29/09/2014 | 30/12/1899 | 49.81    | 0.00 |
| 075                 | TRF0121 |          | 002 | 001   |         | 29/09/2014 | 30/12/1899 | 1 031.65 | 0.00 |
|                     |         |          |     |       |         |            |            |          |      |

All the Outstanding Transfers for the current company will be displayed in Order Number order.

#### **GRID INFORMATION**

#### **ORDER NUMBER**

The order number field shows the order number as it was entered on the transfer out document.

#### **OUT DOCUMENT**

This field shows the document number that was automatically generated by the system when the transfer out was processed.

#### **IN DOCUMENT**

This field shows the document number that was automatically generated by the system when the transfer in is processed. This field will be empty, as the Transfer In is not yet processed.

#### **OUT BRANCH**

This field shows the branch from where the items are transferred out from.

#### **IN BRANCH**

This field shows the branch where the stock items must be received.

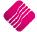

#### **OUT LOCATION**

This field shows the warehouse location from where the items are transferred out.

#### IN LOCATION

This field shows the warehouse location to where the items are being transferred.

#### **OUT DATE**

The date out field was automatically updated when the Transfer Out has been processed.

#### IN DATE

The date in field will automatically be updated as soon as the transfer in has been processed.

#### **OUT TOTAL**

The Total Out value is the value of all the stock items that need to be Transferred In. These values are the cost of the items therefore these will be exclusive values.

#### **IN TOTAL**

The Total In value will be zero (0), as the value will only appear when the Transfer In is processed. These values are the cost of the items therefore these will be exclusive values.

#### **BUTTON FUNCTIONALITY**

#### CANCEL

The cancel option will exit the current screen and the processing of the Transfer In will not take place. However, the Transfer In can be done at a later stage.

#### ACCEPT

Select the accept option to proceed and capture the Transfer In.

The user need to select the relevant Transfer In document which needs to be processed and click on the Accept option.

The Stock Branch Transfers – Incoming screen will appear.

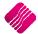

| TSMGS0804 TSMG                                                    | Transfered Code                                         | er To 001<br>Out<br>er Date 29/09/201                                 | ∨<br>∨ 001<br>In                                             | 14 •        | Quantity P<br>14.0000<br>20.0000 | Cost<br>Processed Extra 0<br>27.637<br>32.236 | Charges<br>37.51<br>62.49 |
|-------------------------------------------------------------------|---------------------------------------------------------|-----------------------------------------------------------------------|--------------------------------------------------------------|-------------|----------------------------------|-----------------------------------------------|---------------------------|
| tems<br>Requested Code Transl<br>TSMGS0804 TSMG<br>TSMGS0803 TSMG | Transfer T<br>Transfer I<br>Order Nur<br>ransfered Code | r To 001<br>Out 0ut<br>r Date 29/09/201<br>lumber PO75                | 001     In     In     Description     Golf T-Shirt - Pink -) | 14 <b>•</b> | 14.0000                          | Processed Extra C<br>27.637                   | Charges<br>37.51          |
| tems<br>Requested Code Transl<br>TSMGS0804 TSMG<br>TSMGS0803 TSMG | Transfered Code                                         | Out           rr Date         29/09/201           lumber         PO75 | In<br>14 02/10/201<br>Description<br>Golf T-Shirt - Pink - ) | 14 • •      | 14.0000                          | Processed Extra C<br>27.637                   | Charges<br>37.51          |
| tems<br>Requested Code Transl<br>TSMGS0804 TSMG<br>TSMGS0803 TSMG | Transfered Code                                         | r Date 29/09/201<br>lumber PO75                                       | 14 02/10/201<br>Description<br>Golf T-Shirt - Pink - )       | AL.         | 14.0000                          | Processed Extra C<br>27.637                   | Charges<br>37.51          |
| tems<br>Requested Code Transl<br>TSMGS0804 TSMG<br>TSMGS0803 TSMG | Transfered Code                                         | New Code                                                              | Description<br>Golf T-Shirt - Pink - )                       | AL.         | 14.0000                          | Processed Extra C<br>27.637                   | Charges<br>37.51          |
| Requested Code Transl<br>TSMGS0804 TSMG<br>TSMGS0803 TSMG         | Transfered Code                                         | New Code<br>TSMGS0804                                                 | Golf T-Shirt - Pink - )                                      |             | 14.0000                          | Processed Extra C<br>27.637                   | Charges<br>37.51          |
| Requested Code Transl<br>TSMGS0804 TSMG<br>TSMGS0803 TSMG         | SMGS0804 1                                              | TSMGS0804                                                             | Golf T-Shirt - Pink - )                                      |             | 14.0000                          | Processed Extra C<br>27.637                   | 37.51                     |
| Requested Code Trans<br>TSMGS0804 TSMG<br>TSMGS0803 TSMG          | SMGS0804 1                                              | TSMGS0804                                                             | Golf T-Shirt - Pink - )                                      |             | 14.0000                          | Processed Extra C<br>27.637                   | 37.51                     |
| TSMGS0804 TSMG<br>TSMGS0803 TSMG                                  | SMGS0804 1                                              | TSMGS0804                                                             | Golf T-Shirt - Pink - )                                      |             | 14.0000                          | 27.637                                        | 37.51                     |
| TSMGS0803 TSMG                                                    |                                                         | -                                                                     |                                                              |             |                                  |                                               |                           |
|                                                                   | รัพนรมชมร์                                              | TSMGS0803                                                             | Goir i-Shirt - Pink - L                                      |             | 20.0000                          | 32,236                                        | 62.49                     |
| ransfer Summary                                                   |                                                         |                                                                       |                                                              |             |                                  |                                               |                           |
|                                                                   |                                                         |                                                                       |                                                              |             |                                  |                                               |                           |
|                                                                   |                                                         |                                                                       |                                                              |             | Extra Charge                     | jes A                                         | Amend                     |
|                                                                   |                                                         |                                                                       |                                                              |             |                                  | Auto                                          | o Allocate                |
|                                                                   |                                                         |                                                                       |                                                              |             |                                  |                                               | 100                       |
|                                                                   |                                                         |                                                                       |                                                              |             | Transfer Valu                    | lue                                           | 1031                      |
|                                                                   |                                                         |                                                                       |                                                              |             | Total                            |                                               | 1131                      |
|                                                                   |                                                         |                                                                       |                                                              |             |                                  |                                               | <u>,</u>                  |

#### **TRANSFER DETAILS**

#### **BRANCH NUMBER**

The branch number field shows the branch where the transfer is coming from. In other words, this will be the branch where the goods are being transferred from.

#### WAREHOUSE

The warehouse option allows the user to choose a specific warehouse where the goods are being transferred to. In other words, the warehouse could be a place where goods are just stored for transferring purposes.

#### **TRANSFER FROM**

The transfer from field shows the company from where the goods will be transferred. Meaning that the goods will be transferred from the selected company into the current company.

#### **TRANSFER TO**

The transfer to field shows the company to where the goods will be transferred to. Meaning that the goods will be transferred from another company into the selected company.

#### **TRANSFER DATE**

The Transfer Date defaults to the date on which the Transfer In is being processed. The Transfer Date In-field can be edited by retyping the date or by selecting a date from the pull-down menu next to the field.

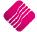

#### ORDER NUMBER

The order number field allows the user to enter an internal order for transferring of the goods to the different branches. This option is very handy when the user needs to keep track of transfers between different branches.

#### **ITEM INFORMATION**

#### **REQUESTED CODE**

The requested code field will only appear if a Stock Request has been done. Meaning that the codes in this column, are the Item codes which were requested.

#### **TRANSFERRED CODE**

The original code field is the original code that was used when the item was transferred out.

**NOTE:** The Transferred code is the code of the item as it was transferred out. If the item codes in the different branches are different then the new code field will show the item code as it is in the other branch.

#### **NEW CODE**

The New Code field is the Stock Item codes of the received stock on the current company. If a Transfer Request was done, this code will be the same as the Requested code. However, the new code will only show a different code if the item codes between the 2 different branches are not the same.

#### DESCRIPTION

The description field shows the description of the item that will be transferred in.

#### QUANTITY

The quantity field is the quantity of the item that was transferred. This means that the quantity that appear will be the quantity that will be transferred into the current branch.

**NOTE**: The Quantity Transferred In can't be edited. If the user received than what was ordered, changes can be made in Stock Adjustments.

The quantity field is where the quantity of the item is entered. This means the quantity entered will be the quantity that will be transferred in from the other branch.

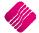

#### COST

- The **cost processed** is the actual stock items cost price that is used at the time of the transfer. This cost will be used for transferring the goods in from another branch.
- The cost **Extra charges** option is there to add any additional costs to transfer the goods. This may be additional costs like courier fees or collection fees.

#### **EXTRA CHARGES**

The system will automatically add the predefined extra costs to the Transfer Value. If there were more than one extra cost defined, the system will add all the costs together.

If the user want to change the Extra Charges, he needs to select the Amend option. This will provide a list of all the extra costs. Change the amounts where applicable.

There are two ways to allocate the Extra charges to the line items:

- The first method to allocate the Extra Charges is by adding them manually to the items.
- The second method is to use the Auto-Allocate button, which will allocate the Extra Charges proportionally among the items.

#### **BUTTON FUNCTIONALITY**

#### SEARCH

The search option allows one to search for any or specific information regarding a transfer or transfers.

#### DESIGN

The design option allows the user to design the existing report layout.

#### PROCESS

The process option allows the user to process the current transfer.

#### IMPORT

The Import option allows the user to import a .CSV (comma delimited) file into the Transfer Out screen. The file to import, should have a column for Stock code and the quantity to be transferred. Don't use headings for the import columns.

TSMGS0304,5 TSMGS0404,5 The format of the file must be CODE and QTY. In this example, the code is TSMGS0101 and the quantity is 5.

#### FLASH

The flash option allows one to call up a flash report by either selecting the flash button or one can use the "alt" button. To call up a flash report using the "alt" option, hold down the "alt" button and then press either number 1 - 9 this will bring up the flash report that corresponds to the relevant number.

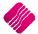

## Once the Transfer transaction has been processed, a Stock Transfer document will appear.

| IQ HO         |               |              | Date Printed :02     | 2/10/2014 13:23:01 |        |           | Page No 1  |
|---------------|---------------|--------------|----------------------|--------------------|--------|-----------|------------|
|               |               |              | Stock Trans          | fer Document       |        |           |            |
| Document:     | TRFH03        | 3            | Document:            | PO 32              | Ad     | dress:    |            |
| From Company: | 001           |              | From Location:       | 001                |        |           |            |
| To Company:   | 002           |              | To Location:         | 002                |        |           |            |
| Code          |               | Description  |                      |                    | QTY    | Avrq Cost | Line Total |
| 00000090201   |               | NIKE ALL TER | RAIN RUNNING SOCKS E | RS                 | 2.0000 | 12.00     | 24.00      |
| 00000010102   |               | NIKE PANTS B | М                    |                    | 5.0000 | 30.00     | 150.00     |
|               |               |              | Serial N             | umbers Out         |        |           |            |
| Code          | <u>Serial</u> |              |                      |                    |        |           |            |
| Total Value:  |               | 224.00       |                      |                    |        |           |            |
| Total Items:  |               | 7.00         |                      |                    |        |           |            |
|               |               |              | *** END 0            | F REPORT ***       |        |           |            |

#### **REQUEST STOCK**

The Request Stock option allows the user to query the stock files of the other branches, to get their Order methods and quantities.

#### DELETE

The Delete option moves the Completed Transfer transactions from the Current screen to the History screen.

The Delete option allows the user to either **Delete** the **Single** selected transaction, or the user can filter for one or more specific transactions and use the **Delete Filtered** option to delete them.

NOTE: Only COMPLETED entries can be deleted.

#### **REPORT OPTIONS**

The Report options allows the user to Design, Preview or Print a Detail report of a transaction or a summary of the selected transactions.

| IQ HO        |          |          |            |             | Date Printed    | 1: 02/10/2014       |          |             |              |           | 1 of 1    |
|--------------|----------|----------|------------|-------------|-----------------|---------------------|----------|-------------|--------------|-----------|-----------|
|              |          |          |            |             |                 | ers Summary<br>rent |          |             |              |           |           |
|              |          |          |            | I           | Data Filter: No | Filter Specified    |          |             |              |           |           |
| Order Num    | Date In  | Doc In   | Company In | Location In | Total In        | Date Out            | Doc Out  | Company Out | Location Out | Total Out | Completed |
| P075         | 00:00:00 | TRF0121  | 001        |             | 0               | 29/09/2014          | TRF 0121 | 002         |              | 1 031.65  | No        |
| PO 14        | 00:00:00 | TRF0134  | 001        |             | 0               | 29/09/2014          | TRF 0134 | 002         |              | 49.81     | No        |
| PO 56        | 00:00:00 | TRF 0135 | 001        |             | 0               | 29/09/2014          | TRF 0135 | 002         |              | 49.81     | No        |
| TRF OUT 0132 | 00:00:00 | TRFH029  | 002        | 003         | 0               | 30/09/2014          | TRFH029  | 001         | 001          | 36.00     | No        |
| TRANSFER     | 00:00:00 | TRFH030  | 002        | 002         | 0               | 01/10/2014          | TRFH030  | 001         | 001          | 500.00    | No        |
| TRANSFER     | 00:00:00 | TRFH031  | 002        | 002         | 0               | 01/10/2014          | TRFH031  | 001         | 001          | 500.00    | No        |
| PO 32        | 00:00:00 | TRFH033  | 002        | 002         | 0               | 02/10/2014          | TRFH033  | 001         | 001          | 224.00    | No        |
|              | 00:00:00 | TRFH034  | 002        | 002         | 0               | 02/10/2014          | TRFH034  | 001         | 001          | 212.50    | No        |

\*\*\* END OF REPORT \*\*\*

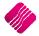

## AUTOMATIC TRANSFERRING OF STOCK

Automatic Transferring of Stock is a feature which can be used in conjunction with Purchase Orders that contain Consolidated Order information to generate Transfer Out documents when stock is GRVed into the DC.

#### SETUP

The setting required for the use of Auto Transferring of Stock within the system can be setup within the Company Details module. This module can be accessed by selecting the following menu option: Utilities-Setup-Company Details. The setting "Enable Consolidated Ordering Auto Transferring" on the Default Settings (1) needs to be enabled. This can be done by clicking on the tick box.

| To quickly                                                         | y find an option, start typing. Up and down arrows move between h | nighlighted items.                                                |
|--------------------------------------------------------------------|-------------------------------------------------------------------|-------------------------------------------------------------------|
| Force Negative stock check in RTS                                  | Enable Tender Screen Security                                     | Use Auto Manufacturing In invoicing                               |
| Enable stock custom line colours                                   | Enable Supervisor Overrides on Tender Screen                      | Auto-Generate References for Ledger Journals                      |
| Allow preview on documents                                         | Stock Adjustment Confirmation                                     | Enable Wildcard / Partial Searching for Lookup Dialogs            |
| Do credit control on sales orders                                  | Link Major and Minor Departments                                  | Automatically Allocate to Oldest Balance                          |
| Disable sales order control on COD Accounts                        | Link Minor Departments and Stock Categories                       | Allow Changing of Line Total in Processing Module                 |
| Enable sales order picking slips                                   | Link Stock Categories and Stock Ranges                            | Enforce Completion of User Defined Fields in Processing           |
| Update work in progress in ledger                                  | Enable Quotes & Purchase Order Indicator                          | <ul> <li>Enable Style Management</li> </ul>                       |
| Disable Credit Limit Check in Quotes                               | Link Job card Number to Purchase Order                            | Enable Cash Deposits in Order Modules                             |
| Disable Credit limit Check in Job Cards                            | Limit Quantity on GRV from Purchase Order                         | Enable Easy Identification in Quotes                              |
| Disable Credit limit Check in Sales Orders                         | Enable External Charges                                           | Enable Consolidated Ordering                                      |
| Show Line Comments in Invoicing                                    | <ul> <li>Disable Dot Matrix Advanced Printing Options</li> </ul>  | <ul> <li>Enable Consolidated Ordering Auto Transfering</li> </ul> |
| Show Line Comments in Credit Notes                                 | Enable Weekly Age Analysis Reports                                | Relax supplier invoice no checking (Limit to supplier)            |
| Show Line Comments in Sales Orders                                 | Show Auto Generated Relations                                     | Enable GRV Control Total                                          |
| Show Line Comments in Purchase Orders                              | Do order control on purchase orders                               | Enable Multiple Beeps on Item Not Found Errors                    |
| Show Line Comments in Quotes                                       | Print Debtors Receipts in Invoicing                               | Enable Rebates                                                    |
| Show Line Comments in Job Cards                                    | Enable Deliveries and Collections                                 | Enable EFT Validation                                             |
| Show Line Comments in GRV's                                        | Show Supplier Code in Processing Module                           | Clear EFT Validation on End of Day                                |
| Show Line Comments in RTS's                                        | Check for Duplicate Order Numbers in Processing Modul             | le                                                                |
| <ul> <li>Enforce Price Lists if they exist</li> </ul>              | <ul> <li>Stock Multiple Bin Locations</li> </ul>                  |                                                                   |
| Save History In Processing Module                                  | ✓ PDF Exports - Use Embedded Fonts                                |                                                                   |
| <ul> <li>Automatically Log Off Supervisor after Invoice</li> </ul> | Use Rep Per Line Item In Processing Module                        |                                                                   |
| Allow Quotes on Inactive Accounts                                  | Auto-Populate Account Numbers                                     |                                                                   |
|                                                                    |                                                                   |                                                                   |
|                                                                    |                                                                   |                                                                   |
|                                                                    |                                                                   |                                                                   |
|                                                                    |                                                                   |                                                                   |
|                                                                    |                                                                   |                                                                   |
|                                                                    |                                                                   | · · · · · · · · · · · · · · · · · · ·                             |

#### **AUTO TRANSFERRING**

The auto transferring feature is activated after a DC Consolidated Order has been GRVed (Complete or Partially). After the process button is clicked, the IQ Consolidated Ordering Automatic Transferring screen will appear. This screen will contain a grid of all items, their quantities and the companies they need to be transferred to, as well as buttons providing the user with additional functionality.

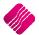

|   |           | Colour Indicator<br>Normal<br>Has Serials | Sort Order  Code Company |             |          |          |        |   |
|---|-----------|-------------------------------------------|--------------------------|-------------|----------|----------|--------|---|
|   | Transfers |                                           |                          |             |          |          |        |   |
| ſ | Code      | Description                               |                          | <br>Company | Quantity | Cost     |        | ^ |
|   | TSMGS0101 | Golf T-Shirt - Black - Small              |                          | 002         | 80.00    |          |        |   |
|   | COK001    | Coke Single Can                           |                          | 002         | 5.00     |          |        |   |
|   | MON001    | Monitor LED 23 " - Serial Number It       | tem                      | 002         | 2.00     | 3 140.35 |        |   |
|   |           |                                           |                          |             |          |          |        |   |
| 1 |           |                                           |                          |             |          |          |        | * |
|   |           | Cancel                                    | Maintain Serials         |             | Report   |          | ansfer |   |

#### **BUTTON FUNCTIONALITY**

#### CANCEL

The Close option closes the form and prevent the auto transferring from continuing. The user will then need to perform a manual transfer to move the stock from the DC to the required branches.

#### MAINTAIN SERIALS

The Maintain Serials option allows the user to maintain the serial numbers to be transferred with the selected stock item to the appropriate company. This button will only be visible if serial numbers have been enabled.

Items in Blue require serial numbers to be allocated to them, which can be done by clicking on the "Maintain Serials" button or by double-clicking on the record. If the user has selected to initiate the transfer process without allocating enough serials, a warning will appear asking the user if they wish to continue. If the user has enabled the "Strict Serials", the user will be prevented from continuing until the correct number of serials has been allocated.

#### REPORT

The Report option allows the user to Preview, Print or Design the Pending Consolidated Order Automatic Transfers report.

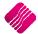

| IQ HO                                        | Date Printed: (                           | 02/10/2014             |                | 1 of 1                    |
|----------------------------------------------|-------------------------------------------|------------------------|----------------|---------------------------|
|                                              | Pending Consolidated Ord                  | er Automatic Transfers |                |                           |
|                                              |                                           |                        |                |                           |
| Code                                         | Description                               | Company                | Quantity       | Cost                      |
|                                              |                                           |                        |                |                           |
| 000000010101                                 | NIKE PANTS BS                             | 002                    | 1.00           | 50.00                     |
|                                              | NIKE PANTS BS<br>NIKE PANTS BM            | 002<br>002             | 1.00<br>10.00  |                           |
| 000000010101<br>000000010102<br>000000110303 |                                           |                        |                | 50.00<br>300.00<br>525.00 |
| 000000010102<br>000000110303                 | NIKE PANTS BM                             | 002                    | 10.00          | 300.00                    |
| 000000010102                                 | NIKE PANTS BM<br>ADDIDAS JOGGING SHIRT BL | 002<br>002             | 10.00<br>21.00 | 300.00<br>525.00          |

#### TRANSFER

The Transfer option allows the user to initiate the Automatic Transferring process.

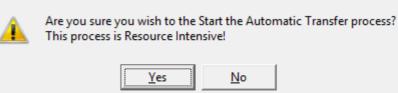

The system will prompt the user to make sure if the Automatic Transfer process can start. If the user select NO, the Automatic Transfers screen will re-appear.

If the user select the Yes option, the GRV will be provided, with the Company Quantity Splits under each line item to show who should get what.

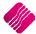

| IQ HO<br>1st Floor, Rhii<br>23 Quantum I<br>Techno Park,<br>7600 | Road                                                                                                    | Goods                                                                                | Received Vouche<br>Telephon<br>Fax<br>E Mail<br>Vat Regis<br>Invoice D                                                                               | e<br>stration No        | 021 8800420<br>021 8800488<br>45111111111<br>02/10/2014 | L                          |                                |
|------------------------------------------------------------------|----------------------------------------------------------------------------------------------------|--------------------------------------------------------------------------------------|----------------------------------------------------------------------------------------------------|-------------------------|---------------------------------------------------------|----------------------------|--------------------------------|
| ABC Whole Sa<br>45 Orange Ro<br>Somerset Wes<br>7150             | ad                                                                                                    |                                                                                      | ABC Who<br>45 Orany<br>Somerse<br>7150                                                                                                    | ole Sales<br>ge Road    | diver To                                                |                            |                                |
| Account No                                                       | GRV Date Order Number                                                                                                    | r Re                                                                                 | epresentative                                                                                                    | GR                      | V Number                                                |                            | Page                           |
| ABC001                                                           | 02/10/2014 CONHO30                                                                                                    | -1                                                                                   |                                                                                                    | 654                     |                                                         |                            | 1 of :                         |
| Item Code                                                        | Description                                                                                                    |                                                                                      | Quantity                                                                                                    | Unit Price              | Disc %                                                  | Vat %                      | Line Tota                      |
| 000000010101                                                     | NIKE PANTS BS                                                                                                    |                                                                                      | 2.00                                                                                                    | 50.00                   | 0.00%                                                   | 14.00%                     | 100.00                         |
|                                                                  | Company Quantity Splits:                                                                                                    | 001:                                                                                 |                                                                                                    |                         |                                                         |                            |                                |
|                                                                  | company quantity spins.                                                                                                    |                                                                                      | 1.00<br>1.00                                                                                                    |                         |                                                         |                            |                                |
| 000000010102                                                     | NIKE PANTS BM                                                                                                    | 001:                                                                                 | 1.00<br>1.00<br>20.00                                                                                                    | 30.00                   | 0.00%                                                   | 14.00%                     | 600.0                          |
| 000000010102                                                     |                                                                                                    | 002:                                                                                 | 1.00<br>20.00<br>10.00                                                                                                    | 30.00                   | 0.00%                                                   | 14.00%                     | 600.0                          |
|                                                                  | NIKE PANTS BM                                                                                                    | 002:                                                                                 | 1.00<br>20.00                                                                                                    | 30.00                   | 0.00%                                                   | 14.00 %<br>14.00 %         |                                |
|                                                                  | NIKE PANTS BM<br>Company Quantity Splits:                                                                                                    | 002:<br>001:<br>002:<br>001:                                                         | 1.00<br>20.00<br>10.00<br>10.00<br>42.00<br>21.00                                                                                                    |                         |                                                         |                            |                                |
| 00000110303                                                      | NIKE PANTS BM<br>Company Quantity Splits:<br>ADDIDAS JOGGING SHIRT BL                                                                                                    | 002:<br>001:<br>002:                                                                 | 1.00<br>20.00<br>10.00<br>10.00<br>42.00                                                                                                    |                         |                                                         |                            | 1 050.0                        |
| 00000110303                                                      | NIKE PANTS BM<br>Company Quantity Splits:<br>ADDIDAS JOGGING SHIRT BL<br>Company Quantity Splits:                                                                                                    | 002:<br>001:<br>002:<br>001:<br>002:<br>001:                                         | 1.00<br>20.00<br>10.00<br>42.00<br>21.00<br>21.00<br>42.00<br>21.00                                                                                  | 25.00                   | 0.00%                                                   | 14.00%                     | 1 050.0                        |
| 0000000 10 102<br>0000001 10 303<br>0000001 10 403               | NIKE PANTS BM<br>Company Quantity Splits:<br>ADDIDAS JOGGING SHIRT BL<br>Company Quantity Splits:<br>ADDIDAS JOGGING SHIRT GL                                                                                      | 002:<br>001:<br>002:<br>001:<br>002:                                                 | 1.00<br>20.00<br>10.00<br>42.00<br>21.00<br>21.00<br>42.00                                                                                           | 25.00                   | 0.00%                                                   | 14.00%                     | 600.00<br>1 050.00<br>1 050.00 |
| 000000110303<br>000000110403                                     | NIKE PANTS BM<br>Company Quantity Splits:<br>ADDIDAS JOGGING SHIRT BL<br>Company Quantity Splits:<br>ADDIDAS JOGGING SHIRT GL<br>Company Quantity Splits:                                                          | 002:<br>001:<br>002:<br>001:<br>002:<br>001:<br>002:<br>001:<br>002:                 | 1.00<br>20.00<br>10.00<br>42.00<br>21.00<br>42.00<br>21.00<br>42.00<br>21.00<br>21.00<br>21.00<br>21.00<br>21.00<br>21.00<br>21.00<br>21.00<br>20.00 | 25.00<br>25.00          | 0.00%                                                   | 14.00%<br>14.00%           | 1 050.0<br>1 050.0             |
| 000000110303<br>000000110403<br>000000110502                     | NIKE PANTS BM<br>Company Quantity Splits:<br>ADDIDAS JOGGING SHIRT BL<br>Company Quantity Splits:<br>ADDIDAS JOGGING SHIRT GL<br>Company Quantity Splits:<br>ADDIDAS JOGGING SHIRT BLM                             | 002:<br>001:<br>002:<br>001:<br>002:<br>001:<br>002:                                 | 1.00<br>20.00<br>10.00<br>42.00<br>21.00<br>21.00<br>42.00<br>21.00<br>21.00<br>21.00<br>21.00<br>40.00                                              | 25.00<br>25.00          | 0.00%                                                   | 14.00%<br>14.00%           | 1 050.0<br>1 050.0<br>1 000.0  |
| 000000110303<br>000000110403                                     | NIKE PANTS BM<br>Company Quantity Splits:<br>ADDIDAS JOGGING SHIRT BL<br>Company Quantity Splits:<br>ADDIDAS JOGGING SHIRT GL<br>Company Quantity Splits:<br>ADDIDAS JOGGING SHIRT BLM<br>Company Quantity Splits: | 002:<br>001:<br>002:<br>001:<br>002:<br>001:<br>002:<br>001:<br>002:                 | 1.00<br>20.00<br>10.00<br>42.00<br>21.00<br>21.00<br>42.00<br>21.00<br>21.00<br>21.00<br>21.00<br>20.00<br>20.00<br>20.00<br>20.00<br>20.00<br>20.00 | 25.00<br>25.00<br>25.00 | 0.00%                                                   | 14.00%<br>14.00%<br>14.00% | 1 0 50.00                      |
| 000000110303<br>000000110403<br>000000110502                     | NIKE PANTS BM<br>Company Quantity Splits:<br>ADDIDAS JOGGING SHIRT BL<br>Company Quantity Splits:<br>ADDIDAS JOGGING SHIRT GL<br>Company Quantity Splits:<br>ADDIDAS JOGGING SHIRT BLM<br>Company Quantity Splits: | 002:<br>001:<br>002:<br>001:<br>002:<br>001:<br>002:<br>001:<br>002:<br>001:<br>002: | 100<br>20.00<br>10.00<br>42.00<br>21.00<br>21.00<br>21.00<br>21.00<br>21.00<br>20.00<br>20.00<br>20.00<br>40.00                                      | 25.00<br>25.00<br>25.00 | 0.00%                                                   | 14.00%<br>14.00%<br>14.00% | 1 050.0<br>1 050.0<br>1 000.0  |

If there was stock ordered for the DC company, the GRV will add only its own stock into their system and each branch will have to do a Transfer In to add the stock that they required into their own company's system.

---End of Document---

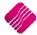

Page **71** of **71**